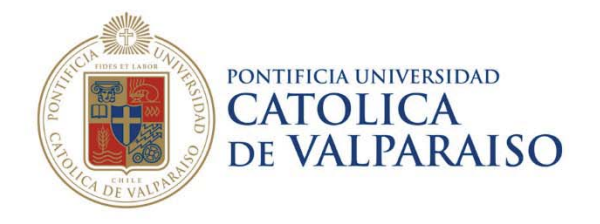

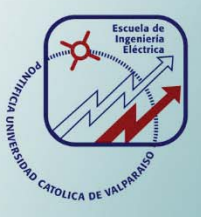

# **Branco Marcelo Acuña Urra**

# **Estudio, modelado y simulación de un sistema de colada continua**

**Informe Proyecto de Título de Ingeniero Civil Eléctrico** 

**Escuela de Ingeniería Eléctrica** 

301

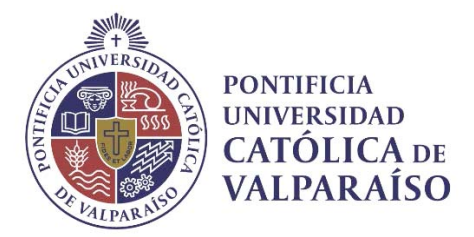

# Estudio, modelado y simulación de un Sistema de colada continua

Branco Marcelo Acuña Urra

Informe Final para optar al título de Ingeniero Civil Eléctrico, aprobada por la comisión de la Escuela de Ingeniería Eléctrica de la Facultad de Ingeniería de la Pontificia Universidad Católica de Valparaíso conformada por

> Sr. Jorge Medina Hanke Profesor Guía

Sr. Héctor Vargas Oyarzún Segundo Revisor

Sr. Sebastián Fingerhuth Massmann Secretario Académico

Valparaíso, 08 de junio de 2018

*Dedico este trabajo a mi familia y a mí pareja por su incondicional apoyo.* 

# **Resumen**

El siguiente trabajo de titulación tiene como finalidad proponer una mejora ante el sistema tradicional de fabricación de conductores eléctricos. Esto se hará recreando y simulando en SIMULINK un sistema de colada continua utilizando como propulsión motores eléctricos. El sistema completo logra fabricar alambre de manera continua e ininterrumpida. El estudio tiene un enfoque eléctrico/mecánico, teniendo como finalidad poner en marcha el sistema coordinando los motores y elementos para lograr una cadena continua de trefilación.

En las simulaciones se recrea el modelo físico propuesto paso a paso. Para llevar a cabo estas simulaciones se utilizará el software Simulink de Matlab que ofrece excelentes resultados en el análisis virtual de sistemas.

El capítulo 1 se plantea los antecedentes generales del trabajo. En el capítulo 2 se encuentra el marco teórico en el que se basan los estudios y las teorías aplicadas en el capítulo 3. En el capítulo 3 se definen los elementos a utilizar y se realiza el estudio con un caso específico de trefilado en donde se realiza el proceso para obtener un determinado diámetro final de alambre. En el capítulo 4 se proyecta el sistema en Simulink aplicando los análisis obtenidos en el capítulo anterior y definiendo las variables a simular. Se analiza el sistema estudiado aplicado con motores de corriente continua tanto como con motores de corriente alterna, lo que se describe en el capítulo 5 y 6 respectivamente.

Para la aplicación con motores de corriente continua se opta por obtener un modelo del motor descrito por las ecuaciones diferenciales que lo gobiernan y se desarrolla los controladores PID poniendo en práctica conceptos de control automático. En la aplicación con motores de corriente alterna se opta por utilizar un modelo que utiliza control vectorial, este modelo está disponible en la librería de Simulink.

En esta tesis se encontrarán los cálculos paso a paso y resultados obtenidos para la aplicación con ambos motores CC y CA.

Palabras claves: Colada continua, Trefilado, Simulink, Motores.

# **Abstract**

The purpose of the following titling work is to propose an improvement to the traditional system of electric conductor manufacturing, This will be done by recreating and simulating a continuous wiredrawing system using electric motors as propulsion. The whole system manages to manufacture wire in a constant and uninterrupted way. The study will have an electrical / mechanical focus, with the purpose of starting the system by coordinating the motors and elements to achieve a continuous string of drawing.

The simulations recreate the proposed physical model step by step. To carry out these simulations, Matlab's Simulink software will be used, which offers good results in the analysis of systems.

Chapter 1 considers the general background of the work

Chapter 2 contains the theoretical framework on which the studies and the theories applied in chapter 3 are based.

In chapter 3 the elements to be used are defined and the study is carried out with a specific case of wire drawing where the process is carried out to obtain a certain final wire diameter. In chapter 4 the system is simmulated in Simulink, applying the analyses obtained in the previous chapter and defining the variables to be simulated. The studied system applied with DC motors will be analyzed as well as with alternating current motors corresponding to chapter 5 and 6 respectively.

For the application with direct current motors, we will choose to obtain an DC motor model described by the differential equations that govern it and the PID controllers will be developed putting into practice automatic control concepts. In the application with AC motors, we will choose to use a model that uses vector control, this model is available in the Simulink library.

Keywords: Continuous casting, Wire drawing, Simulink, Engines.

# Índice general

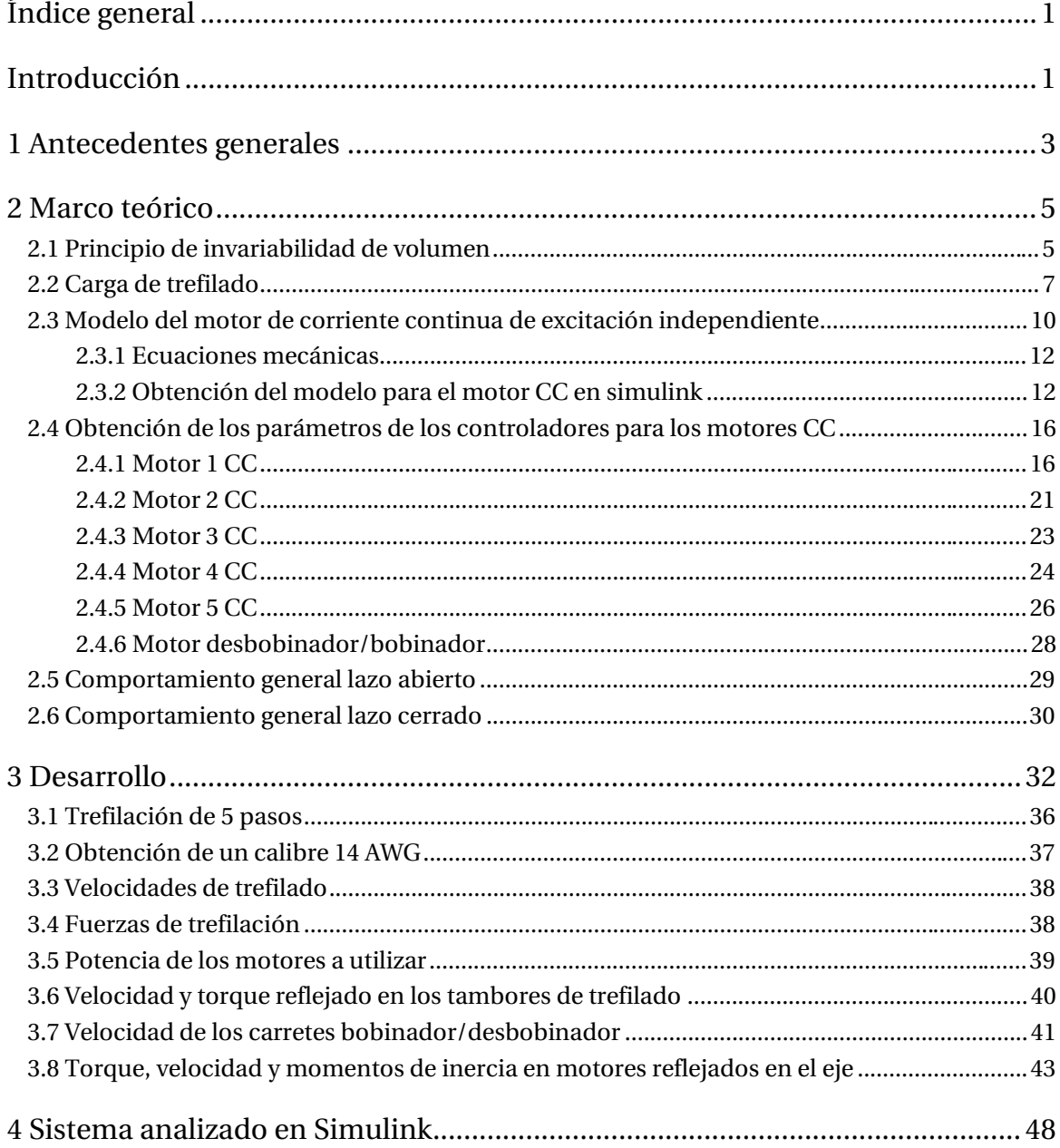

# **Índice general**

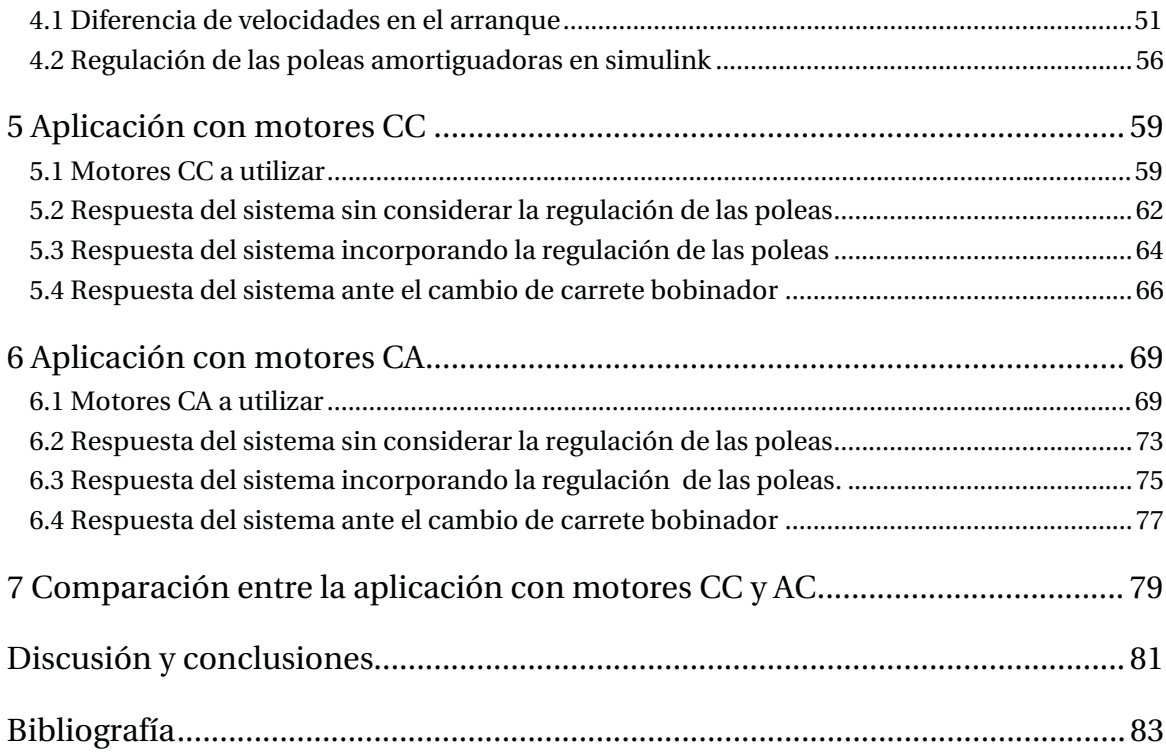

# **Introducción**

La utilización de los cables en la vida cotidiana es más amplia de lo que se podría pensar. Su uso en la electricidad es imprescindible, convirtiéndolo en un producto con una demanda permanente, utilizado incluso bajo el mar, como son los cables submarinos. Es imposible pensar en una vida alejada de la energía eléctrica y el transporte de esta energía no se podría llevar a cabo sin utilizar conductores eléctricos. Desde ya hace muchos años la producción de conductores ha ayudado a sustentar la economía debido a que Chile es un país productor y exportador de la materia prima con la cual se fabrican estos, existiendo incluso algunas empresas locales que producen este producto por lo cual forma parte importante de nuestra economía.

Con el avance del tiempo, paralelo a los adelantos tecnológicos y al desarrollo de nuevos productos se ha ido modificando la manera de producir alambre, en donde cada vez es posible producirlo a mayores velocidades. En este punto, los estudios han permitido conocer cada vez mejor las limitaciones del proceso, ya sea las características del material a deformar como la geometría de los dados reductores, con el fin de obtener un producto final de mayor calidad y evitar que se produzcan daños que podrían detener el ciclo productivo como podría ser la fractura del alambre.

En el proceso de trefilación participan muchas variables como la calidad del material, tipo de lubricación utilizado, sistema de enfriamiento, velocidad de trefilado, mecanismos a utilizar y las técnicas empleadas en la producción de este. Por todos estos motivos, es necesario llevar a cabo simulaciones con software que ayuden a observar el comportamiento del sistema haciendo posible predecir problemas que podrían ocurrir en alguna etapa del proceso debido a que éste es un proceso crítico en el cual se requiere una gran sincronía entre todos los elementos que lo conforman. Cuando se piensa en la producción de alambre de forma continua, no hay tiempo para realizar pruebas en terreno debido al tiempo que esto significa, ya que al realizar estas pruebas se deben detener todas las máquinas lo que se ve traducido en una pérdida económica y de tiempo para la empresa fabricante.

Para realizar este estudio se tomaron ciertas simplificaciones ya que en este proceso no solo se ven involucrados temas eléctricos, sino que se mezclan diversas áreas de estudio como podría ser: la química y metalurgia debido a que existen limitaciones en el metal a trabajar en donde este se ve afectado tanto externamente por la deformación que sufre cómo su comportamiento interno. También se ven afectadas algunas áreas de la mecánica ya que existen movimientos y fuerzas involucradas en el proceso. Dentro de las simplificaciones realizadas se considerará el suministro de la materia prima como alambrón el cual es entregado con un carrete al resto del sistema, esta simplificación simula a un horno de fundición que entregaría la materia prima de forma ininterrumpida. Por esto, el carrete desbobinador se considera como infinito, entregando material de forma ilimitada para que ocurra el proceso y se logre obtener un producto final establecido.

Se consideró una trefilación en frio lo cual implica que al alambre que pasa a través de los dados reductores no se le realizará un trabajo previo de calentamiento. En la trefilación en frio se obtiene un mejor acabado superficial además que los procesos de conformado en frío son más baratos, Este tipo de trefilación es ampliamente utilizado. El comportamiento térmico del alambre no se abarcará en el informe quedando limitado el estudio a mantener una velocidad máxima de trefilación. El objetivo es obtener una sección final circular sin embargo es posible obtener secciones diferentes ya sea cuadrada u otras.

Uno de los focos fundamentales en este trabajo es lograr la integración del proceso utilizando motores eléctricos, poleas y engranajes para poner en marcha el sistema. En primera instancia se desarrollará la propulsión utilizando solo motores de corriente continua, poniendo el énfasis en diseñar el modelo de motor CC utilizando conceptos de ecuaciones diferenciales. Estos conceptos se pondrán en práctica logrando observar el comportamiento tanto eléctrico como mecánico de los motores que actúan en el proceso. En esta etapa también se pone énfasis en el comportamiento de los controladores de estos motores aplicando conceptos de control automático y realizando un estudio detallado para obtener los valores para los controladores PID respectivos.

En segunda instancia se desarrolla la propulsión utilizando sólo motores de corriente alterna, con el fin de observar cómo se comportaría el sistema si se reemplazaran todos los motores de corriente continua por estos de corriente alterna. El control de velocidad en esta etapa se realizará aplicando control vectorial el cual está integrado en el modelo del motor CA desarrollado por Matlab disponible en la librería de Simulink.

El proceso es crítico. Lograr mantener un equilibrio y controlar la velocidad entre los motores es crucial en este punto, debido a que una desincronización entre estos se traduce directamente en la fractura del material. Por ende, desarrollar y aplicar un sistema de regulación formará parte fundamental para el estudio.

# **1 Antecedentes generales**

## **1.1 PROBLEMÁTICA**

En la industria de la producción de alambre existen diversos métodos para su fabricación. Una de las formas más utilizadas es un método pausado el cual consiste en trefilar un rollo de alambrón y una vez que este se acabe, parar todas las máquinas para luego empezar nuevamente el proceso. Esta manera de producir alambre es poco eficiente ya que se pierden repetitivamente tiempos en el arranque, frenado del sistema y el tiempo que toma este en detenerse. Además de los riesgos que esto significa para el alambre.

Sin duda una manera más eficiente de fabricarlo sería mediante la utilización de un proceso llamado "colada continua". Este es un proceso metalúrgico que le da forma al metal. Se introduce metal líquido (puede llevarse a su estado líquido en un horno de fundición) en un molde el cual en estas circunstancias posee una geometría ideada para obtener una sección circular, el producto que se obtiene es alambre de cobre.

Esta tesis se basará en proponer, recrear y simular un sistema de colada continua y con esto se considerara un sistema para mantener el equilibrio en ámbito tanto transitorio como estacionario con el fin de establecer una guía con las consideraciones necesarias para llevar a cabo el banco de colada continua. No se incluye en esta tesis la producción del alambrón.

## **1.2 SOLUCIÓN**

El término colada continua se debe a que el semiproducto sale sin interrupción de la maquina hasta que se ha vaciado su contenido, este procedimiento presenta alto rendimiento y permite hacer trabajos en secuencia y sin interrupción. El diámetro del alambrón obtenido es típicamente de 8mm, este es enfriado mediante refrigeración y una vez que está a la temperatura adecuada se comienza el proceso de trefilado. Se entiende por trefilado a la acción de reducir el diámetro de un conductor de manera progresiva y así obtener un diámetro final disminuido. Esto altera las características físicas del conductor aumentado su flexibilidad y dureza. De esta manera se logran generar conductores de variados diámetros según el uso que se desee.

Para lograr el proceso de producción de alambre de una manera continua, es crucial lograr mantener una tensión adecuada en el alambre a través de toda la cadena y de alguna manera coordinar las velocidades en estado estacionario de los motores que mueven y dan propulsión al sistema. El primer paso es proponer físicamente la planta de producción y recrear el sistema en un entorno de simulación en donde, a través de cálculos matemáticos, se podrá obtener el comportamiento del conjunto emulando poleas y engranajes. Una vez teniendo el modelo del sistema se pueden emplear controladores para lograr ajustar la velocidad de los motores que mueven el conjunto.

Además surge el problema del estado transitorio en el arranque del sistema en donde se produce la mayor dificultad en llevar a cabo del proceso. En este punto y debido a que cada motor se comporta de manera diferente ocurre de manera inevitable desincronizaciones en ese breve periodo de tiempo, por lo tanto se propondrá un sistema de regulación con la aplicación de poleas amortiguadoras, con el fin de darle holgura al sistema en el arranque y no se produzca la fractura del material. Estas poleas deben integrarse en el sistema tanto físicamente como en el control de velocidad del conjunto.

Teniendo todo esto en consideración y mediante la simulación se podrá observar el comportamiento del todo en donde si bien el horno de fundición permite ingresar material de manera ilimitada, el carrete bobinador tiene una capacidad limitada. Debido a este fenómeno también se tomará en cuenta la situación que ocurre cuando se llena un carrete bobinador y se hace un cambio de este.

# **2 Marco teórico**

# **2.1 Principio de invariabilidad de volumen**

Este es un principio fundamental en el proceso del adelgazamiento del alambre "trefilado". Este principio se basa en que el volumen y la masa del material que entra y sale de un dado de trefilado se mantiene, esto se ilustra en la Figura 2-1 en donde a medida que pasa el alambre a través del dado de trefilado el diámetro se va reduciendo y para que el volumen se mantenga constante (Volumen 1 = Volumen 2) la longitud del material debe aumentar. Si el alambre está ingresando al dado a una velocidad, saldrá del mismo dado a otra velocidad diferente, esto se explica ya que como la longitud del alambre aumenta a través de cada dado, este aumento de longitud implica un aumento de velocidad.

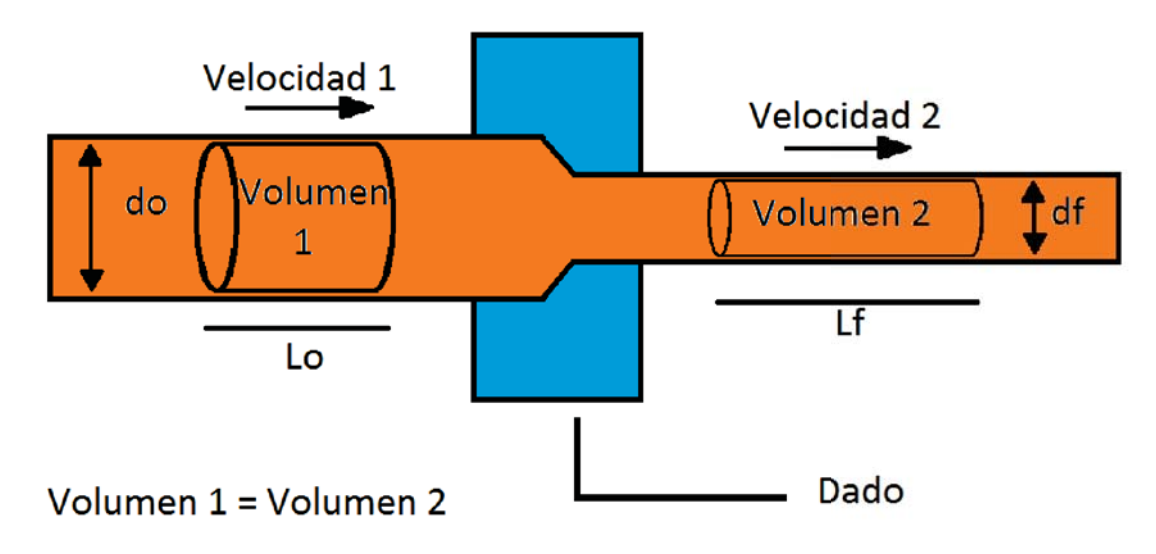

Figura 2-1: Principio de invariabilidad de volumen

Siendo:

Lo= Largo inicial

Lf= Largo final

#### Do=diámetro inicial

#### Df=Diámetro final

Donde, por el principio de conservación de masa, el "volumen 1"="Volumen 2". Si se consideran estas figuras como cilindros. El volumen 1 está definido por la ecuación (2-1) y el volumen 2 por la ecuación (2-2), así:

$$
V1 = \left(\frac{D0}{2}\right)^2 \cdot \pi \cdot Lo \tag{2-1}
$$

$$
V2 = \left(\frac{Df}{2}\right)^2 \cdot \pi \cdot Lf \tag{2-2}
$$

Igualando (2-1) con (2-2) se consiguen eliminar algunos parámetros, quedando:

$$
\Bigl(\dfrac{Do}{2}\Bigr)^2\ \cdot\ \pi\ \cdot\ Lo\ =\ \Bigl(\dfrac{Df}{2}\Bigr)^2\ \cdot\ \pi\ \cdot\ Lf
$$

Simplificando lo anterior queda:

$$
\frac{Lf}{Lo} = \left(\frac{D0}{Df}\right)|^2
$$

Con Lo=1 se logra expresar el alargamiento por cada metro que ingresa de la forma:

$$
Lf = \left(\frac{D0}{Df}\right)^2\tag{2-3}
$$

Así, el largo final estará establecido por los diámetros de entrada y salida. Considerando el largo final en función del largo inicial, se define "X" como la reducción porcentual, obteniendo:

$$
Df = X \cdot Do
$$

Reemplazando "Df" en (2-3) se puede obtener el alargamiento del alambre en función de la reducción utilizada como sigue:

$$
Lf = \left(\frac{1}{X}\right)^2 \tag{2-4}
$$

Donde "X" se expresa en valores porcentuales, esta fórmula (2-4) será utilizada en capítulos posteriores.

# **2.2 Carga de trefilado**

Sin importar la forma en la cual se analice el trefilado, ni las características geométricas a obtener, la carga necesaria para llevar a cabo el proceso está asociado a tres grandes componentes energéticos (Avitzur, 1983): La energía interna de deformación, la energía redundante de deformación y la energía necesaria para superar el roce que se produce entre el alambre y el dado. En la siguiente Figura 2-2 se muestra la distribución de estas energías según el semi-angulo del dado y la carga relativa. Así, cuando el semi-angulo del dado disminuye, aumenta la energía perdida debido a la fricción.

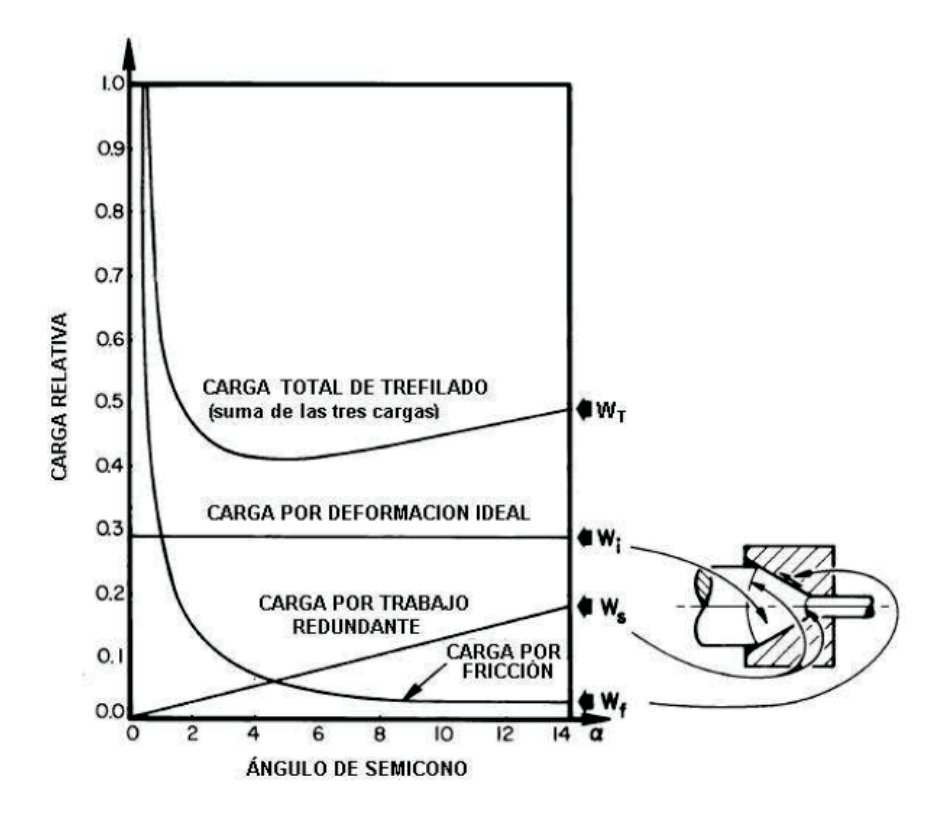

Figura 2-2: Energías que actúan en el trefilado (Avitzsur, 1983)

En la Figura 2-3 se observan los resultados de pruebas experimentales las cuales muestran que la fuerza de trefilado es independiente a la velocidad de trefilación, que en este caso ronda los 13.000 (N) el cual es prácticamente invariable respecto a la velocidad.

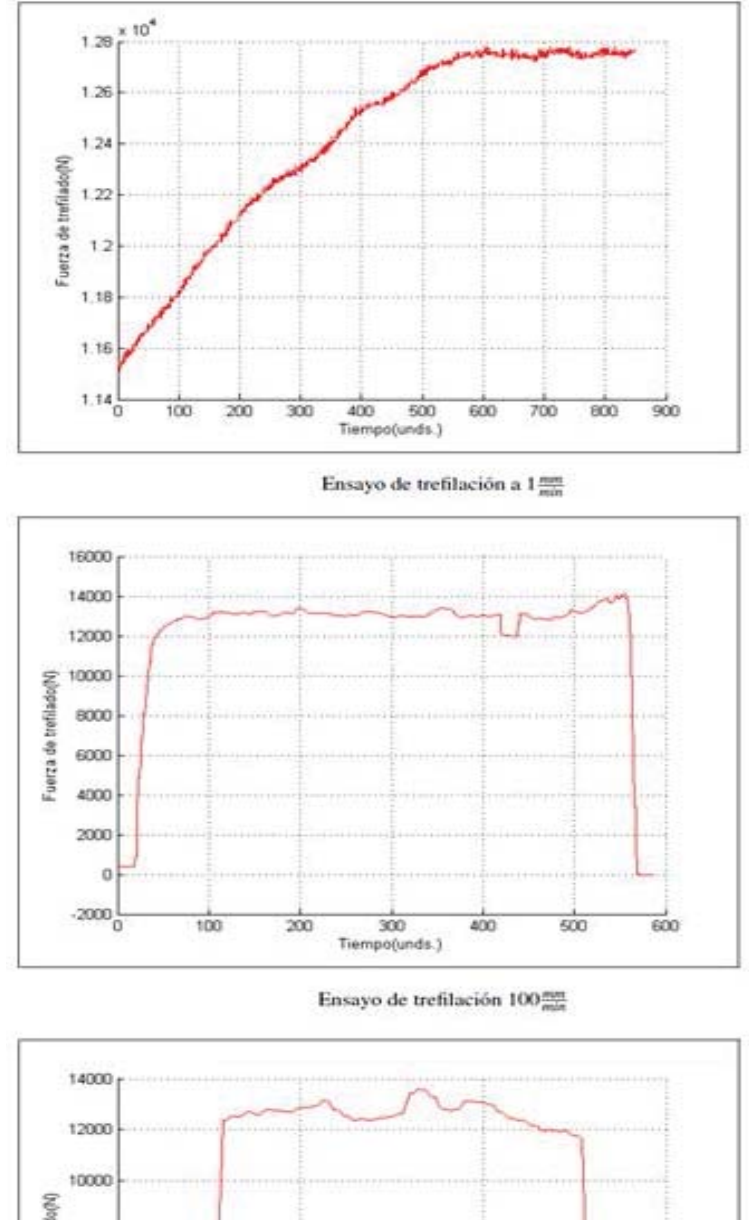

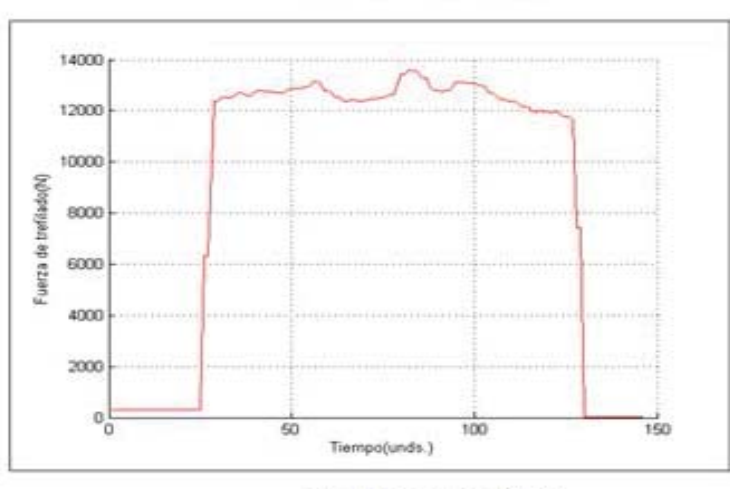

Ensayo de trefilación 500 mm

Figura 2-3: Fuerza de trefilado a diferentes velocidades: 1 (mm/min) ,100 (mm/min) ,500 (mm/min) (análisis del proceso de trefilado de tubos, Jorge Peña Martínez)

## **Fuerza de trefilado**

En el proceso de trefilado se define un esfuerzo llamado esfuerzo de extrusión " $\sigma_d$ " cuya ecuación se define por la fuerza de trefilado "F" y el área de salida del material "Af" en donde:

$$
\sigma_d = \frac{F}{Af} \ (N/m^2)
$$

Por ende la fuerza de trefilado queda como:

$$
F = Af \cdot \sigma_d \quad (N)
$$

En la Figura 2-4 se muestran la distribución de estos parámetros que actúan en el cálculo de la fuerza de trefilado.

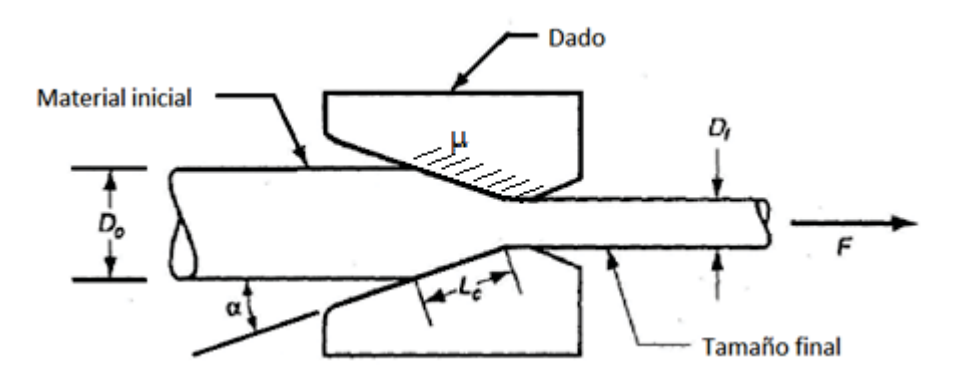

Figura 2-4: Parámetros principales en el cálculo de la fuerza de trefilado.

En el libro Procesos de manufactura de John A. Schey [6] definen el esfuerzo " $\sigma_d$ ", considerando carga por trabajo redundante y fricción como:

$$
\sigma_d = \Upsilon \cdot \mathfrak{g} \cdot \mathfrak{e} \cdot Qe \tag{2-6}
$$

Siendo  $\Upsilon$  una constante, los factores que participan son:

$$
\varnothing = 1 + \frac{\mu}{\tan \alpha} \tag{2-7}
$$

$$
\epsilon = \ln \frac{A \sigma}{a f} \tag{2-8}
$$

$$
Qe = 0.88 + 0.12 \cdot sen(\alpha) \cdot \left(\frac{Do + Df}{Do - Df}\right)
$$
\n(2-9)

Así reemplazando (2-7), (2-8), (2-9) en (2-6) se obtiene:

$$
\sigma_d = \Upsilon \cdot \left(1 + \frac{\mu}{\tan \alpha}\right) \cdot \ln\left(\frac{A_0}{Af}\right) * \left(0,88 + 0,12 \cdot \text{sen}(\alpha) \cdot \left(\frac{Do + Df}{Do - Df}\right)\right)
$$

Así la Fuerza de trefilación definida en (2-5) queda:

$$
F = Af \cdot \Upsilon \cdot \left(1 + \frac{\mu}{\tan \alpha}\right) \cdot Ln\left(\frac{Ao}{Af}\right) \cdot \left(0,88 + 0,12 \cdot sen(\alpha) \cdot \left(\frac{Do + Df}{Do - Df}\right)\right) \tag{2-10}
$$

Donde los parámetros utilizados se definen como:

Af: Área final  $\rm (m^2)$ 

Ao: Área inicial (m $^2$ )

Do: Diámetro inicial (m)

```
Df: Diámetro final (m)
```
ᗟ= Esfuerzo de fluencia (MPa)

µ: Coeficiente de fricción (-)

Ƚ: Angulo del dado (°)

# **2.3 Modelo del motor de corriente continua de excitación independiente**

Para el modelo del motor corriente continua se optará por simular su comportamiento con las ecuaciones que lo rigen. En el motor de corriente continua con excitación independiente, el inducido y el devanado se conectan de forma independiente, la Figura 2-5 representa los parámetros eléctricos del motor.

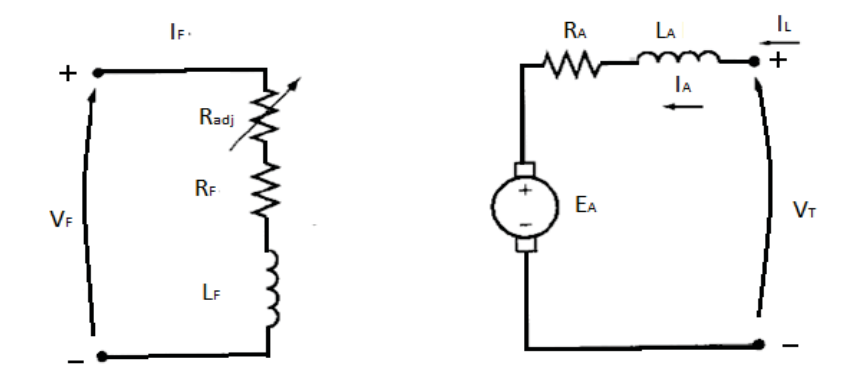

Figura 2-5: Circuito eléctrico del motor CC excitación independiente (Stephen J. Chapman)

Las variables y parámetros de la parte eléctrica del motor CC son:

Vf: tensión continua aplicada al estator (bobinado de campo) (V)

VT: tensión continua aplicada al rotor (bobinado de armadura) (V)

If: corriente de campo (A)

IA: corriente de armadura (A)

Rf: resistencia de campo (ohm)

RA: Resistencia de armadura (ohm)

Lf: inductancia de campo (H)

LA: inductancia de armadura (H)

Ea: Fuerza electromotriz inducida (Volts)

Las variables de la parte mecánica del motor CC se muestran en la Figura 2-6 siguiente:

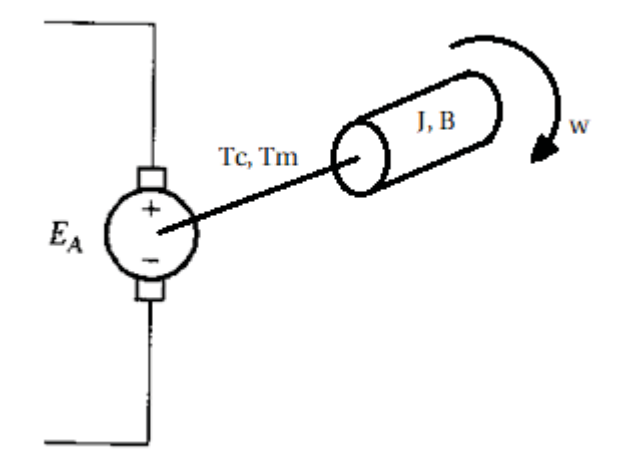

Figura 2-6: Motor CC, parte mecánica

En donde:

W: Velocidad angular de giro (rad/seg)

J: Momento de inercia de la carga (Kgm2)

Tm: Torque del motor (Nm)

Tc: Torque de la carga (Nm)

B: Constante de fricción viscosa

#### **Ecuaciones eléctricas**

Se obtiene de un análisis por tensiones del circuito de la Figura 2-5, como sigue:

$$
Vt = Ra \cdot Ia + La \cdot \frac{dIa}{dt} + Ea \tag{2-11}
$$

De la relación entre la fuerza electromotriz inducida y la velocidad de giro se obtiene:

$$
Ea = Kb \cdot w \tag{2-12}
$$

Kb: constante eléctrica del motor (V/rad seg)

#### **2.3.1 Ecuaciones mecánicas**

La sumatoria de torques en el motor es igual a la suma de los momentos que se oponen el movimiento del mismo, así:

$$
Tm = J \cdot \frac{dw}{dt} + B \cdot w + Tc \tag{2-13}
$$

El torque que es capaz de generar el motor está representado por:

$$
Tm = Kt \cdot Ia \tag{2-14}
$$

Kt: constante mecánica del motor (Nm/A)

#### **2.3.2 Obtención del modelo para el motor CC en simulink**

De las 4 ecuaciones obtenidas (2-11), (2-12), (2-13), (2-14). Reemplazando Ea de (2-12) en (2-11) y reordenando, se obtiene:

$$
\frac{dIa}{dt} = \frac{1}{La} \cdot (Vt - Ra \cdot Ia - Kb \cdot w)
$$
\n(2-15)

Igualando (2-13) con (2-14) y reordenando:

$$
\frac{dw}{dt} = \frac{1}{J} \cdot (Kt \cdot Ia - B \cdot w - Tc) \tag{2-16}
$$

Con estas dos ecuaciones (2-15) y (2-16) es posible simular el comportamiento del motor, donde VT, Kt, Kb, RA, LA son parámetros conocidos del sistema y siendo Ia y w las variables

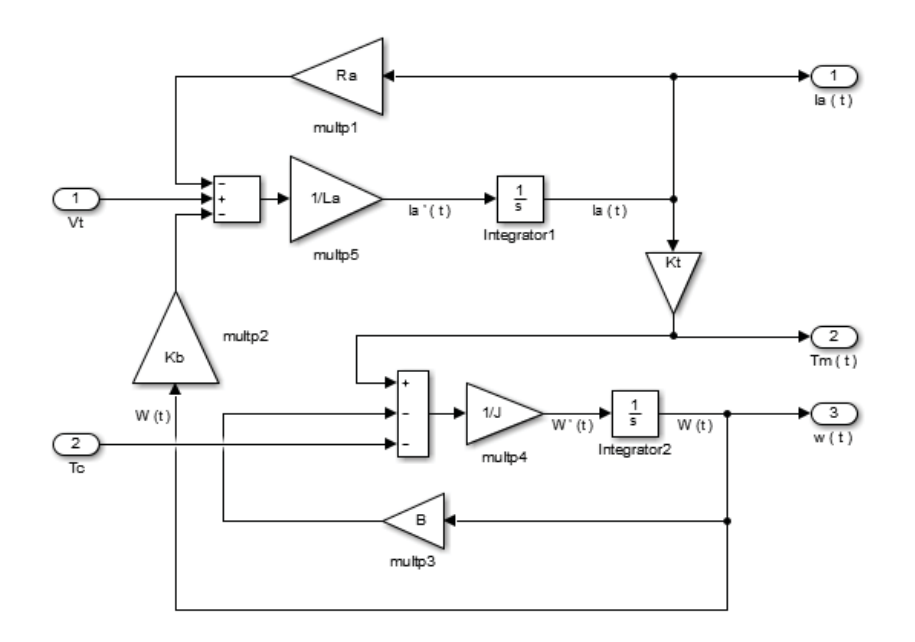

El modelo del motor CC en diagrama de bloques se muestra en la Figura 2-7.

Figura 2-7: Modelo en Matlab del motor CC excitación independiente.

La Figura 2-8 muestra un bloque llamado "Motor CC" donde se presenta solo con las entradas y salidas de interés, este bloque contiene las ecuaciones proyectadas en la Figura 2-7.

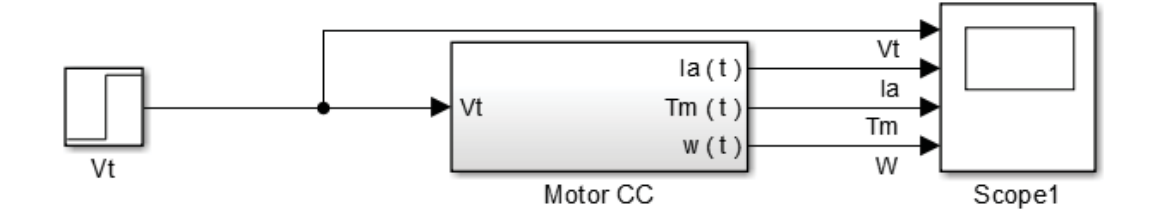

Figura 2-8: Bloque Motor CC

Se necesita simular un motor de CC de aproximadamente 8 KW de potencia, para el cual se utilizarán los datos de un catálogo de motores de ABB, la Figura 2-9 muestra un extracto de este catálogo.

#### 2 **Marco teórico**

# **65 Nm**

# 132-2M

**Technical data** 

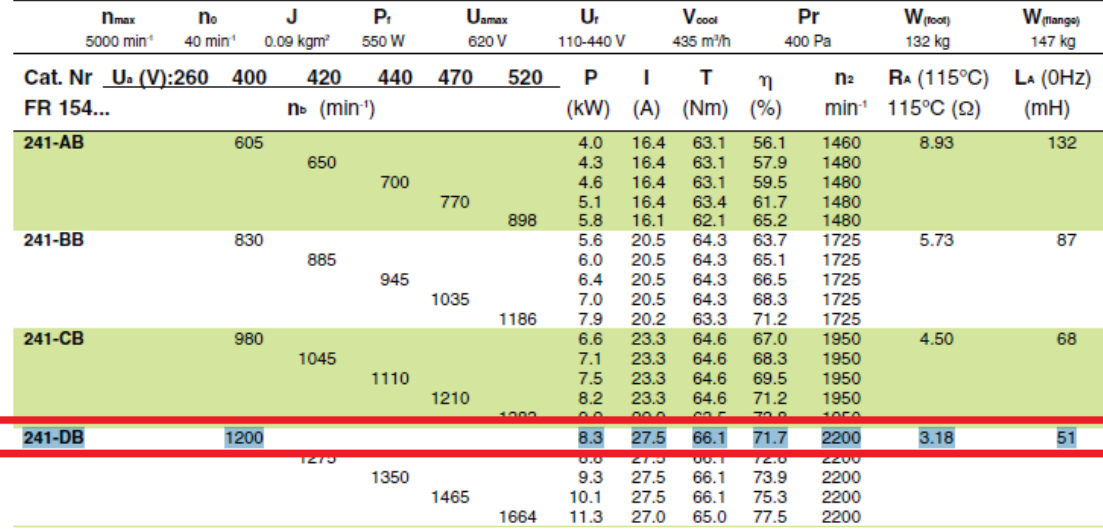

Figura 2-9: Datos catalogo motores DMP ABB

Utilizando los datos marcados en rojo, en donde se utilizaran motores idénticos, los valores de las constantes son:

W: 1200 (RPM): 125,66 (rad/s)

P: 8,3 (KW)

Vt: 400(V)

Ra: 3,18 (ohm)

La: 51 (mH)

J: 0,9 (Kgm2)

T: 66,1 (Nm)

Ia: 27,5 (A)

Para el cálculo de los valores Kb, Kt, B se utilizarán las ecuaciones del motor. En estado estacionario donde dIa/dt = 0 se tiene:

 $Vt = Ra \cdot Ia + Kb \cdot w$  $400 = 3,18 \cdot 27,5 + Kb \cdot 125,66$  $Kb = 2,487267 (V·s/rad)$ 

Para el cálculo de Kt se utilizará la ecuación (2-14) con T=66,1 y Ia=27,5, quedando:

 $66,1 = Kt \cdot 27,5$ 

 $Kt = 2,40363$  (Nm/A)

Para el cálculo de B considerando que el torque por roce viscoso B es de un 3% del total generado, en estado estacionario con w=125,66 (rad/s) y T=66,1 (Nm), reemplazando:

 $66,1 \cdot 0,03 = B \cdot 125,66$ 

#### **B=0,015759 (Nm**·**s/rad)**

La Figura 2-10 muestra la simulación del motor con los parámetros obtenidos.

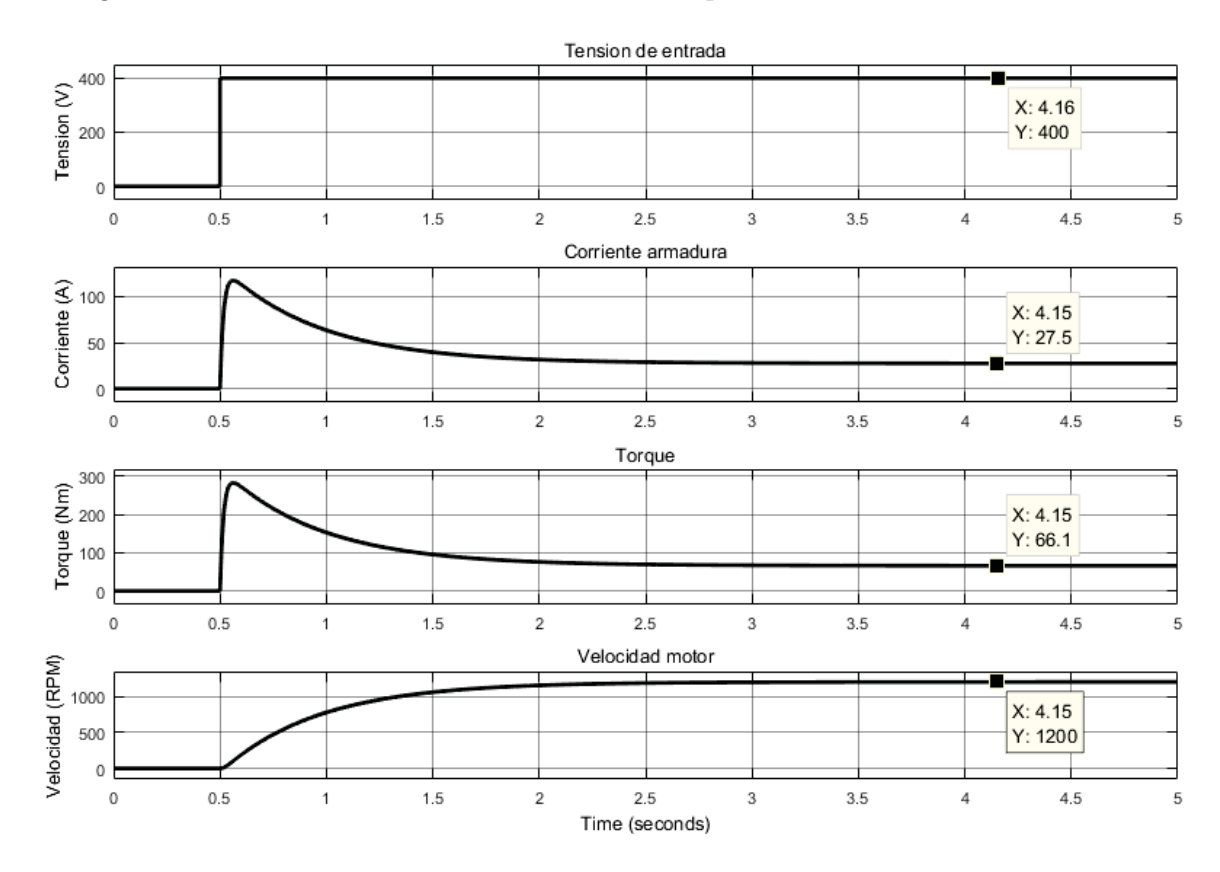

Figura 2-10: Simulación del motor CC con parámetros seleccionados

Las curvas mostradas en la Figura 2-10 corresponden con el comportamiento de motor que se había previsto, en donde se tiene una velocidad de salida 1200 (RPM) en estado estacionario con una corriente armadura 27,5 (A) y un torque nominal de 66,1 (Nm).

# **2.4 Obtención de los parámetros de los controladores para los motores CC**

Para obtener los parámetros del controlador PID que regula la velocidad del motor se requiere disponer de la función de transferencia de la planta a controlar. Con esta función de transferencia es posible diseñar un controlador que cumpla con especificaciones deseadas. Para obtener la función de transferencia del motor se utilizará la herramienta IDENT de Matlab que proporciona una aproximación lineal utilizando los datos obtenidos desde la simulación realizada en Simulink de Matlab. Este procedimiento es muy práctico debido a que se puede obtener una función de transferencia aproximada en un punto de operación determinado y con un comportamiento casi idéntico a la planta original.

A continuación se mostrará el proceso de cómo se obtuvieron las funciones de trasferencia de los motores de corriente continua con el fin de, posteriormente, realizar un cálculo matemático de los parámetros para los controladores de cada motor. Estos parámetros se obtendrán utilizando el método del lugar geométrico de raíces (LGR), método utilizado para el diseño de controladores el cual requiere cumplir con ciertas especificaciones en términos del dominio del tiempo.

# **2.4.1 Motor 1 CC**

La Figura 2-11 muestra el bloque de este motor. En lazo abierto, la respuesta en velocidad del motor 1 ante una tensión de entrada nominal 400V se muestra en la Figura 2-12.

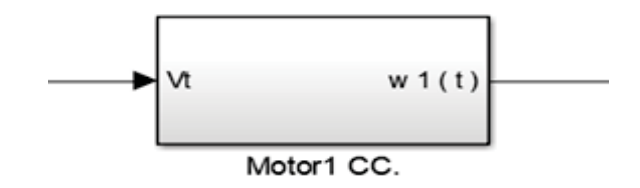

Figura 2-11: Bloque motor 1.

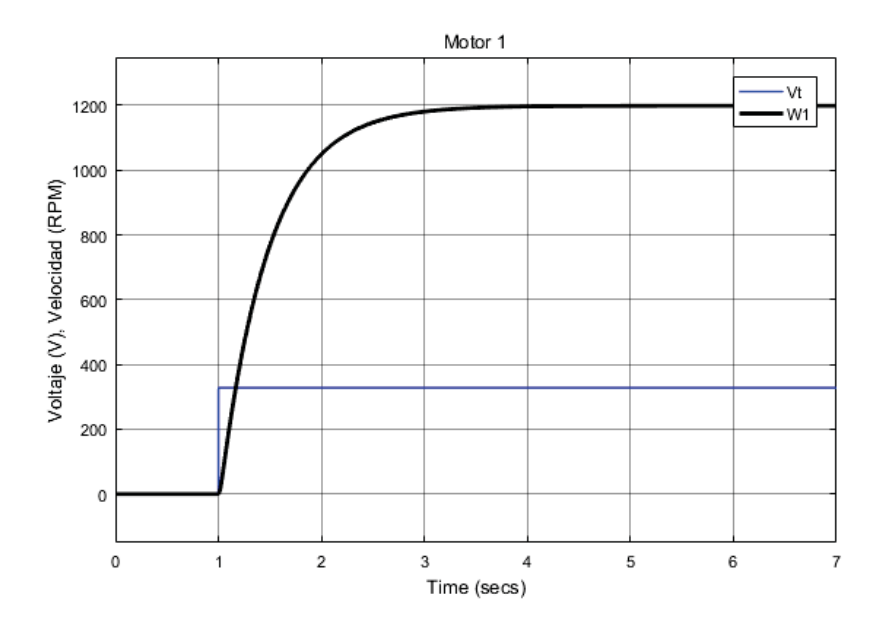

Figura 2-12: Curva motor 1 ante tensión nominal

El motor toma 3 segundos en llegar a un estado estacionario, en la Figura 2-13 se muestra como se llevaron estos datos al Workspace de Matlab en donde se guarda un registro de estos

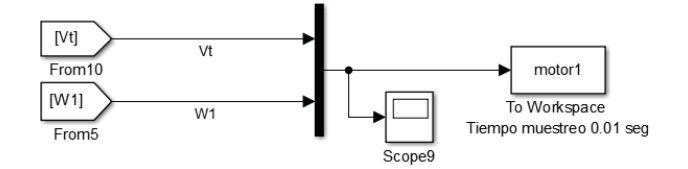

Figura 2-13: Datos almacenados motor 1 CC

Y utilizando la herramienta "ident" de Matlab en donde en la ventana Import Data se seleccionan los datos de entrada y salida obtenidos ver Figura 2-14

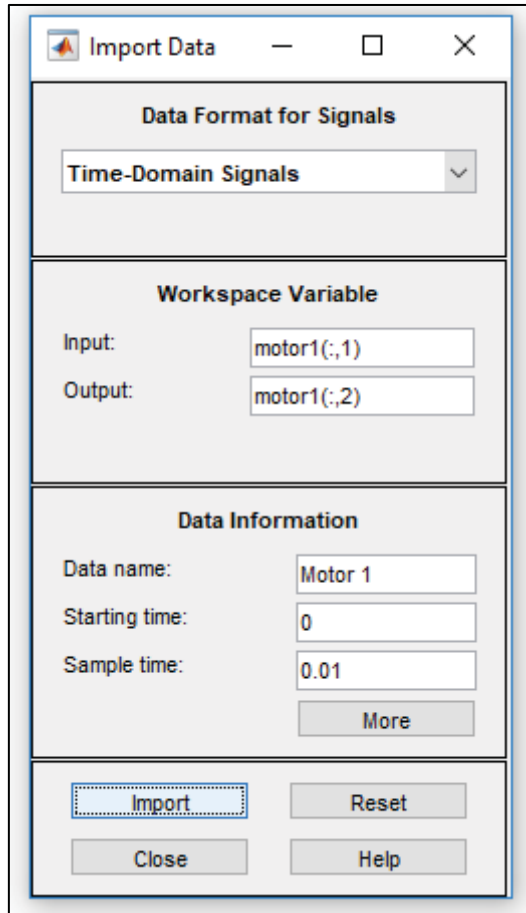

Figura 2-14: Import Data, Importando datos del motor 1 CC a IDENT

Es importante seleccionar el Sample time (tiempo de muestreo) en 0,01 que corresponde al que se escogió para tomar los datos.

Una vez que los datos se hayan importado correctamente se cargara la ventana System Identification mostrada en la Figura 2-15

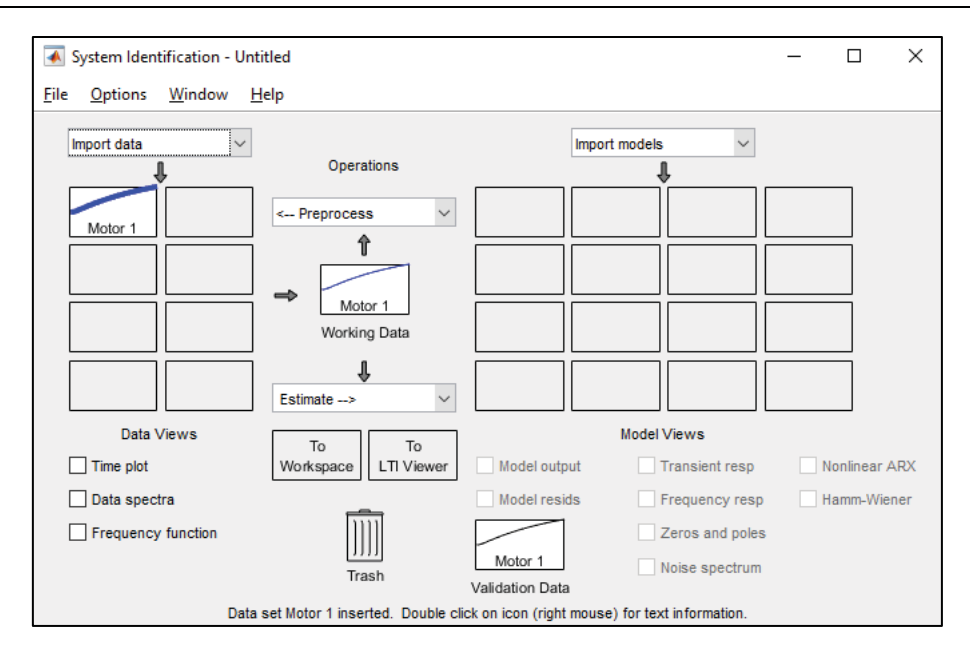

Figura 2-15: System Identification, Motor1 CC.

Para estimar una función de transferencia se cargará la opción Process Models mostrada en la Figura 2-16, esta función de transferencia aproximada será de segundo orden en donde los parámetros se muestran a través de las constantes "K", "Tp1", "Tp2"

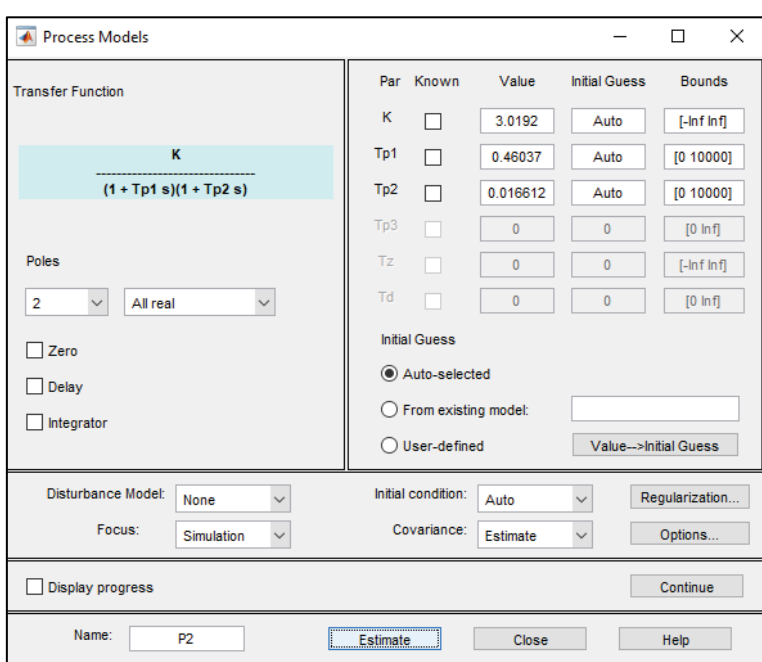

Figura 2-16: Función de transferencia obtenida del Motor 1 CC

Es posible reescribir esta función de transferencia como

Funcion de transferencia Motor 1 CC

$$
Hm1(s) = \frac{394,78}{(s+2,1721)(s+60,1974)}
$$

#### **Cálculo de parámetros para el controlador**

Se desea obtener un tiempo de asentamiento de 5 segundos y una sobre elongación mínima. Con estos datos se forma un sistema de 2 ecuaciones (2-17), (2-18) y de dos incógnitas "ξ" y "Wd".

$$
t_{s(2\%)} = \frac{4}{\xi \cdot wd} = 5\tag{2-17}
$$

$$
MP = 100 \cdot e^{\frac{-\pi \xi}{\sqrt{1 - \xi^2}}} = 0.1
$$
 (2-18)

Resolviendo el sistema para ξ y Wd, se obtiene:

#### $\xi = 0,9102$

Wn=0,8788

La localización de los polos dominantes deseados (PPD) se establece como:

$$
PDD = -\xi \, wn + i \, wn\sqrt{1 - \xi^2}
$$

reemplazando los valores de ξ y Wd se obtiene un PPD:

$$
PDD = -0.8 + 0.3638i
$$

Para calcular la ubicación del cero del controlador se debe determinar el ángulo "ø" a añadir:

$$
-\xi(-0.8+0.3638i+2.1721)+-\xi(-0.8+0.3638i+60.1974)+-(-0.8+0.3638i)
$$

$$
= -14.84^{\circ} - 0.35^{\circ} - 155.54^{\circ}
$$

 $= -170.74$ °

Para cumplir la condición de ángulo, esto quiere decir 180° en este caso se debe agregar:

 $\varnothing = 350.74^{\circ}$ 

Esta cantidad no puede ser añadida por un solo cero, por ende, debe ser un controlador PID. Se ajusta la parte real del controlador a 0,5, por lo tanto se debe encontrar un valor imaginario que cumpla con el ángulo, así resolviendo la siguiente ecuación respecto a "x", así:

$$
-\checkmark(-0.8+0.3638i+0.5+x\cdot i)+-\checkmark(-0.8+0.3638i+0.5-x\cdot i)+360=350.74
$$

 $x = 1,175$ 

Los polos S1 y S2 estarán fijados en:

$$
S1 = 0.5 + 1.17566i
$$
;  $S2 = 0.5 - 1.17566i$ 

El compensador para el motor 1 "Gm1" será de la forma:

$$
Gm1(s) = K\left(\frac{S^2 + S + 1,63}{S}\right)
$$

Para el cálculo de la ganancia K:

$$
\left| \frac{394,78}{(s+2,1721)(s+60,1974)} \cdot K\left(\frac{S^2+S+1,63}{S}\right) \right|_{S=-0,8+0,3638i} = 1
$$

K=0,13827

$$
Gm1(s) = 0,13827 \left( \frac{S^2 + S + 1,63}{S} \right)
$$

$$
Gm1(s) = 0,13827 \cdot S + \frac{0,22568}{S} + 0,13827
$$

# **Parámetros del controlador PID**

$$
P=0.13827
$$

$$
I=0,22568
$$

$$
D=0.13827
$$

El bloque encargado de realizar el control PID 1 se muestra en la Figura 2-17 posee una salida "CTL1" y dos entradas "ref", "W" siendo la referencia de velocidad y la velocidad del motor respectivamente.

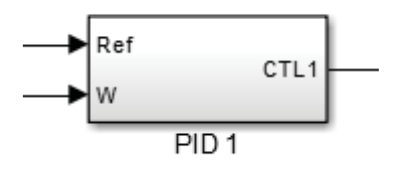

Figura 2-17: Bloque PID1

La Figura 2-18 muestra el interior de este bloque, en donde se observa como internamente realiza la diferencia entre la referencia y la velocidad en donde este busca cumplir un error cero en estado estacionario.

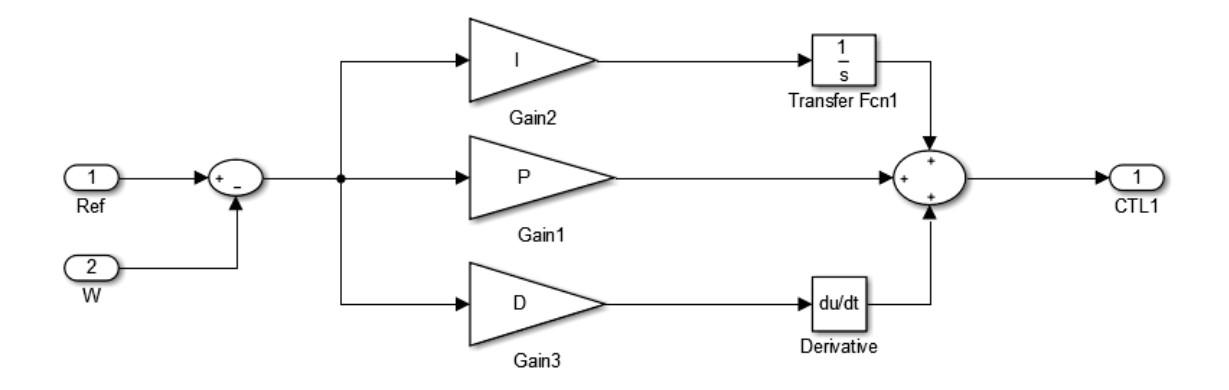

Figura 2-18: Interior del bloque PID.

Los valores de las constantes "I","P","D" ya fueron los obtenidos en este caso

## **2.4.2 Motor 2 CC**

En lazo abierto, la respuesta en velocidad del motor 2 ante una tensión de entrada nominal 400V se muestra en la Figura 2-19.

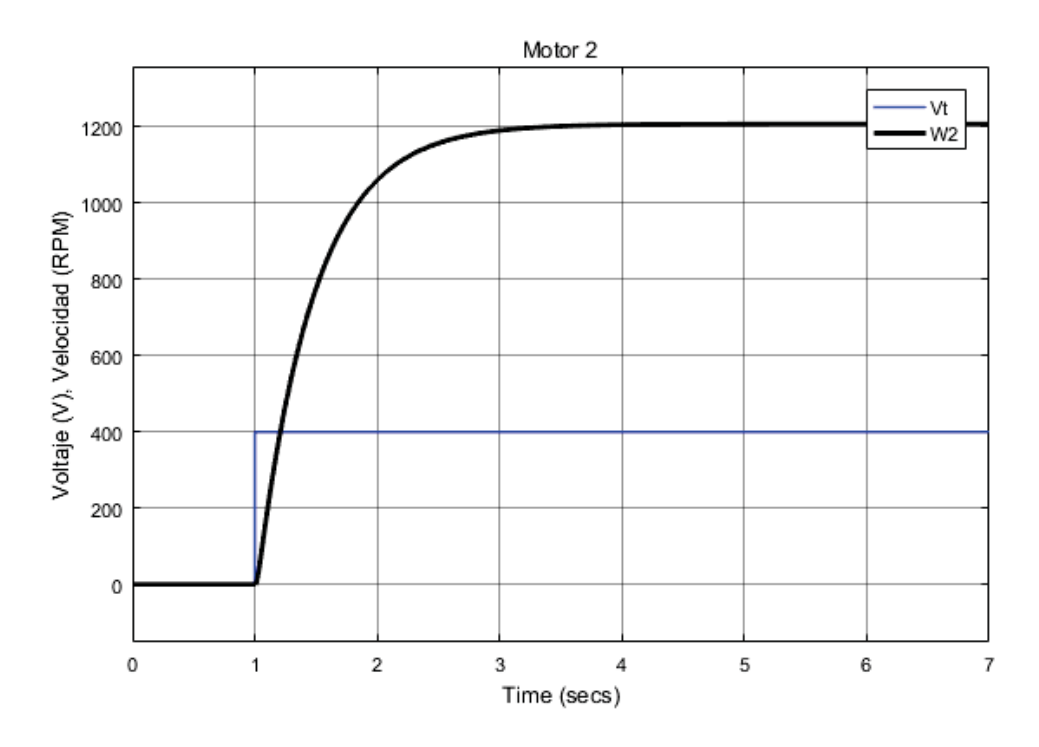

Figura 2-19: Curva motor 2 ante tensión nominal

El motor toma 3 segundos en llegar a un estado estacionario, utilizando el mismo proceso para obtener la función de transferencia se consigue "Hm2"

Funcion de transferencia Motor 2 CC

 $Hm2(s) = \frac{390,475}{(s+2,1475)(s+60,2222)}$ 

#### **Cálculo de parámetros para el controlador**

Fijando el PPD ídem al motor 1:

 $PDD = -0.8 + 0.3638i$  $-\leftarrow$  (-0,8 + 0,3638i + 2,1475) $-\leftarrow$  (-0,8 + 0,3638i + 60,2222) $-\leftarrow$  (-0,8 + 0,3638i)  $= -15,108^{\circ} - 0,3507^{\circ} - 155,54^{\circ}$  $= -171,00^{\circ}$  $\varnothing = 351,005^{\circ}$ 

Esta cantidad no puede ser añadida por un solo cero. Ajustando la parte real del controlador a - 0,5, resolviendo la siguiente ecuación respecto a "x":

$$
-\xi(-0.8+0.3638i+0.5+x\cdot i)+-\xi(-0.8+0.3638i+0.25-x\cdot i)+360=351,005
$$

 $x = 1,1922$ 

Los polos quedarán fijados en:

 $S1 = 0.5 + 1.19222i$ ;  $S2 = 0.5 - 1.19222i$ 

El compensador:

$$
Gm2(s) = K\left(\frac{S^2 + S + 1,6713}{S}\right)
$$

$$
\left|\frac{390,475}{(s+2,1475)(s+60,2222)} \cdot K\left(\frac{S^2 + S + 1,6713}{S}\right)\right|_{S=-0,8+0,3638i} = 1
$$

K=0,1336

$$
Gm2(s) = 0,1336 \left( \frac{S^2 + S + 1,6713}{S} \right)
$$
  

$$
Gm2(s) = 0,1337 + 0,22346 \cdot \left( \frac{1}{s} \right) + 0,1337 \cdot (S)
$$

## **Parámetros del PID**

$$
P = 0,1337
$$

$$
I = 0,22346
$$

 $D = 0,1337$ 

Cuyos parámetros se ingresaran en el bloque PID2 mostrado en la Figura 2-20

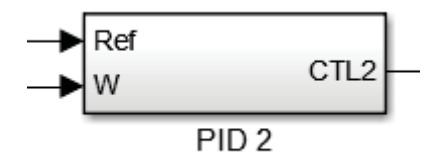

Figura 2-20: Bloque PID2

# **2.4.3 Motor 3 CC**

En lazo abierto, la respuesta en velocidad del motor 1 ante una tensión de entrada nominal 400V se muestra en la Figura 2-21.

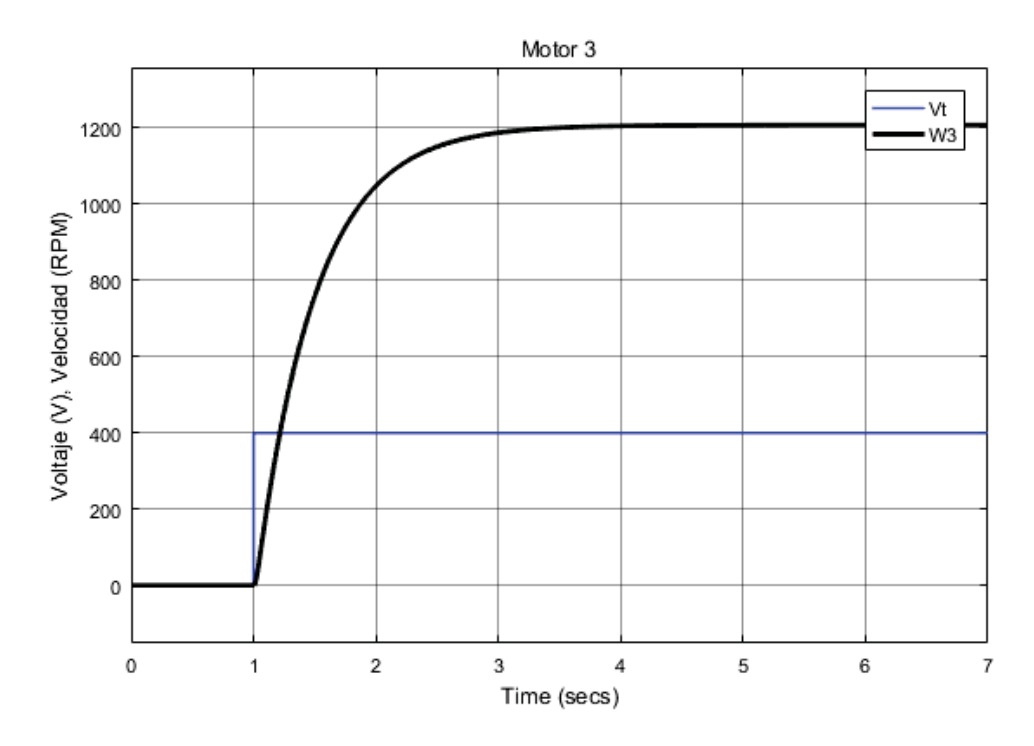

Figura 2-21: Curva motor 3 ante tensión nominal

Funcion de transferencia Motor 3 CC

 $Hm3(s) = \frac{376,0605}{(s+2,065518)(s+60,3027)}$ 

# **Cálculo de Parámetros para el PID**

$$
PDD = -0.8 + 0.3638i
$$

 $\varnothing = 351,93505^{\circ}$ 

Se obtienen los ceros del compensador:

$$
S1 = 0.5 + 1.25809i
$$
;  $S2 = 0.5 - 1.25809i$ 

Siendo el compensador de la forma:

$$
Gm3(s) = K\left(\frac{S^2 + S + 1,83279}{S}\right)
$$

$$
\left|\frac{376,0605}{(s+2,065518)(s+60,3027)} \cdot K\left(\frac{S^2 + S + 1,83279}{S}\right)\right|_{S=-0,8+0,3638i} = 1
$$

K=0,11769

$$
Gm3(s) = 0,11769 \left( \frac{S^2 + S + 1,83279}{S} \right)
$$
  

$$
Gm3(s) = 0,11769 + 0,2157 \cdot \left( \frac{1}{s} \right) + 0,11769 \cdot (S)
$$

#### **Parámetros del PID**

 $P = 0,11769$  $I = 0,2157$ 

$$
D=0.117691
$$

Cuyos parámetros se ingresaran en el bloque PID3 mostrado en la Figura 2-22

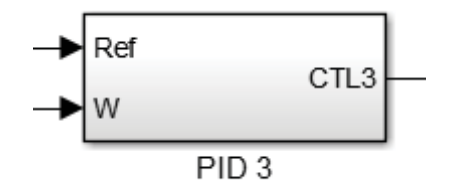

Figura 2-22: Bloque PID3

# **2.4.4 Motor 4 CC**

En lazo abierto, la respuesta en velocidad del motor 1 ante una tensión de entrada nominal 400V se muestra en la Figura 2-23.

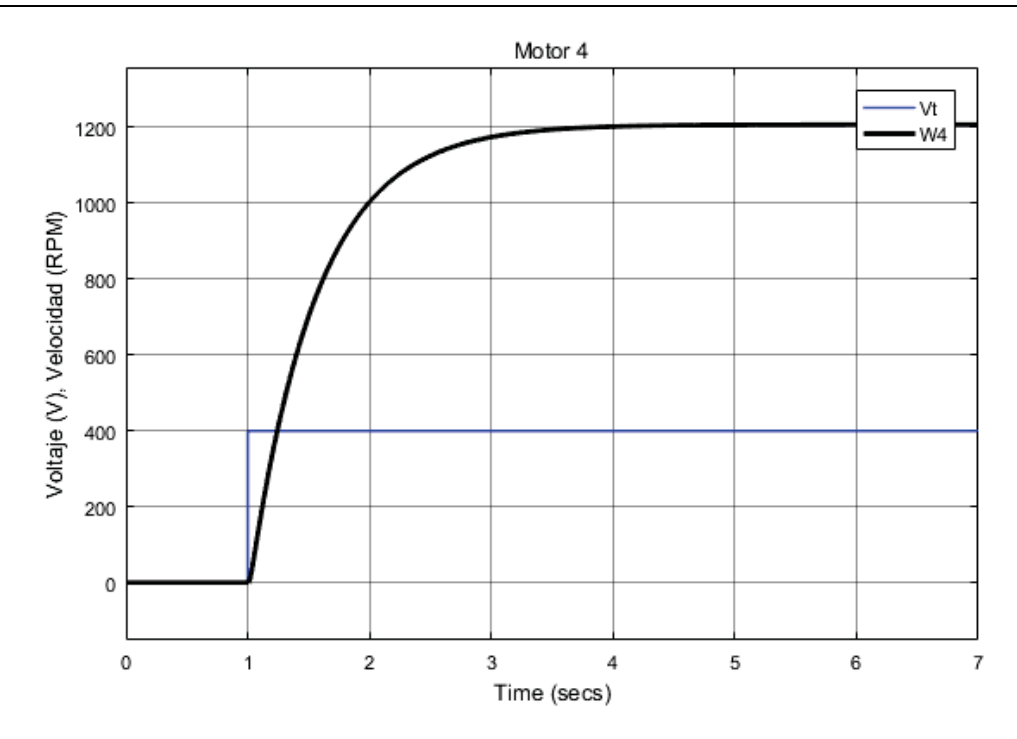

Figura 2-23: Curva motor 4 ante tensión nominal

Funcion de transferencia Motor 4 CC

 $Hm4(s) = \frac{331,6884}{(s + 1,8142235)(s + 60,5546)}$ 

# **Cálculo de Parámetros para el PID**

$$
PDD = -0.8 + 0.3638i
$$

$$
\varnothing=355,627^\circ
$$

Utilizando la parte real en 0,6, buscando el valor de "x" que resuelva:

$$
-\xi(-0.8+0.3638i+0.6+x\cdot i)+-\xi(-0.8+0.3638i+0.6-x\cdot i)+360=355.627
$$

 $x = 1,4126$ 

Se obtienen los ceros del compensador:

 $S1 = 0.6 + 1.41268i$ ;  $S2 = 0.6 - 1.41268i$ 

Siendo el compensador de la forma:

$$
Gm4(s) = K\left(\frac{S^2 + 1,2S + 2,355}{S}\right)
$$

$$
\left|\frac{331,6884}{(s + 1,8142235)(s + 60,5546)} \cdot K\left(\frac{S^2 + 1,2S + 2,355}{S}\right)\right|_{S = -0,8 + 0,3638i} = 1
$$

## K=0,08937

$$
Gm4(s) = 0,08937 \left( \frac{S^2 + 1,2S + 2,355}{S} \right)
$$
  

$$
Gm4(s) = 0,10725 + 0,21053 \cdot \left( \frac{1}{s} \right) + 0,08937 \cdot (S)
$$

## **Parámetros del PID**

- $P = 0,10725$
- $I = 0,21053$
- $D = 0,08937$

Cuyos parámetros se ingresaran en el bloque PID4 mostrado en la Figura 2-24

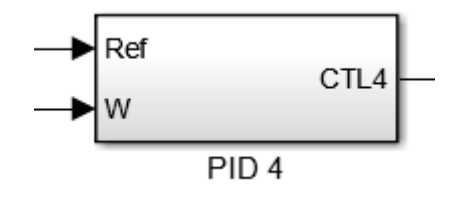

Figura 2-24: Bloque PID4

# **2.4.5 Motor 5 CC**

En lazo abierto, la respuesta en velocidad del motor 1 ante una tensión de entrada nominal 400V se muestra en la Figura 2-25.

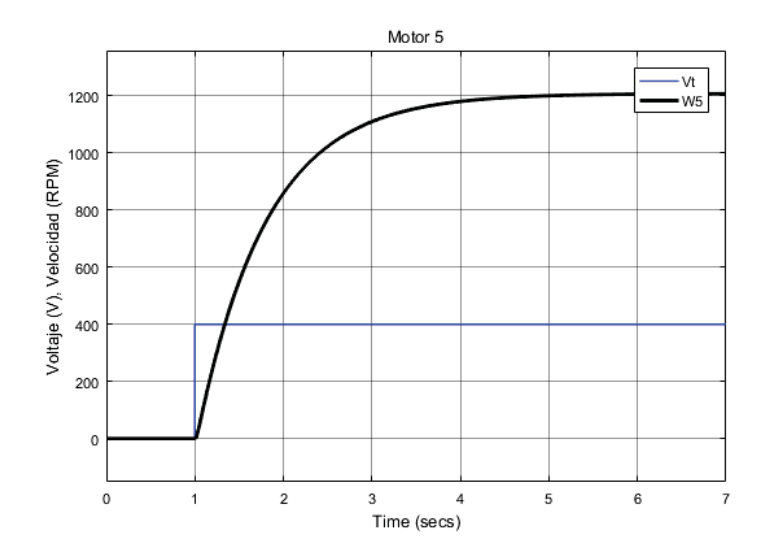

Figura 2-25: Curva motor 5 ante tensión nominal

Funcion de transferencia Motor 5 CC

 $Hm5(s) = \frac{233,71532}{(s+1,267041)(s+60,5546)}$ 

#### **Cálculo de Parámetros para el PID**

 $PDD = -0.8 + 0.3638i$ 

Ángulo "ø" a añadir será:

$$
-\checkmark(-0.8+0.3638i+1.267041)+-\checkmark(-0.8+0.3638i+60.5546)+-(-0.8+0.3638i)
$$

$$
= -37,91669^{\circ} - 0,34883^{\circ} - 155,54^{\circ}
$$

 $=-193.81^{\circ}$ 

Para cumplir la condición de ángulo, esto quiere decir 180° en este caso se debe agregar:

 $\varnothing = 13,8118^{\circ}$ 

El ángulo "ø" es pequeño y bastara con que el controlador sea de un solo cero. Se obtienen el cero del compensador:

$$
S1=2,2799
$$

Siendo el compensador de la forma:

$$
Gm5(s) = K\left(\frac{S + 2,2799}{S}\right)
$$

$$
\left|\frac{233,71532}{(s + 1,267041)(s + 60,5546)} \cdot K\left(\frac{S + 2,2799}{S}\right)\right|_{S = -0,8 + 0,3638i} = 1
$$

K=0,08729228

$$
Gm5(s) = 0,08729228 \left( \frac{S + 2,2785}{S} \right)
$$

$$
Gm5(s) = 0,08729228 + 0,199017 * \left( \frac{1}{s} \right)
$$

#### **Parámetros del PID**

 $P = 0,08729228$ 

$$
I=0,\!199017
$$

Cuyos parámetros se ingresaran en el bloque PID5 mostrado en la Figura 2-26

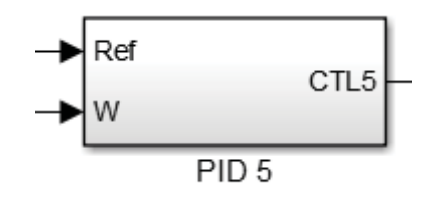

Figura 2-26: Bloque PID5

# **2.4.6 Motor desbobinador/bobinador**

Con la adición del motor des bobinador/desbobinador al sistema. El motor desbobinador se encuentra al principio de la cadena de trefilado y cumple la función de entregar material (alambrón) al resto del sistema. El motor bobinador al contrario se encuentra al final de la cadena de trefilado y cumple la función de recoger y almacenar el material (alambre) que va entregando el sistema.

#### **Funcion de transferencia Motor desbobinador/bobinador CC**

 $Hm5(s) = \frac{448,50512}{(s+2,0344)(s+60,3354)}$ 

## **Cálculo de Parámetros para el PID**

$$
PDD = -0.8 + 0.3638i
$$

$$
\varnothing=352{,}31722^{\circ}
$$

Se obtienen los ceros del compensador:

 $S1 = 0.5 + 1.41268i$ ;  $S2 = 0.5 - 1.41268i$ 

Siendo el compensador de la forma:

$$
Gm5(s) = K\left(\frac{S^2 + S + 1,910593}{S}\right)
$$

$$
\left|\frac{331,6884}{(s + 1,8142235)(s + 60,5546)} \cdot K\left(\frac{S^2 + S + 1,910593}{S}\right)\right|_{S = -0,8 + 0,3638i} = 1
$$

K=0,091943

$$
Gm5(s) = 0,091943 \left( \frac{S^2 + S + 1,910593}{S} \right)
$$
  

$$
Gm5(s) = 0,09194 + 0,17567 \cdot \left( \frac{1}{s} \right) + 0,09194 \cdot (S)
$$

#### **Parámetros del PID**

 $P = 0,09194$ 

 $I = 0,17567$ 

 $D = 0.09194$ 

Cuyos parámetros se ingresaran en el bloque PIDb mostrado en la Figura 2-27

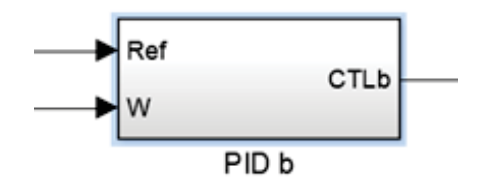

Figura 2-27: Bloque PIDb

# **2.5 Comportamiento general lazo abierto**

En lazo de control abierto, al superponer las gráficas queda de manifiesto las diferencias de velocidades al arrancar el sistema, esto se puede observar en la Figura 6-28.

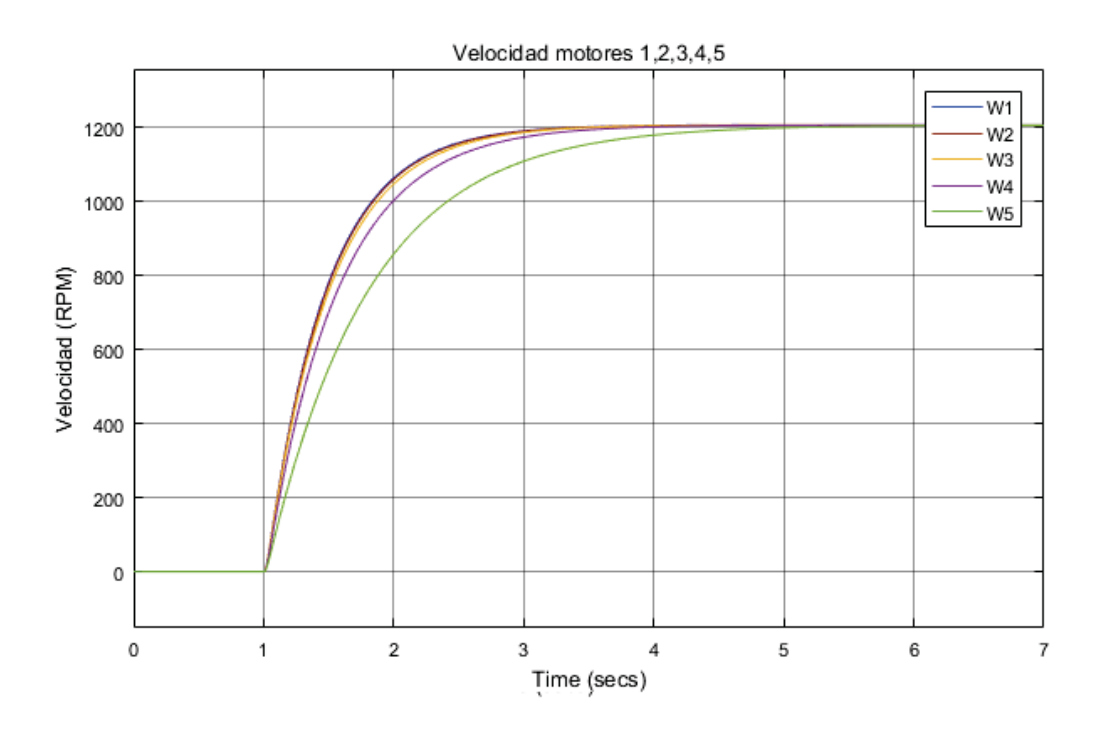

Figura 2-28: Motor 1, 2, 3, 4, 5.

La diferencia de tiempo entre los motores es significativa, donde el motor 5 es el que más tarda en llegar a su estado estacionario lo cual es lógico debido a que este es el cual carga un mayor momento de inercia.
## **2.6 Comportamiento general lazo cerrado**

Se tiene la siguiente conexión mostrada en la Figura 6-29 utilizando como referencia común de velocidad 1200 RPM, en esta conexión se cerraron los lazos de control y se utilizaron los parámetros ya obtenidos para cada controlador. Tomando mediciones respecto a las tensiones que entregan los controladores y las velocidades de salida de los motores.

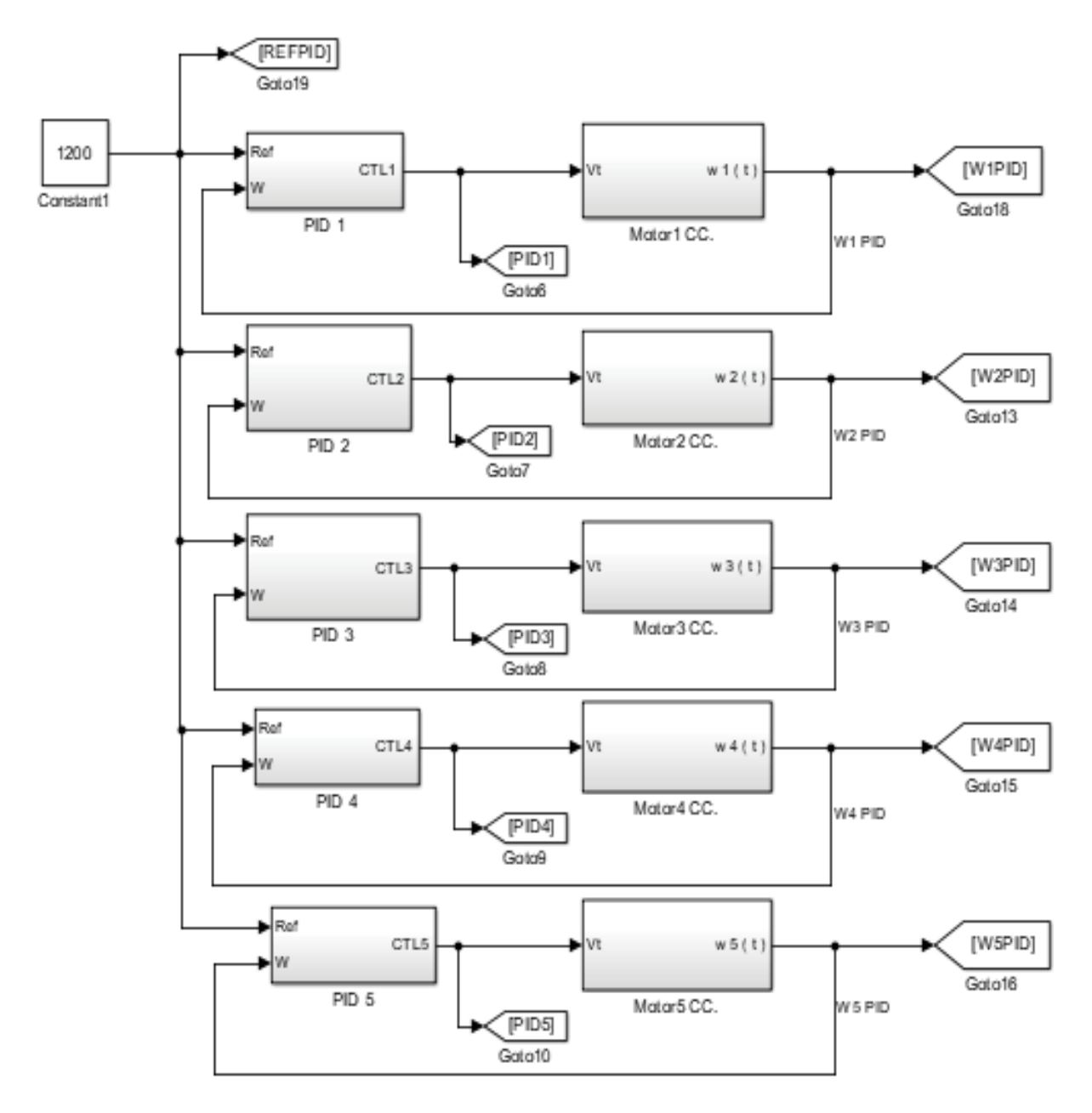

Figura 2-29: Conexión en lazo cerrado de los motores CC.

Cuyas gráficas de las respuestas simuladas se muestran en la Figura 6-30. Donde se muestra la tensión de salida de los controladores "PID" y la velocidad de salida de los motores, medido en el eje.

#### 2 **Marco teórico**

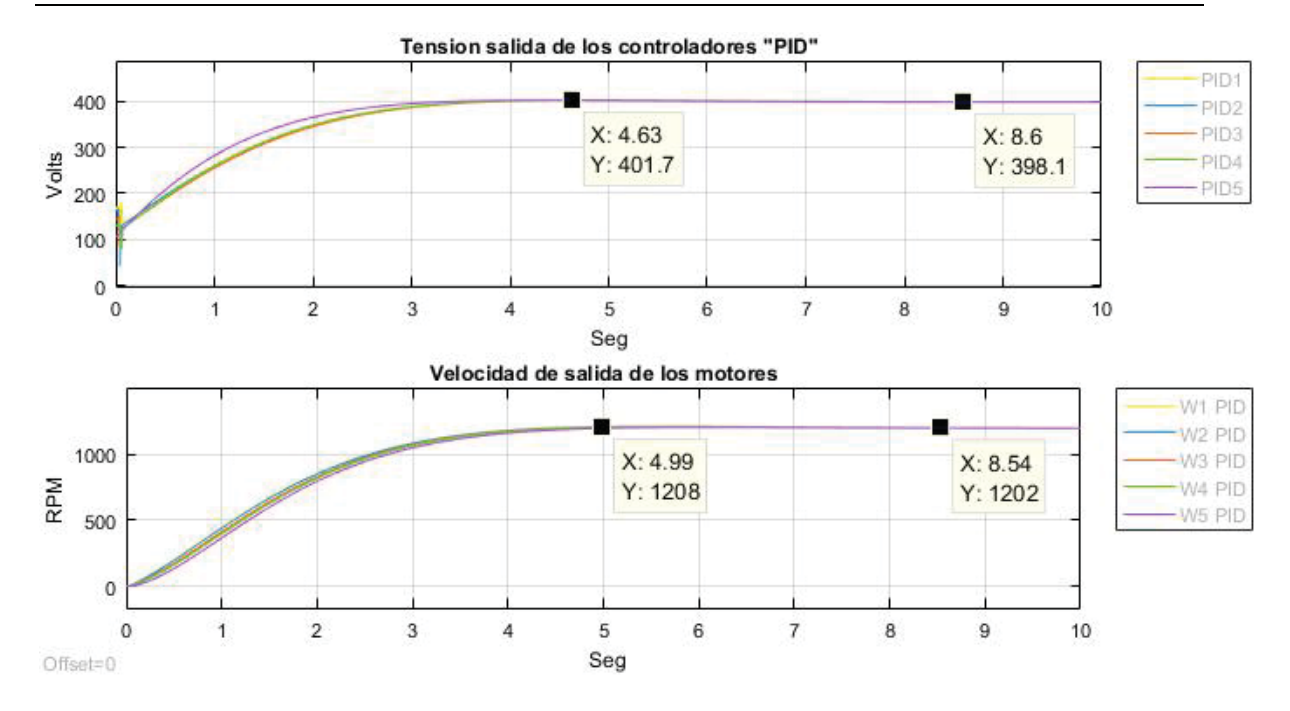

Figura 2-30: Tensiones y velocidades de los motores en lazo cerrado

Se observa claramente en la Figura 2-30 la acción de la los controladores PID calculados. Con la aplicación de estos controladores PID en cada motor, se espera obtener un comportamiento similar en velocidad entre los motores. Esto es posible ya que los parámetros de cada controlador PID para cada motor son calculados de manera independiente, con el fin que cumplan los requisitos de sobre elongación y tiempo de asentamiento establecidos.

La similitud entre el comportamiento de los motores es deseado en esta aplicación, con la finalidad de disminuir las posibles desincronizaciones que ocurran y así reducir la probabilidad de que el alambre se someta a esfuerzos innecesarios en el proceso. En grafica "Velocidad de salida de los motores" se observa este efecto en donde existe una clara una similitud entre las diferentes curvas de los motores. El tiempo de asentamiento propuesto (tiempo que tardan los motores en mantener su velocidad estable) de 5 segundos se cumple para todos ellos y la tensión de salida de los controladores se mantiene en el rango aceptable, donde no ocurren saltos bruscos de voltaje ni sobre tensiones aplicada a cada motor.

Hasta este punto el comportamiento en velocidad se analizó desde la perspectiva vista en el eje de los motores, por ende, no está conectado ningún tipo de acople al motor que modifique la velocidad medida (como podría ser una caja de engranajes). La aplicación de un acople al motor se estudiará posteriormente en el capítulo 3, donde mediante cálculos matemáticos se obtiene la relación que debe cumplir el acople (caja reducción) en relación a la posición del motor en el banco de colada continua.

En este punto se le da término al capítulo 2 (marco teórico), cuyo objetivo fue obtener la teoría que se aplicará en el capítulo siguiente.

## **3 Desarrollo**

Para la aplicación del modelo a trabajar se definirá a continuación los elementos que formaran parte del proceso de colada continua, como son la materia prima, dados, poleas, cajas reductoras y motores eléctricos.

#### **Materia prima**

Como simplificación se considerara un carrete desbobinador que suministra el material al resto del proceso, este carrete entrega alambrón de 8 mm y simula el inicio de la etapa de colada continua mostrada en la Figura 3-1 en donde se ve observan las partes típicas que son una cuchara en donde se vierte el material, el recipiente rectangular llamado artesa, un molde refrigerado y la refrigeración secundaria.

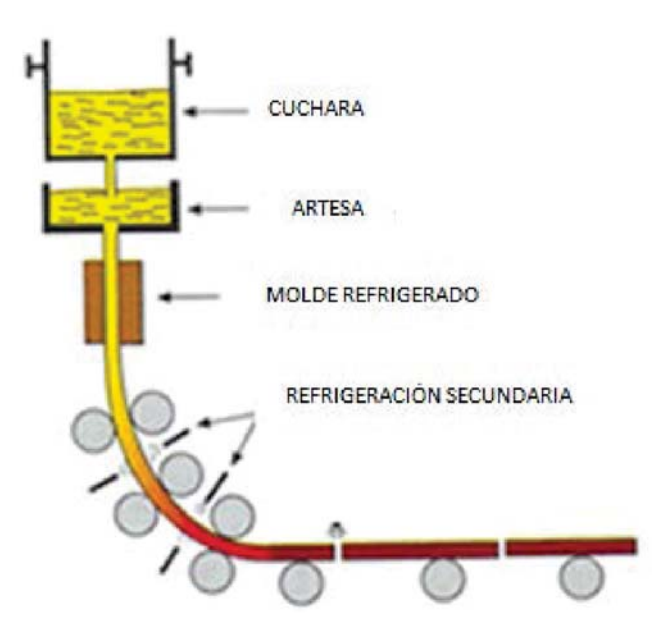

Figura 3-1: Molde de colada continua

En Chile la materia prima utilizada en el proceso de trefilado es el alambrón de cobre de 8mm de diámetro, este es suministrado por alguna empresa especialista, se aprecia en la Figura 3-2 un rollo de alambrón de cobre.

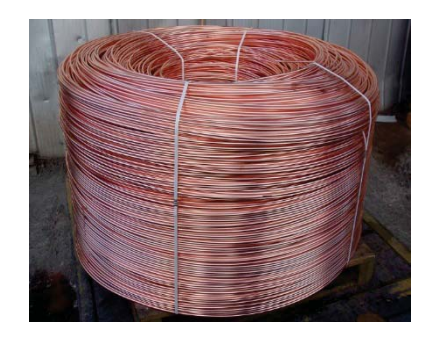

Figura 3-2: Alambrón de cobre, diámetro 8mm (httpwww.brascopperchile.cl)

#### **Dados**

Los dados de trefilado son los elementos físicos que reducen el diámetro del alambre, debido a que el este pasa a presión través del dado. Los dados son de sección circular para darle esta forma al alambre. El material de los dados pueden ser acero, carburo de tungsteno o incluso de diamante, estos últimos soportan velocidades de trefilado mayores de hasta 20 (m/s). En el diseño del dado se considera un ángulo de aproximación y entrada, ver Figura 3-3. El ángulo de entrada del material a través del dado, varía entre a 6-15 grados.

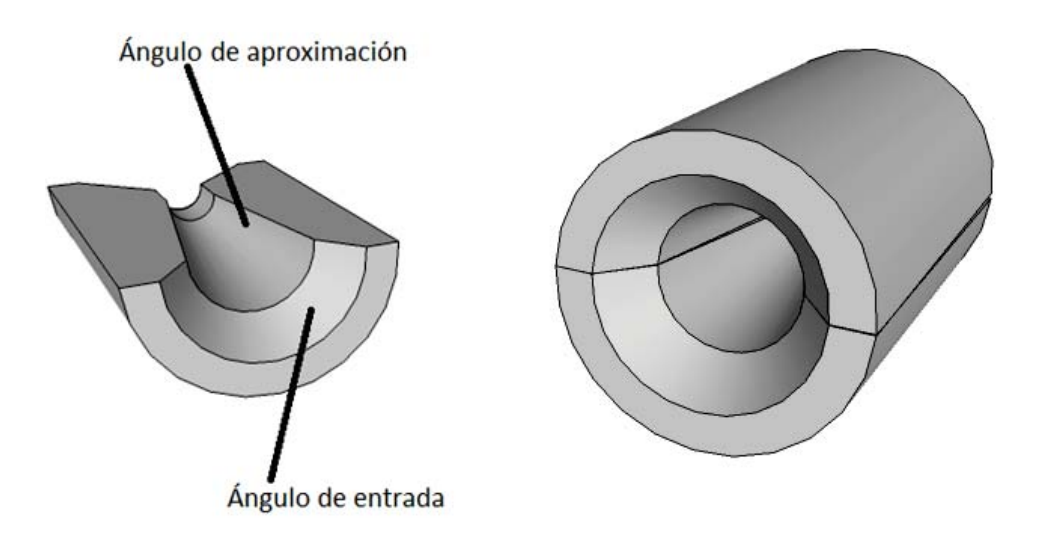

Figura 3-3: Dado de trefilación

#### **Poleas**

Las poleas son un elemento mecánico en el proceso de trefilación. Estas se utilizan para transmitir la fuerza y mantener tenso el alambre y así facilitar el trabajo a los dados, las poleas consisten en una rueda con un eje central, como se muestra en la Figura 3-4.

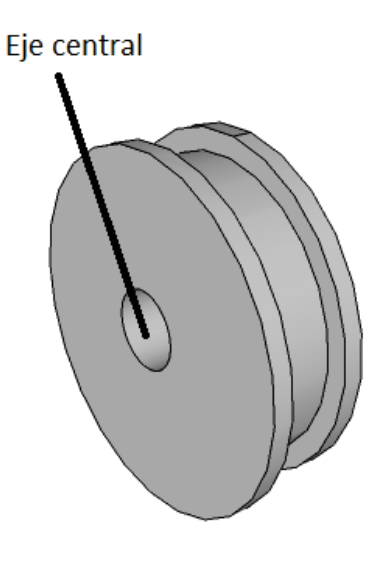

Figura 3-4: Polea

#### **Caja reductora**

La caja reductora es el elemento físico que interconecta el motor y las poleas de propulsión, brindando un ajuste de velocidad y torque. En la Figura 3-5 se observa una caja reductora cuyo extremo izquierdo y cuyo derecho se acopla al motor y a una polea respectivamente.

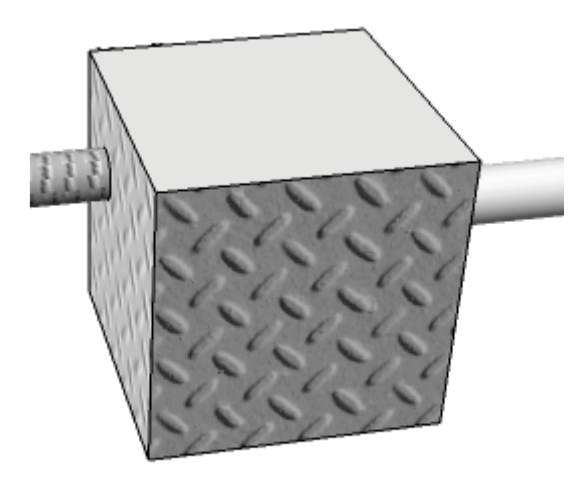

Figura 3-5: Caja reductora

#### **Motor eléctrico**

Los motores eléctricos son máquinas que transforman energía eléctrica en mecánica a través de campos magnéticos y son utilizados en diversas aplicaciones en la industria. En el proceso de trefilado el motor eléctrico es el propulsor de todo el sistema, poniendo en movimiento los diferentes bloques y por consecuencia accionando las poleas y dándole la fuerza necesaria al alambre para pasar a través de los dados. En el proceso de trefilado es posible utilizar diversos

motores ya sean de corriente continua o alterna la Figura 3-6 muestra el diseño que se utilizara para el motor.

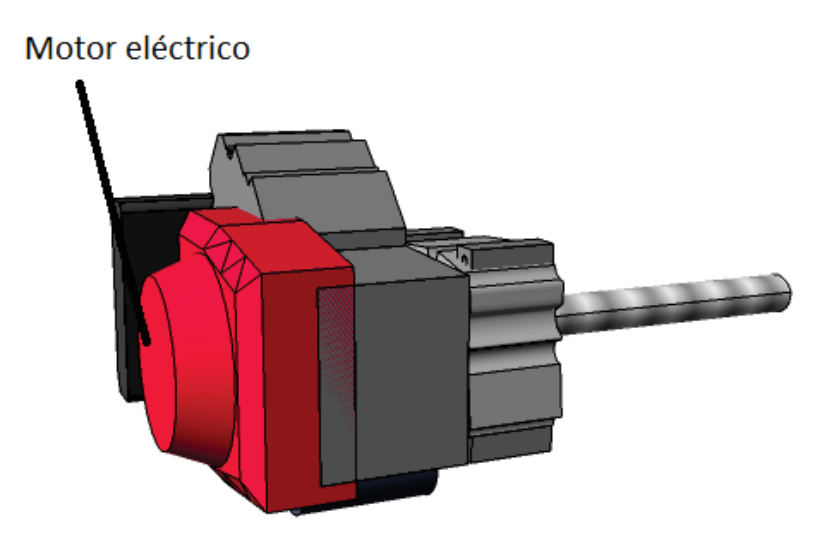

Figura 3-6: Motor eléctrico

#### **Proceso de trefilado**

La trefilación como proceso productivo sigue un patrón común, un tambor que recoge el alambre trefilado, dados que reducen el diámetro del alambre y un sistema de propulsión que comúnmente es un motor eléctrico.

El alambre al pasar por los dados reduce su diámetro, pero su volumen se mantiene, por lo tanto debe alargarse (aumentando su medida), esto implica que la velocidad del alambre va en aumento cada vez que cruza un dado de trefilación, este proceso se puede observar en la Figura 3-7 en donde w1, w2, w3 representan las diferentes velocidades angulares de giro, las cuales permiten mantener la tensión mecánica en el alambre.

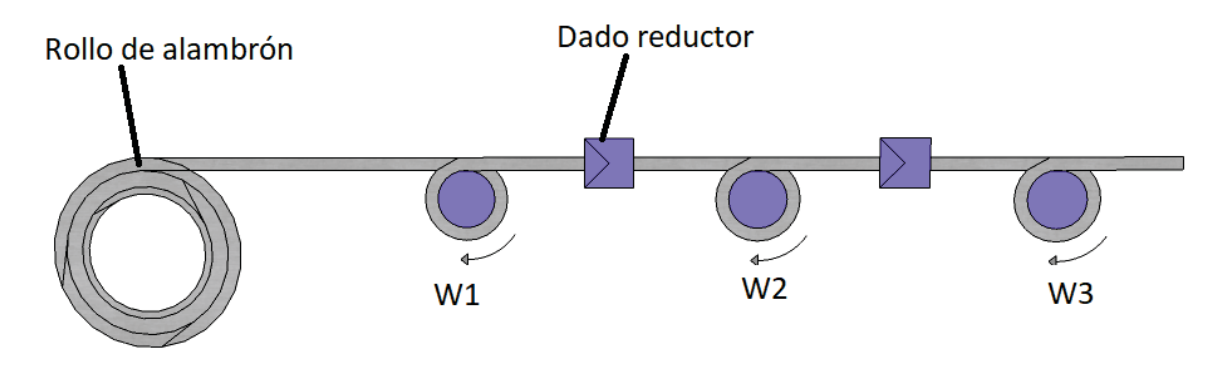

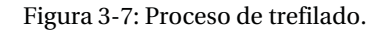

El límite esfuerzo de tensión máximo está limitado a la fractura de cable, donde porcentaje máximo de reducción del diámetro por etapa sin el alambre que este sufra daños estructurales es 65%. Por ejemplo, si se tiene un diámetro inicial de 8mm, la reducción máxima es a 5,2mm.

## **3.1 Trefilación de 5 pasos**

Para conseguir un diámetro establecido, se necesitan hacer la reducción del diámetro por etapas. Se propone un circuito de trefilado con 5 pasos, esto quiere decir 5 motores asociados a 5 dados reductores. El tamaño de los dados y la potencia de los motores a utilizar variarán según el diámetro final que se desee obtener en el alambre, la Figura 3-8 muestra la distribución a utilizar

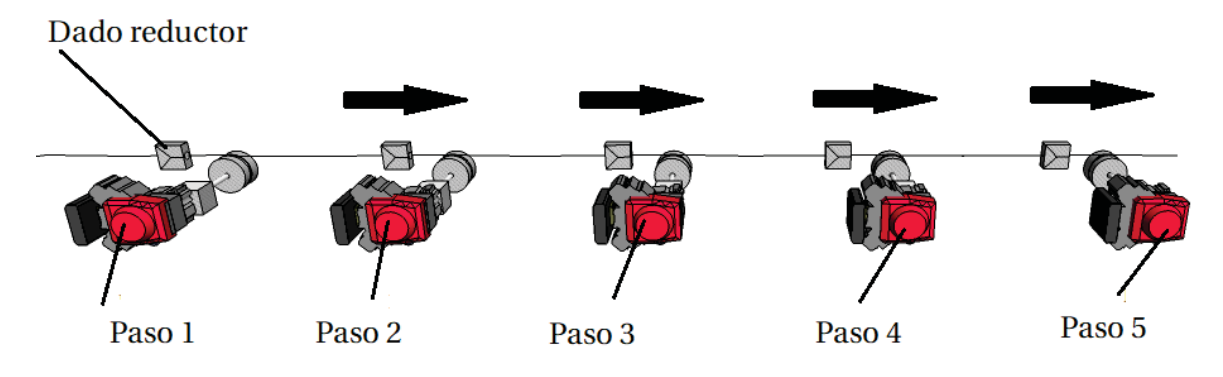

Figura 3-8: Distribución general de trefilado.

 Se asume que el diámetro inicial del alambre es de 8 (mm), se adjunta a continuación en la Tabla 3-1 la conversión a valores AWG.

| Calibre AWG | Diámetro (mm) | Área (mm2) |  |
|-------------|---------------|------------|--|
| 1           | 7,35          | 42,43      |  |
| 2           | 6,54          | 33,59      |  |
| 3           | 5,83          | 26,69      |  |
| 4           | 5,19          | 21,16      |  |
| 5           | 4,62          | 16,76      |  |
| 6           | 4,11          | 13,27      |  |
| 7           | 3,66          | 10,52      |  |
| 8           | 3,26          | 8,35       |  |
| 9           | 2,91          | 6,65       |  |
| 10          | 2,59          | 5,27       |  |
| 11          | 2,3           | 4,15       |  |
| 12          | 2,05          | 3,30       |  |
| 13          | 1,83          | 2,63       |  |
| 14          | 1,63          | 2,09       |  |
| 15          | 1,45          | 1,65       |  |

Tabla 3-1: Conversión calibres AWG.

Al final del proceso, cuando el alambrón haya cruzado los pasos 1, 2, 3, 4, 5 se obtendrá un alambre de 1,63 (mm) esto equivale a un calibre 14 AWG.

### **3.2 Obtención de un calibre 14 AWG**

Utilizando un alambrón con un diámetro inicial de 8 (mm) y obteniendo al final del proceso un alambre de un calibre 14 equivalente a un diámetro de 1,63 (mm), se proponen las reducciones idénticas en cada dado. La teoría aplicada se obtiene del Capítulo 2.1 Principio de invariabilidad de volumen.

Con un diámetro inicial establecido de 8 mm y una reducción del 72,74% por paso se obtendrá un alambre de calibre 14 al final de los 5 pasos de trefilación, esto fija los diámetros con los cuales se fabricaran los 5 dados reductores.

El diámetro de salida "Df", diámetro de entrada "Do" y la reducción "X":

$$
Df = X \cdot Do
$$
  
 $Df = 0.7274 \cdot 8 \ (mm) = 5.82 \ (mm)$ 

Que será el diámetro de salida para el primer paso por ende el primer dado reductor. El alargamiento "Lf" será:

$$
Lf = \left(\frac{1}{X}\right)^2
$$
  

$$
Lf = \left(\frac{1}{0.7274}\right)^2 = 1.89 (-)
$$

Esto quiere decir que el material que ingrese a un dado se estirará 1,89 veces. Siguiendo este procedimiento se consiguen obtener los diámetros de entrada y salida para 5 dados reductores mostrados en la Tabla 3-2.

| Pasos  | Diámetro de entrada<br>(mm) | Diámetro de salida<br>(mm) | <b>REDUCCION</b><br>$(\%)$ | <b>ALARGAMIENTO</b><br>(%) |
|--------|-----------------------------|----------------------------|----------------------------|----------------------------|
| Dado 1 | 8,00                        | 5,82                       | 72,74                      | 1,890                      |
| Dado 2 | 5,82                        | 4,23                       | 72,74                      | 1,890                      |
| Dado 3 | 4,23                        | 3,08                       | 72,74                      | 1,890                      |
| Dado 4 | 3,08                        | 2,24                       | 72,74                      | 1,890                      |
| Dado 5 | 2,24                        | 1,63                       | 72,74                      | 1,890                      |

Tabla 3-2: Diámetros de entrada y salida de los dados reductores.

## **3.3 Velocidades de trefilado**

La variación de velocidad a la salida del dado es **directamente proporcional al alargamiento del alambre**, si se considera que la velocidad al final del paso 5 es de 15 (m/s) las velocidades de entrada "Vo" y salida "Vf" en cada dado quedaran establecidas por:

$$
Vf=Vo\cdot Lf
$$

$$
Vo = \frac{Vf}{Lf}
$$

Con una velocidad final de 15 (m/s):

$$
Vo = \frac{15}{1,89} = 7,94 \ (m/s)
$$

Siendo 7,94 (m/s) la velocidad con la que entra el alambre al dado 4. La Tabla 3-3 muestra las velocidades de entrada y salida en cada dado reductor.

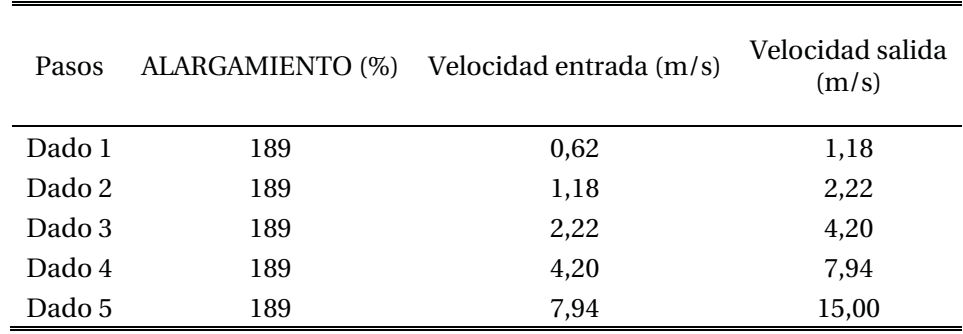

Tabla 3-3: Velocidad entrada/salida en cada dado reductor.

Eso se ve reflejado en la Figura 3-9 la cual muestra las características del sistema en cada paso de trefilación.

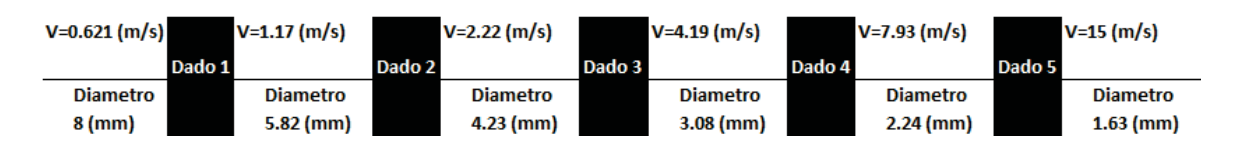

Figura 3-9: Características del sistema en cada paso.

#### **3.4 Fuerzas de trefilación**

La fuerza de trefilación es la fuerza con la que se necesita jalar el alambre para lograr que pase a través de un dado reductor, utilizando la ecuación de la fuerza de trefilación obtenida en el marco

teórico (Capitulo 6.2, carga de trefilado), en donde los parámetros  $\alpha$ ,  $\mu$  dependen del dado reductor y el parámetro 'Y depende del material del alambre.

Considerando para los dados reductores el ángulo del dado " $\alpha$ " de 10°, coeficiente de fricción "µ" de 0.15 (-) y para el alambre de cobre un esfuerzo de fluencia " $\gamma$ " de 211 (MPa)

La fuerza que se debe aplicar a la salida de cada dado está definido por la ecuación (6-6) la cual corresponde a:

$$
F = Af \cdot \Upsilon \cdot \left(1 + \frac{\mu}{\tan \alpha}\right) \cdot Ln\left(\frac{Ao}{Af}\right) \cdot \left(0,88 + 0,12 \cdot sen(\alpha) \cdot \left(\frac{Do + Df}{Do - Df}\right)\right)
$$

El cálculo de la fuerza de extrusión para el dado 1:

$$
F = \pi \cdot \left(\frac{5,82}{2}\right)^2 \cdot 211 \cdot \left(1 + \frac{0,15}{\tan(10^\circ)}\right) \cdot \ln\left(\frac{\pi \cdot \left(\frac{8}{2}\right)^2}{\pi \cdot \left(\frac{5,82}{2}\right)^2}\right) \cdot \left(0,88 + 0,12 \cdot \text{sen}(10^\circ) \cdot \left(\frac{8 + 5,82}{8 - 5,82}\right)\right)
$$

Se obtiene una fuerza de tracción de 6690,7 (N). La Tabla 3-4 muestra la fuerza de extrusión necesaria aplicar a la salida de cada dado.

| Pasos      | $\Upsilon$ (Mpa) | $\alpha$ (°) | $\mu$ (-) | Diámetro de<br>entrada (mm) | Diámetro de<br>salida (mm) | Fuerza<br>extrusión (N) |
|------------|------------------|--------------|-----------|-----------------------------|----------------------------|-------------------------|
| Dado 1 211 |                  | 10           | 0,15      | 8,00                        | 5,82                       | 6690,7                  |
| Dado 2 211 |                  | 10           | 0.15      | 5,82                        | 4,23                       | 3540.1                  |
| Dado 3     | 211              | 10           | 0,15      | 4,23                        | 3,08                       | 1873,1                  |
| Dado 4     | 211              | 10           | 0.15      | 3,08                        | 2,24                       | 991,1                   |
| Dado 5     | 211              | 10           | 0,15      | 2,24                        | 1,63                       | 524,4                   |

Tabla 3-4: Fuerza de extrusión a la salida de cada dado

#### **3.5 Potencia de los motores a utilizar**

Para dimensionar los motores a utilizar es necesario obtener la potencia para realizar el proceso de extrusión. Si la potencia se define con la fuerza "F" y la velocidad "V", entonces:

 $P = F \cdot V$ 

En donde la velocidad V corresponde a la velocidad de salida en cada dado, en el caso del dado 1, el motor requerirá una potencia de:

 $P = 6690,7 \cdot 1,176 = 7865,9 \text{ (W)}$ 

La Tabla 3-5 muestra la potencia de los motores a utilizar en cada paso de trefilación.

| Pasos  | Fuerza tracción (N) | Velocidad salida (m/s) | Potencia (W) |
|--------|---------------------|------------------------|--------------|
| Dado 1 | 6.691               | 1,176                  | 7.865,9      |
| Dado 2 | 3.540               | 2,222                  | 7.865,9      |
| Dado 3 | 1.873               | 4,199                  | 7.865,9      |
| Dado 4 | 991                 | 7,937                  | 7.865,9      |
| Dado 5 | 524                 | 15,000                 | 7.865,9      |

Tabla 3-5: Potencia de los motores en cada paso de trefilación.

La potencia de cada motor es exactamente la misma, esto se explica debido que al reducir el diámetro del alambre este aumenta su velocidad, manteniendo un equilibrio. Para realizar el proceso se requieren motores de un **MINIMO** de 10,5 HP aproximadamente por lo que se utilizaran motores de 12,5 HP para esta aplicación.

## **3.6 Velocidad y torque reflejado en los tambores de trefilado**

El tambor de trefilado es el encargado de jalar el alambre a través del dado reductor, este tambor es propulsado por el motor a través una caja reductora. La Figura 3-10 muestra donde está situado el tambor.

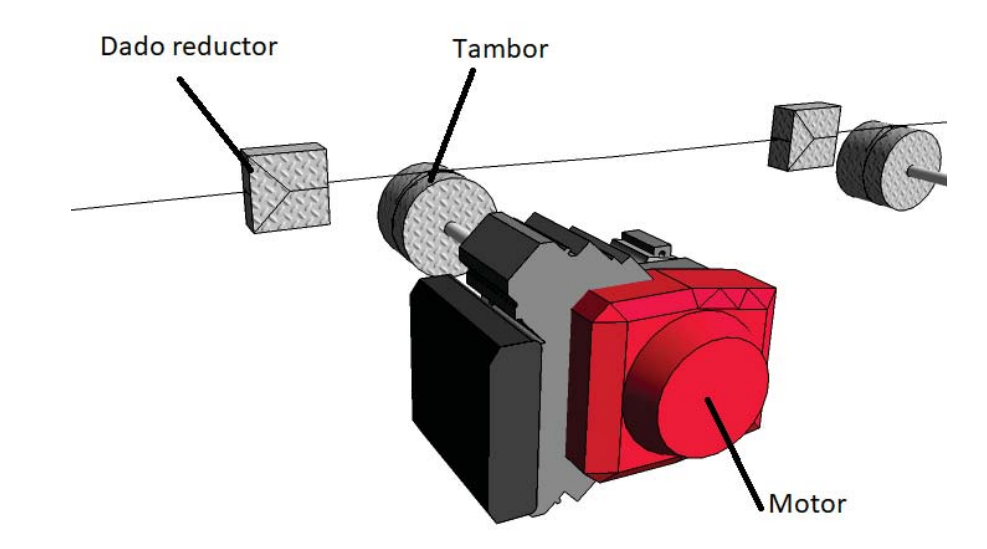

Figura 3-10: Tambor asociado al motor.

#### **Velocidad de giro de los tambores de trefilado**

La velocidad angular "w" (RPM) que gira el tambor estará dada por la velocidad lineal "v" (m/s):

$$
w=\frac{30}{\pi}\cdot\frac{v}{r}\,\left(\text{RPM}\right)
$$

En el caso para el tambor 1, asociado al dado 1:

$$
w = \frac{30}{\pi} \cdot \frac{1,176}{0,25} = 44,91 \ (RPM)
$$

La Tabla 3-6 muestra las velocidades angulares en cada tambor.

| Pasos  | Velocidad salida (m/s) |      | Radio tambor (m) Velocidad angular en tambor (RPM) |
|--------|------------------------|------|----------------------------------------------------|
| Dado 1 | 1,176                  | 0,25 | 44,91                                              |
| Dado 2 | 2,222                  | 0,25 | 84.87                                              |
| Dado 3 | 4,199                  | 0,25 | 160,40                                             |
| Dado 4 | 7.937                  | 0,25 | 303,16                                             |
| Dado 5 | 15,000                 | 0,25 | 572,96                                             |

Tabla 3-6: Velocidad angular en los tambores.

#### **Torque de los tambores de trefilado**

El torque "T" en el tambor dependerá del radio "r" y la fuerza de extrusión "F" calculada anteriormente:

 $T = F \cdot r$ 

En el caso para el tambor 1, asociado al dado 1:

 $T = 6690, 7 \cdot 0, 25 = 1672, 67$  (Nm)

La Tabla 3-7 muestra los torques en cada tambor.

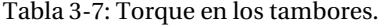

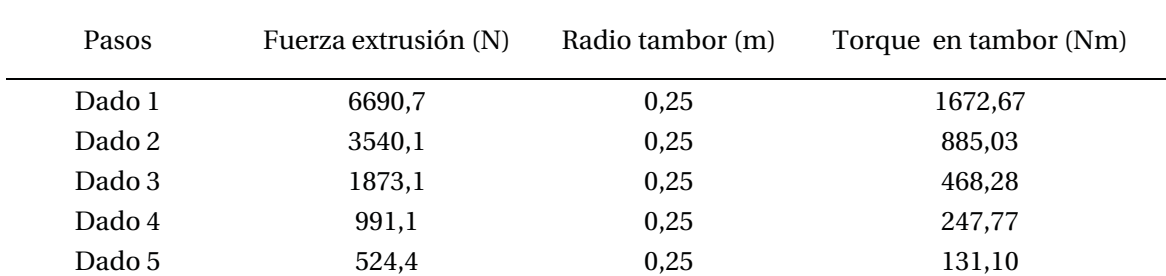

## **3.7 Velocidad de los carretes bobinador/desbobinador**

El carrete desbobinador es el encargado de entregar el alambrón al resto del proceso este carrete simula el horno de fundición que suministra la materia prima, aquí se comienza el ciclo de

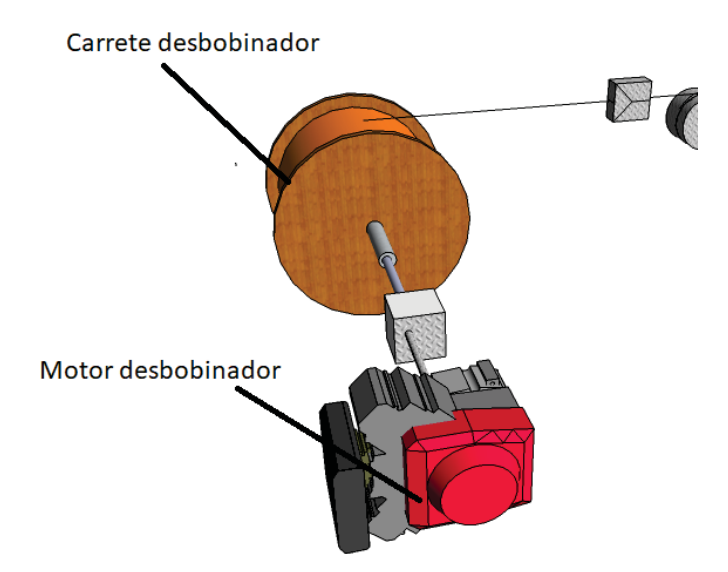

producción de alambre, este carrete se considerará con un diámetro constante de 1,25m. A continuación en la Figura 3-11 se muestra el carrete desbobinador que se incorporara al sistema.

Figura 3-11: Carrete de desbobinador.

La velocidad angular "w" (RPM) que gira el carrete desbobinador estará dada por la velocidad lineal "v" (m/s) de 0.621 m/s:

$$
w = \frac{30}{\pi} \cdot \frac{v}{r} \ (RPM)
$$

En el caso para el tambor desbobinador:

$$
w = \frac{30}{\pi} \cdot \frac{0.621}{0.625} = 9,488 \ (RPM)
$$

El carrete bobinador es el final del proceso, se considera con un sistema ininterrumpido en donde cuando se completa la capacidad de un carrete es posible cambiar a otro sin parar el sistema. Un anillo guía puede ir regulando la posición horizontal del alambre como se muestra en azul en la Figura 3-12, el cual tiene un movimiento lateral. Un carrete de alambrón lleno pesa alrededor de 1500 kg y tiene capacidad de 80 km de alambre, por ende si se ingresa alambre a 15 m/s tardara 88,8 minutos en llenarse.

El radio de operación del carrete bobinador de alambre (se encuentra al final de la cadena de trefilado) varía entre vacío y lleno, por ende la velocidad que radial del tambor no es constante. Pero si la velocidad lineal del alambre, esto se explica debido a que el carrete disminuye su velocidad a medida que se llena, para compensar este mismo efecto y que se produzca la velocidad constante del alambre.

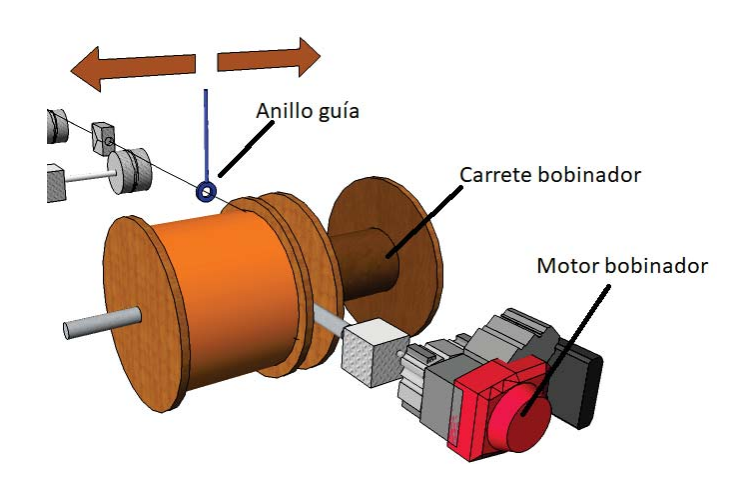

Figura 3-12: Carrete bobinador.

El diámetro del carrete bobinador vacío es de 0.8 m y de 1.25 m cuando está lleno, por ende para cumplir con la condición de velocidad lineal es necesario variar la velocidad de giro según este se va llenando.

La velocidad de rotación con el carrete vacío:

$$
w = \frac{30}{\pi} \cdot \frac{15}{0.4} = 358,09 \ (RPM)
$$

La velocidad de rotación con el carrete lleno:

$$
w = \frac{30}{\pi} \cdot \frac{15}{0.625} = 229.18 \, (RPM)
$$

#### **3.8 Torque, velocidad y momentos de inercia en motores reflejados en el eje**

La velocidad nominal de los motores será de 1200 RPM, esto define la reducción "R" de la caja reductora a utilizar en cada motor:

$$
R = \frac{W_{tambor}}{W_{motor}}
$$

Siendo para el motor 1:

$$
R = \frac{44,91}{1200} = \frac{1}{26,72} = 0,0374
$$

La Tabla 3-8 muestra las cajas reductoras asociadas a cada motor.

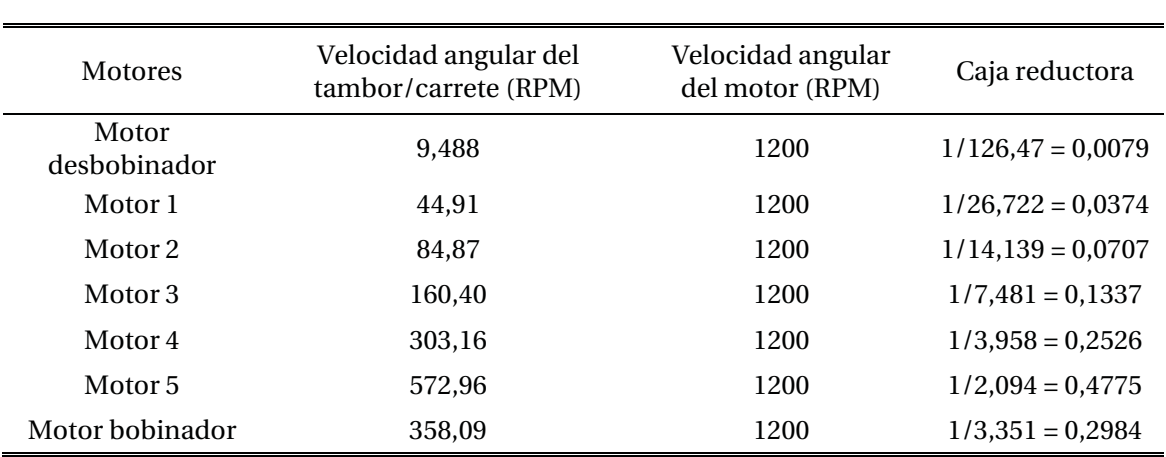

Tabla 3-8: Cajas reductoras de los motores de trefilado.

En el caso del motor bobinador, ya que utiliza una reducción fija de 0,2984 (-) y como la velocidad angular del carrete varía entre 358,09 RPM y 229,18 RPM esto implica que la velocidad del motor variará según el radio del tambor, de la forma:

 $W_{motor} = \frac{30}{\pi}$ . 15  $\frac{15}{r}$  · 0,2984<sup>-1</sup> =  $\frac{480}{r}$ 

Donde r varía entre 0.4 m y 0,625 m según el estado del carrete. El motor deberá variar su velocidad gradualmente de 1200 RPM con el carrete vacío a 768 RPM con el carrete lleno.

#### **Relación entre la velocidad de los motores y la velocidad lineal del alambre**

La relación quedará fijada por la caja reductora, el diametro del tambor/carrete y la velocidad de giro del motor de la forma:

$$
\frac{Velocidad \ lineal \ salida}{W_{motor}} = caja \ reductora \cdot radio \cdot \frac{\pi}{30}
$$

La Tabla 3-9 muestra los resultados obtenidos para los motores asumiendo una velocidad del motor en estado estacionario de 1200 RPM.

| <b>Motores</b>     | Velocidad salida (m/s) | Velocidad lineal salida / Velocidad motor |  |  |
|--------------------|------------------------|-------------------------------------------|--|--|
| Motor desbobinador | 0,62                   | 1/1929,11                                 |  |  |
| Motor 1            | 1,18                   | 1/1020,71                                 |  |  |
| Motor 2            | 2,22                   | 1/540,07                                  |  |  |
| Motor 3            | 4,20                   | 1/285,76                                  |  |  |
| Motor 4            | 7.94                   | 1/151,20                                  |  |  |
| Motor 5            | 15,00                  | 1/80,00                                   |  |  |

Tabla 3-9: Velocidad reflejada en los motores

En el caso del motor bobinador la velocidad del motor variará según el estado de carrete bobinador (radio):

$$
Velocidad \ lineal \ bobinador = W_{motor} \cdot 0,2984 \cdot r_{carrete \ bobinador} \cdot \frac{\pi}{30}
$$

Donde  $r_{carrete~bobiandor}$  varía entre 0.8m y 1.25m y Wmotor varía entre 1200 y 760 según el estado del carrete.

Para mayor claridad, la distribución de los elementos a utilizar en las siguientes páginas se muestra en la Figura 3-13.

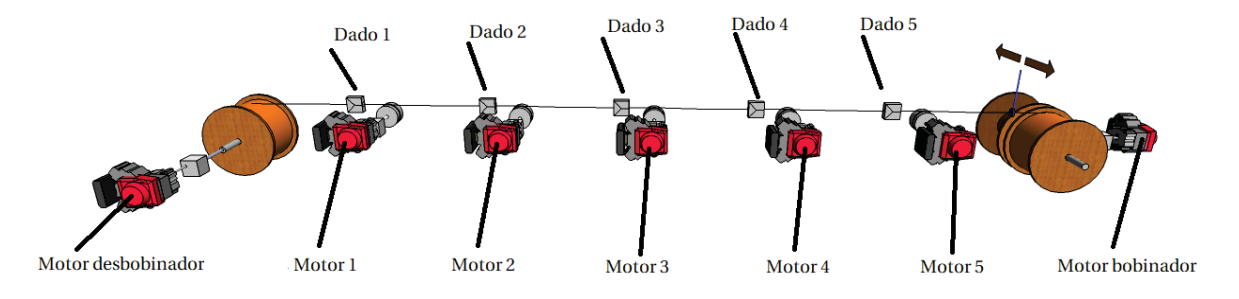

Figura 3-13: Distribución motores y dados.

#### **Torque en el eje del motor**

El torque que se refleja en el eje de los motores dependerá de la caja reductora asociada a cada motor, si cada motor tiene una velocidad nominal de 1200 RPM, el torque reflejado en el motor:

 $T_{motor1} = R \cdot T_{tambor1}$ 

El torque reflejado en el eje del motor 1:

 $T_{motor1} = 0.037 \cdot 1672.67 = 62.59$  (Nm)

El cálculo es similar para los demás motores, la Tabla 3-10 muestra los torques reflejados en el eje de cada motor

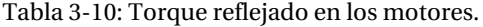

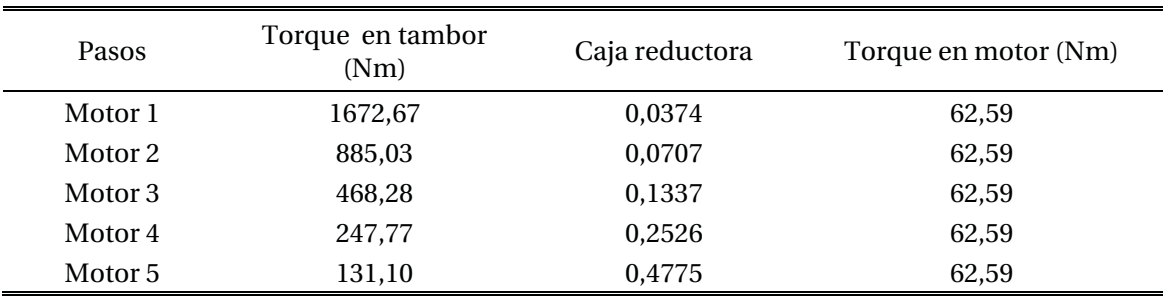

En el caso de los motores bobinador/desbobinador se utilizará un torque de 10 (Nm) que corresponde a un torque que funcionara como resistencia para mantener controlado los rollos de alambre.

#### **Momento inercia reflejado en el eje del motor**

Al utilizar un tambor que hace la tracción del alambre, se asocia un momento de inercia que afecta al motor y es necesario considerarlo, siendo el tambor de forma cilíndrica. El momento de inercia del tambor dependerá de la masa "m" (Kg) y su radio "r" (m).

Un tambor de acero, cuyo diámetro es 0,5 (m), y tiene un largo de 0,2 (m) tiene un peso aproximado de 88 (kg).

El momento de inercia de esté:

$$
I_{Tambor} = \frac{m \cdot r^2}{2}
$$

Es de importancia notar que los tambores son idénticos, así:

$$
I_{Tambor} = \frac{88 \cdot 0.25^2}{2} = 2.75
$$

La inercia que se refleja en el eje dependerá de la caja reductora utiliza:

 $I_{Refleiado} = R^2 \cdot I_{tambor}$ 

Por ende será diferente para cada motor, en el caso del primer tambor:

 $I_{Reflejado} = 0.0374^2 \cdot 2.75 = 0.003851 (Kgm2)$ 

La Tabla 3-11 muestra los resultados obtenidos para los demás casos.

| <b>Motores</b>        | Masa<br>Tambor<br>(Kg) | Radio<br>tambor<br>(m) | Largo<br>tambor<br>(m) | Momento<br>Inercia<br>tambor<br>(kgm2) | Caja<br>reductora | Momento<br>Inercia<br>reflejada en el<br>motor (kgm2) |
|-----------------------|------------------------|------------------------|------------------------|----------------------------------------|-------------------|-------------------------------------------------------|
| Motor<br>desbobinador | 1500                   | $0,625 -$<br>0,4       | 1,50                   | 412,97                                 | 0,0079            | 0,025819                                              |
| Motor 1               | 88                     | 0,25                   | 0,20                   | 2,75                                   | 0,0374            | 0,003851                                              |
| Motor <sub>2</sub>    | 88                     | 0.25                   | 0,20                   | 2,75                                   | 0,0707            | 0,013756                                              |
| Motor 3               | 88                     | 0.25                   | 0,20                   | 2,75                                   | 0,1337            | 0,049136                                              |
| Motor 4               | 88                     | 0.25                   | 0,20                   | 2,75                                   | 0,2526            | 0,175513                                              |
| Motor 5               | 88                     | 0,25                   | 0,20                   | 2,75                                   | 0,4775            | 0,626925                                              |

Tabla 3-11: Momentos de inercia en el eje de los motores

El momento de inercia del carrete bobinador es despreciable debido a que este se encuentra vacío al arrancar el proceso.

El resumen de los esfuerzos que se reflejan en cada motor se muestra En la Tabla 3-12, considerando el momento de inercia del motor como 0,9 (kgm2)

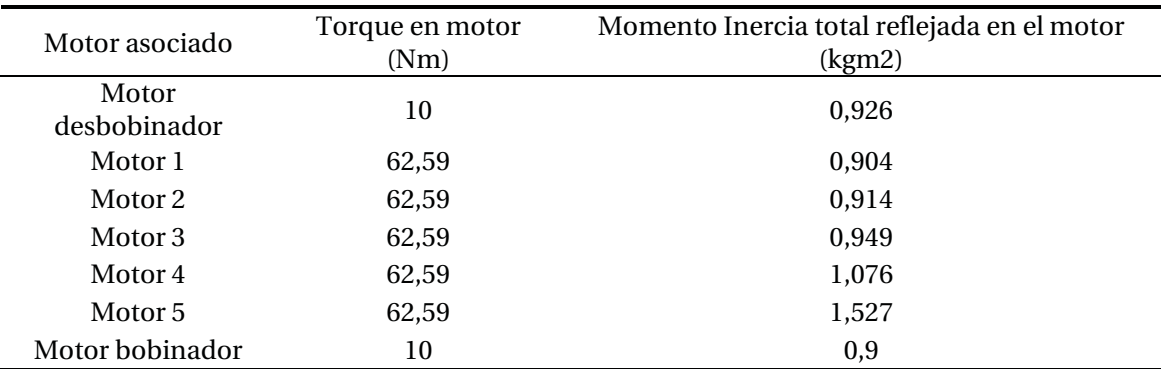

Tabla 3-12: Resumen de las características mecánicas en cada motor

En este punto se pone fin al capítulo 3, en donde se desarrollaron los cálculos para proyectar el sistema

## **4 Sistema analizado en Simulink**

El sistema reflejado en el programa Matlab Simulink se implementará utilizando bloques por etapas, en donde los bloque para los motores tienen una referencia de entrada y una velocidad de salida, esto permite obtener un sistema genérico en donde solo se requiere cambiar el modelo interno de los motores utilizados. Dentro de estos bloques se encuentran un controlador y el modelo del motor, para la aplicación con motores de corriente continua se construirá el bloque del motor y su controlador y para la aplicación con motores de corriente alterna se utilizará un motor y controlador disponible en la librería de Simulink. A continuación se muestra el sistema genérico proyectado por etapas y las variables a considerar.

#### **Motor desbobinador**

La Figura 4-1 muestra el esquema del bloques para el motor desbobinador, en donde en estado estacionario con una referencia de 1200 se está entregando material a una velocidad de 0,62 m/s. Con la velocidad de este motor "Wdesb" y la ganancia Gain1 se obtiene la velocidad de salida de la polea des bobinadora "vel out b"

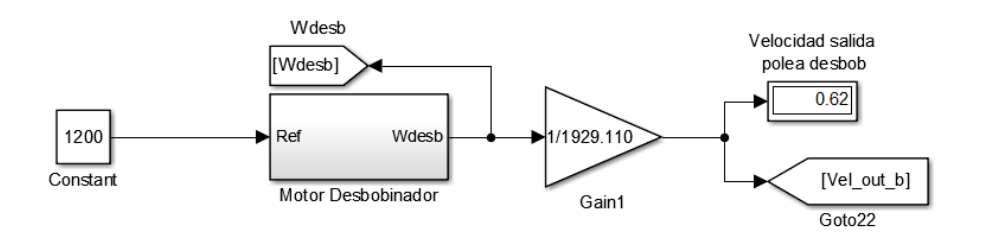

Figura 4-1: Bloques Motor desbobinador.

#### **Motor 1**

La Figura 4-2 muestra el esquema del bloques para el motor 1, en donde en estado estacionario con una referencia de 1200 se obtiene una velocidad de trefilación de 0,62 m/s. Con la velocidad angular de este motor "W1"" y la ganancia "Gain2" se obtiene la velocidad de salida del dado 1 "Vel\_out\_1" y con la ganancia "Dado reductor 1" se obtiene la velocidad de entrada del dado 1 "Vel\_in\_1".

#### 4 **Sistema analizado en Simulink**

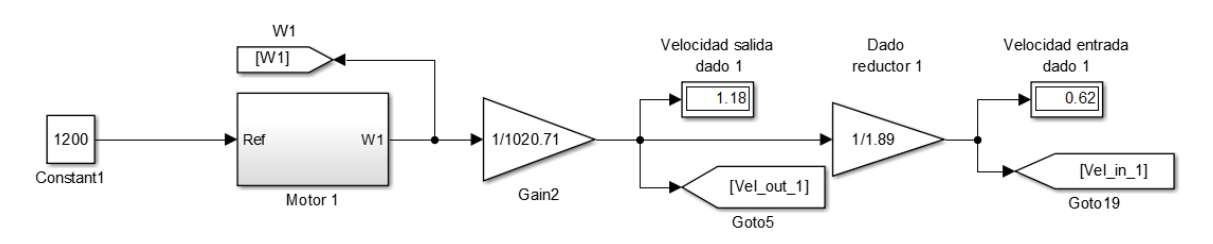

Figura 4-2: Bloques motor 1.

#### **Motor 2**

La Figura 4-3 muestra el esquema del bloques para el motor 2, en donde en estado estacionario con una referencia de 1200 se obtiene una velocidad de trefilación de 1,18 m/s. Con la velocidad angularde este motor "W2"" y la ganancia "Gain4" se obtiene la velocidad de salida del dado 2 "Vel\_out\_2" y con la ganancia "Dado reductor 2" se obtiene la velocidad de entrada del dado 2 "Vel\_in\_2".

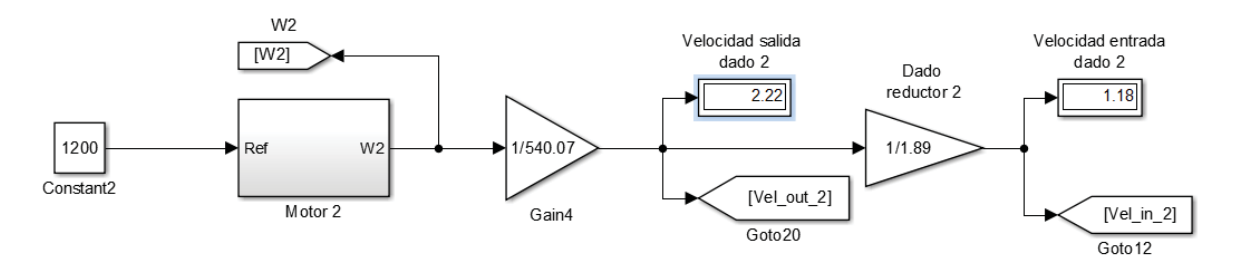

Figura 4-3: Bloques motor 2.

#### **Motor 3**

La Figura 4-4 muestra el esquema del bloques para el motor 3, en donde en estado estacionario con una referencia de 1200 se obtiene una velocidad de trefilación de 2,22 m/s. Con la velocidad angular de este motor "W3"" y la ganancia "Gain7" se obtiene la velocidad de salida del dado 3 "Vel\_out\_3" y con la ganancia "Dado reductor 3" se obtiene la velocidad de entrada del dado 3 "Vel\_in\_3".

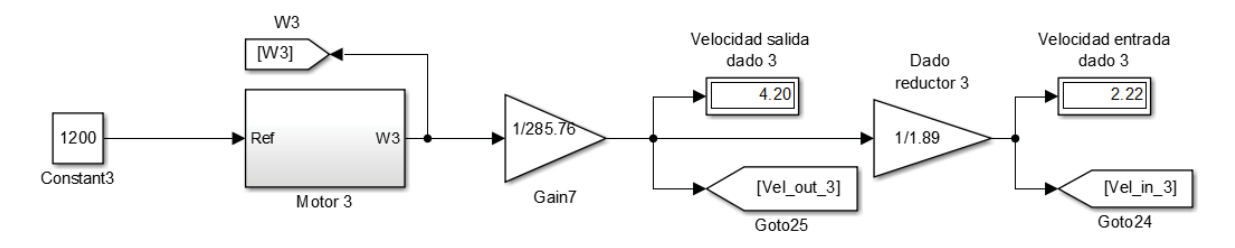

Figura 4-4: Bloques motor 3.

#### **Motor 4**

La Figura 4-5 muestra el esquema del bloques para el motor 4, en donde en estado estacionario con una referencia de 1200 se obtiene una velocidad de trefilación de 4,20 m/s. Con la velocidad angular de este motor "W4"" y la ganancia "Gain9" se obtiene la velocidad de salida del dado 4 "Vel\_out\_4" y con la ganancia "Dado reductor 4" se obtiene la velocidad de entrada del dado 4 "Vel\_in\_4".

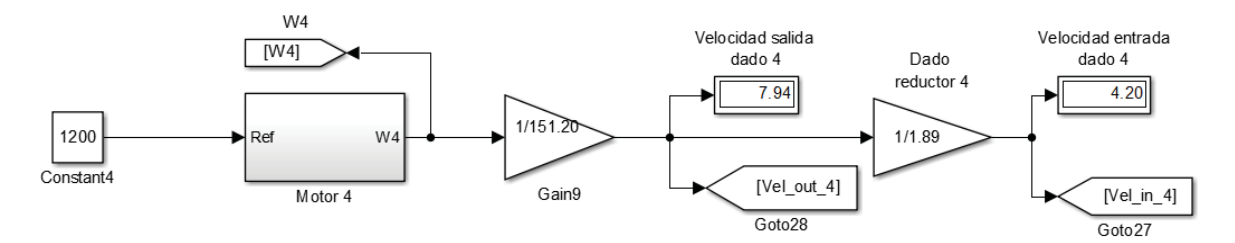

Figura 4-5: Bloques motor 4.

#### **Motor 5**

La Figura 4-6 muestra el esquema del bloques para el motor 5, en donde en estado estacionario con una referencia de 1200 se obtiene una velocidad de trefilación de 7,94 m/s. Con la velocidad angular de este motor "W5"" y la ganancia "Gain11" se obtiene la velocidad de salida del dado 5 "Vel\_out\_5" y con la ganancia "Dado reductor 5" se obtiene la velocidad de entrada del dado 5 "Vel\_in\_5".

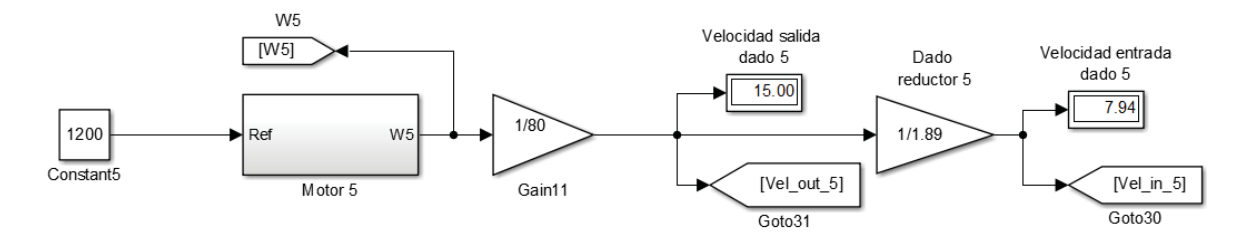

Figura 4-6: Bloques motor 5.

#### **Motor bobinador**

La Figura 4-7 muestra el esquema del bloques para el motor bobinador, en donde en estado estacionario con una referencia de entrada que depende del radio de carrete bobinador "Carrete\_bobinador" con esto se obtiene una velocidad de trefilación fija de 15 m/s, notar que esta velocidad es independiente del radio del carrete bobinador. Con la velocidad de este motor "Wbob" y la ganancia "Gain18" se obtiene la velocidad de salida en la polea 6 "Vel\_out\_6".

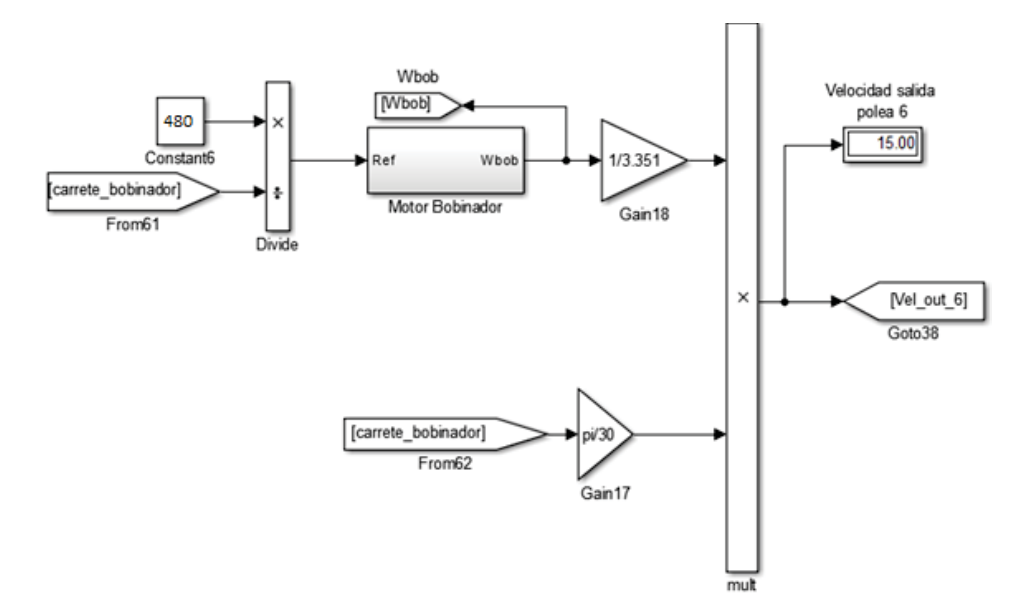

Figura 4-7: Bloques motor bobinador.

## **4.1 Diferencia de velocidades en el arranque**

Es posible determinar las diferencias de velocidad en el arranque utilizando las velocidades lineales del alambre. Se generará una tensión en el alambre con la desincronización de los motores y esta tensión producida hará que se tense o destense el alambre pudiendo incluso cortarse en el proceso de arranque. Para regular la tensión del alambre y evitar que este se corte se implementará un sistema de poleas amortiguadoras con el fin de darle holgura ante cambios de referencia o desincronizaciones. Estas poleas irán entre cada motor como muestra la Figura 4-8 en donde la diferencia de velocidad entre los motores se reflejará en la posición de polea amortiguadora, esta ascenderá en caso de tensarse el alambre y descenderá en caso de destensarse.

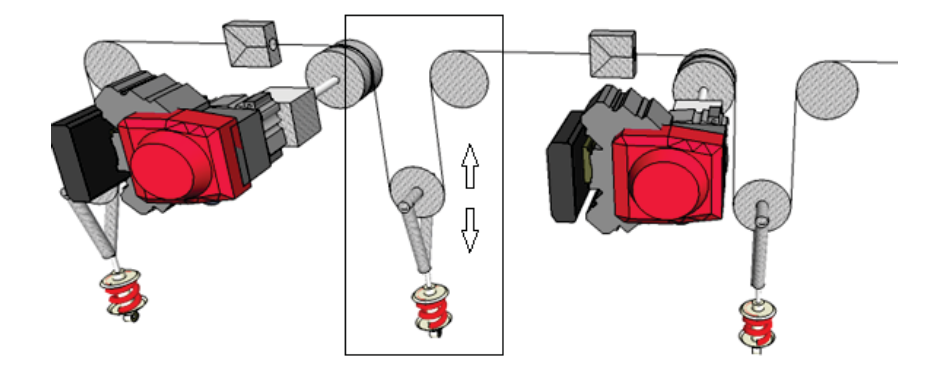

Figura 4-8: Polea de amortiguación.

La posición vertical de esta polea en la realidad se haría mediante algún sensor de posición instalado en cada una de las 6 poleas, para fines de simulación no existe un sensor que establezca esta posición pero es posible determinarla utilizando la velocidades en que ingresa el alambre a la polea y la velocidad que tira el alambre a través del dado reductor en donde la diferencia en el tiempo de estas dos velocidades daría lugar a la posición de la polea, siguiendo esta lógica se puede obtener la posición exacta en cada etapa

#### **Polea 1, motor desbobinador vs motor 1**

La Figura 4-9 muestra los diagramas para obtener la posición de la polea 1. Se define "Polea1" como la diferencia entre la velocidad de salida desbobinada y la velocidad de entrada al dado 1, esto reflejará la posición de la polea 1.

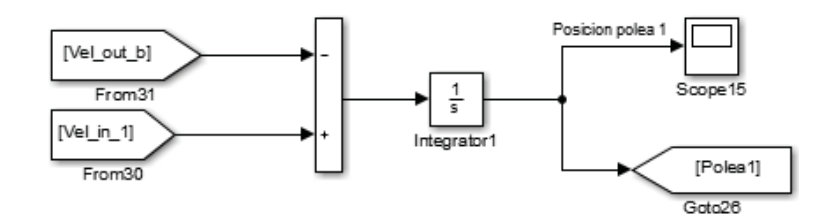

Figura 4-9: Posición polea 1.

#### **Polea 2, motor 1 vs motor 2**

La Figura 4-10 muestra los diagramas para obtener la posición de la polea 2. Se define "Polea2" como la diferencia entre la velocidad de salida del dado 1 y la velocidad de entrada al dado 2, esto reflejará la posición de la polea 2.

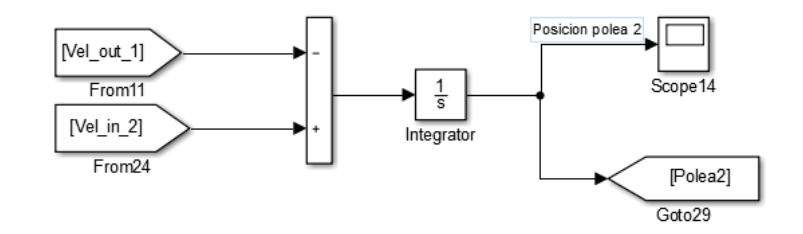

Figura 4-10: Posición polea 2.

#### **Polea 3, motor 2 vs motor 3**

La Figura 4-11 muestra los diagramas para obtener la posición de la polea 3. Se define "Polea3" como la diferencia entre la velocidad de salida del dado 2 y la velocidad de entrada al dado 3, esto reflejará la posición de la polea 3.

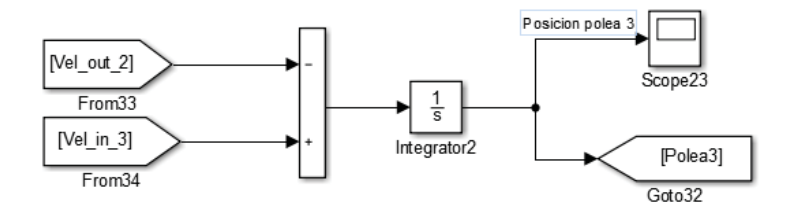

Figura 4-11: Posición polea 3.

#### **Polea 4, motor 3 vs motor 4**

La Figura 4-12 muestra los diagramas para obtener la posición de la polea 4. Se define "Polea4" como la diferencia entre la velocidad de salida del dado 3 y la velocidad de entrada al dado 4, esto reflejará la posición de la polea 4.

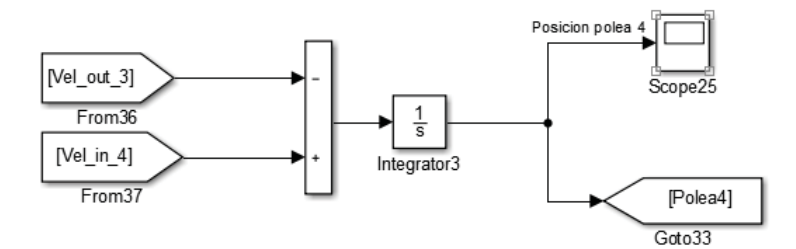

Figura 4-12: Posición polea 4.

#### **Polea 5, motor 4 vs motor 5**

La Figura 4-13 muestra los diagramas para obtener la posición de la polea 5. Se define "Polea5" como la diferencia entre la velocidad de salida del dado 4 y la velocidad de entrada al dado 5, esto reflejará la posición de la polea 5.

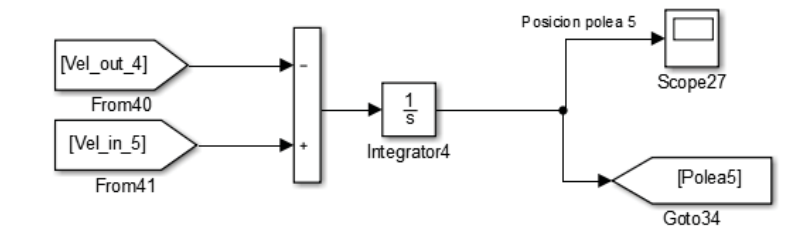

Figura 4-13: Posición polea 5.

#### **Polea 6, motor 5 vs motor bobinador**

La Figura 4-14 muestra los diagramas para obtener la posición de la polea 6. Se define "Polea6" como la diferencia entre la velocidad de salida del dado 5 y la velocidad de entrada al dado 6, esto reflejará la posición de la polea 6.

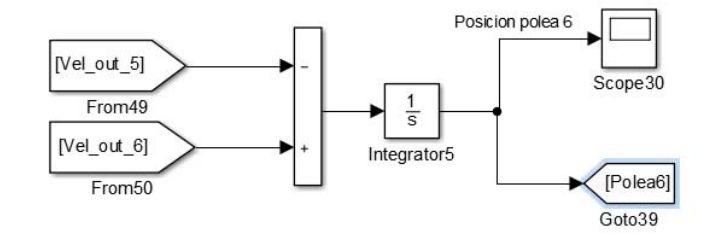

Figura 4-14: Posición polea 6.

La Figura 4-15 muestra el sistema físico implementado con poleas de amortiguación en cada etapa, se tiene un total de 6 poleas de amortiguación, para así en la Figura 4-16 mostrar esquemáticamente el mismo sistema, aquí se puede apreciar cómo se conforman las diferentes etapas|.

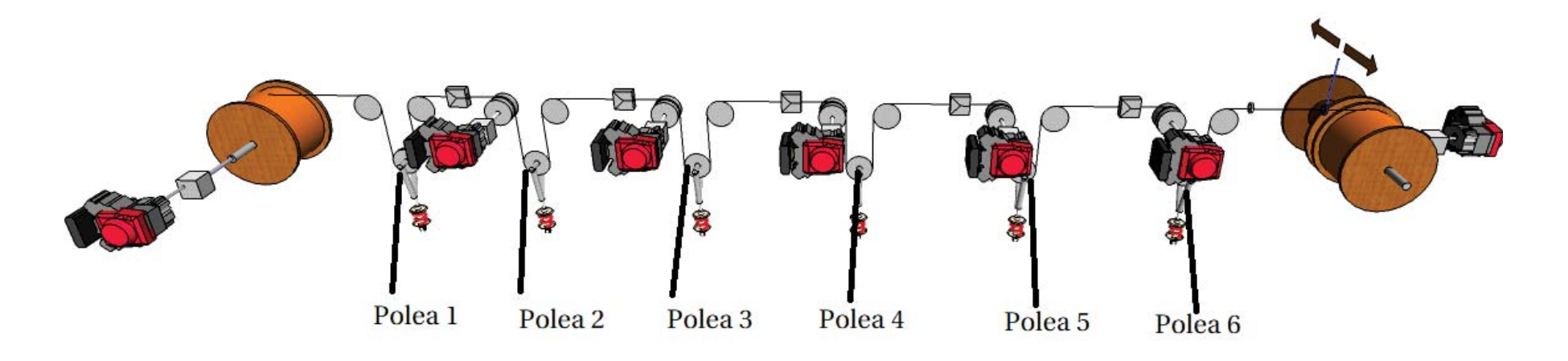

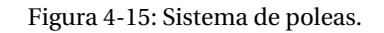

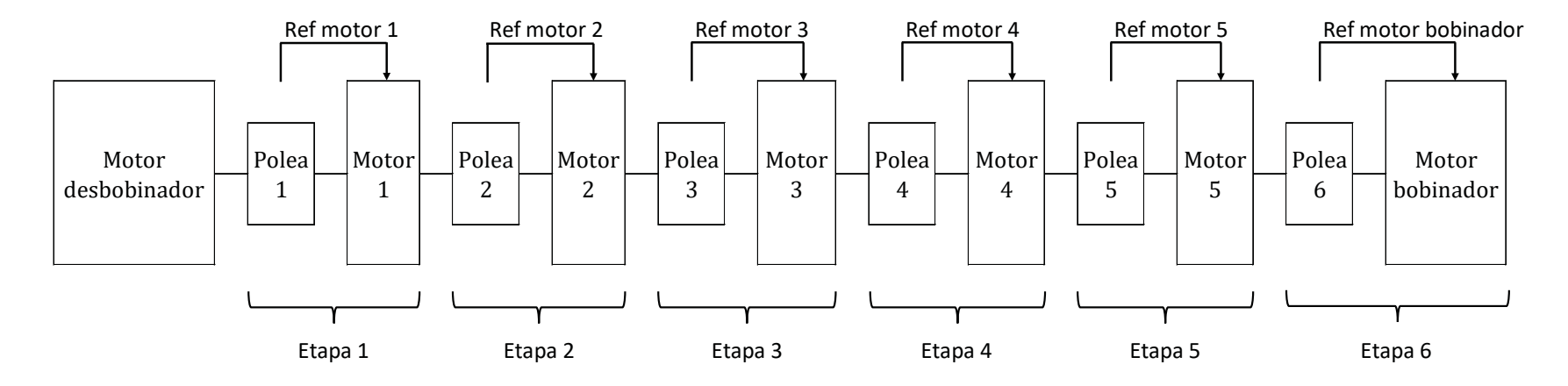

Figura 4-16: Esquema del sistema de poleas.

## **4.2 Regulación de las poleas amortiguadoras en simulink**

Es necesario incorporar al modelo en Simulink una regulación de estas poleas de amortiguación. Para lograr esto se modificará el esquema de control en donde la referencia se verá afectada por la posición de la polea. El rango de movimiento de cada polea de amortiguación es ascendente o descendente, lo que afectará directamente a la referencia del motor siguiente de esta manera se irá compensando la altura de la polea hasta que se logre un equilibrio.

El esquema de conexión de la polea 1 será la mostrada en la Figura 4-17.

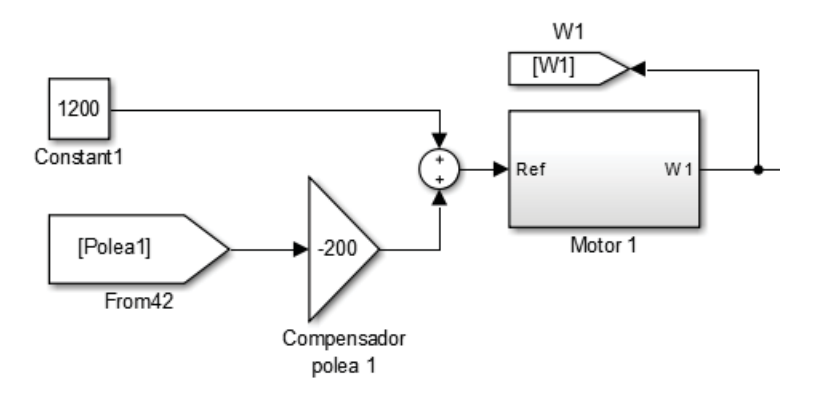

Figura 4-17: Compensador polea 1.

En la posición de la polea 1 influye la velocidad del motor desbobinador y el motor 1. El valor "- 200" del compensador de la polea 1 implica que por cada 0.1 m de descenso, este sumara 20 RPM a la referencia del motor 1. Si el sensor estuviera altura 0,3 m el valor agregado a la referencia en el motor 1 sería de  $0.3 \cdot -200 = -60$  RPM, al agregar -60 RPM esto le indica al motor 1 que debe disminuir la velocidad en este caso a 1140 RPM como se muestra en la Figura 4-18

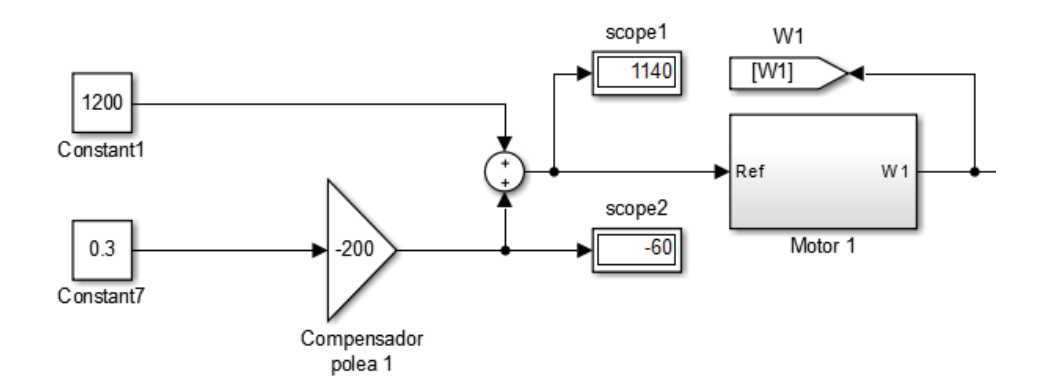

Figura 4-18: Ejemplo compensación polea 1.

Así la regulación se encargara de mantener el alambre en una posición deseada, este estado deseado se cumple cuando la polea esté en la posición 0, por lo que la compensación agregara 0 RPM a la referencia y así la velocidad total ingresada a la referencia del motor será de 1200 RPM, en donde el sistema llegó a su equilibrio la Figura 4-19 ilustra esta situación

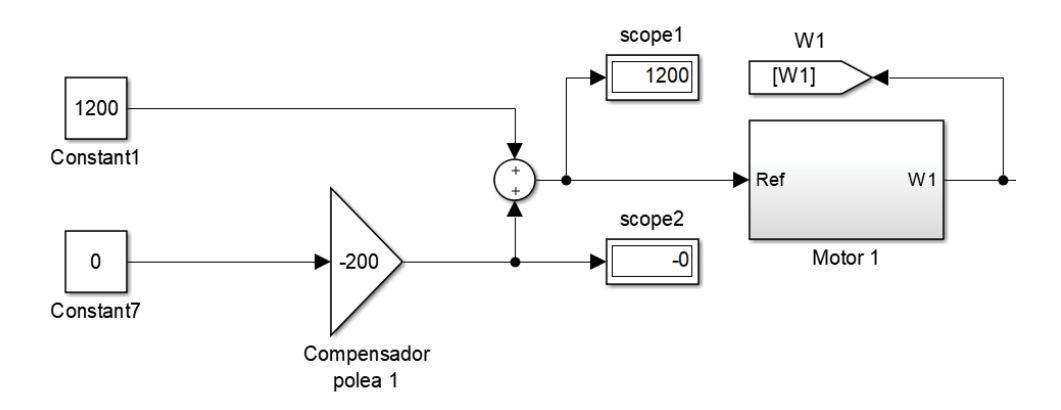

Figura 4-19: Polea 1 en la posición deseada de equilibrio.

Se debe incorporar esta regulación con poleas a cada etapa del sistema en donde el esquema general del sistema incorporando esta compensación se muestra en la Figura 4-20.

Se observa en este esquema como la referencia de cada motor (desbobinador, 1, 2, 3, 4, 5, bobinador) se ve afectada con la posición de cada polea. En este esquema el papel de la compensación de estas poleas juega un rol fundamental brindándole una coordinación de velocidad extra al sistema.

Con esto queda establecido el esquema general del banco de colada continua, este modelo es genérico debido a que no está definido qué clase de motor ira dentro de cada bloque de motor. Para poner en funcionamiento el sistema se realizarán pruebas utilizando en primera instancia motores de corriente continua con un controlador de tensión para luego utilizar solo motores de corriente alterna con control vectorial.

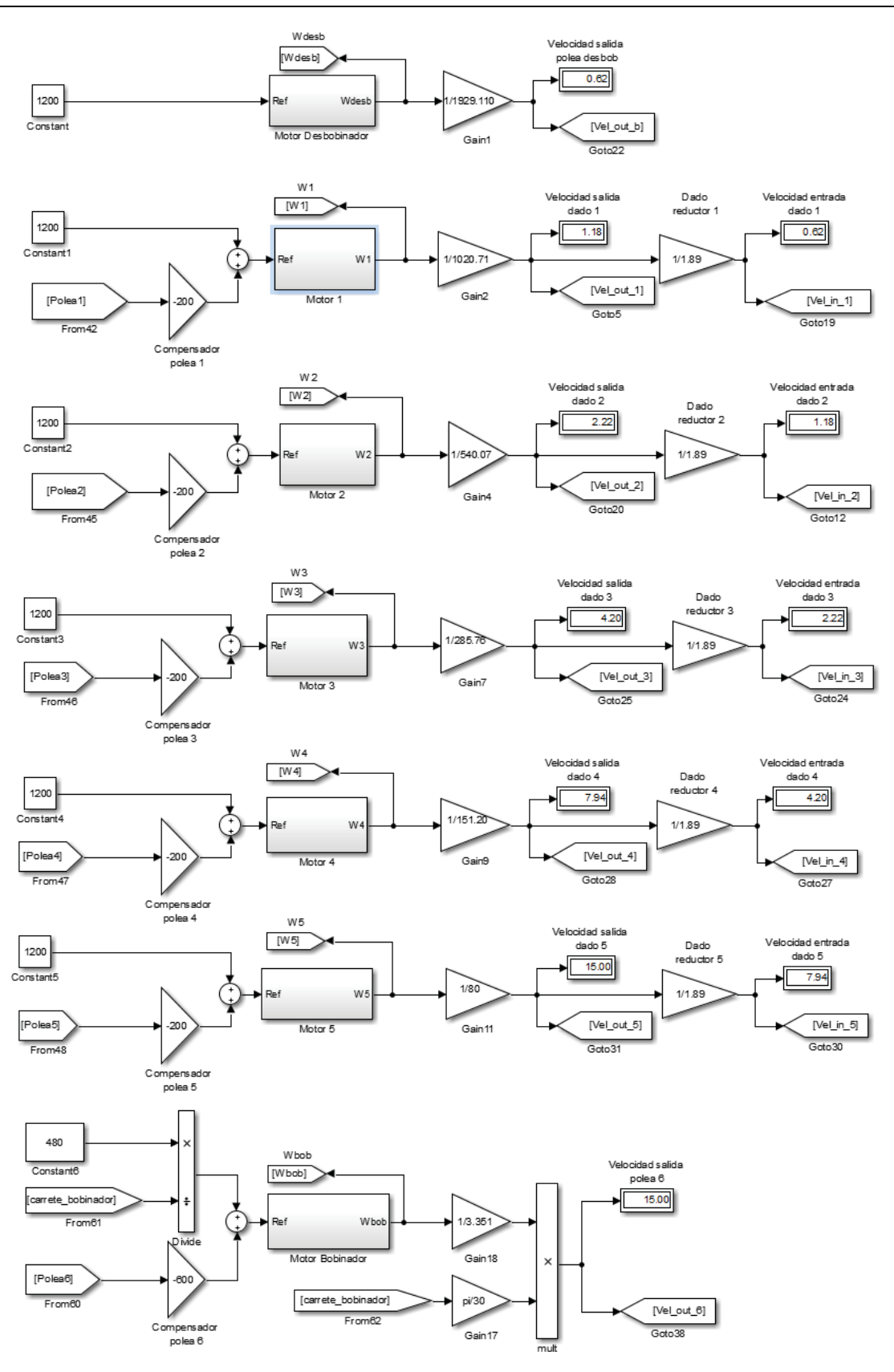

Figura 4-20: Esquema en Simulink del sistema de coladas continúa con poleas reguladoras.

# **5 Aplicación con motores CC**

Para la aplicación con motores de corriente continua se optara por obtener el modelo con las ecuaciones matemáticas que lo rigen, la obtención del modelo y su proyección en Simulink se muestra en el capítulo 2.3 Modelo del motor de corriente continua de excitación independiente Cada motor posee un controlador PID que regula su velocidad, el cálculo de los parámetros que usan estos controladores se muestra capítulo 2.4 Obtención de los parámetros de los controladores para los motores CC.

Habiendo seleccionado el motor CC a usar y con la información de los momentos e inercia y torque mostrados en la Tabla 3-12 se implementara el sistema con motores de corriente continua.

## **5.1 Motores CC a utilizar**

A continuación se presentarán Los motores de corriente continua proyectados en Simulink en cada etapa, estos modelos se reemplazan dentro de los bloques de cada motor, obteniéndose así un sistema propulsado solo como los motores de corriente continua de 11 (HP).

### **Motor desbobinador CC en simulink**

La Figura 5-1 muestra el bloque del motor CC desbobinador con su controlador "PID motor desbobinador", en donde se define "PIDdesb" como la tensión de salida del controlador para el motor desbobinador

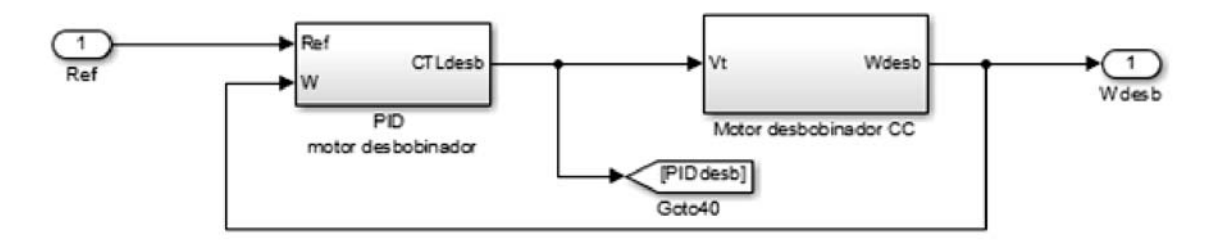

Figura 5-1: Motor CC desbobinador

#### **Motor 1 CC en simulink**

La Figura 5-2 muestra el bloque del motor CC 1 con su controlador "PID motor 1", en donde se define "PID1" como la tensión de salida del controlador para el motor 1

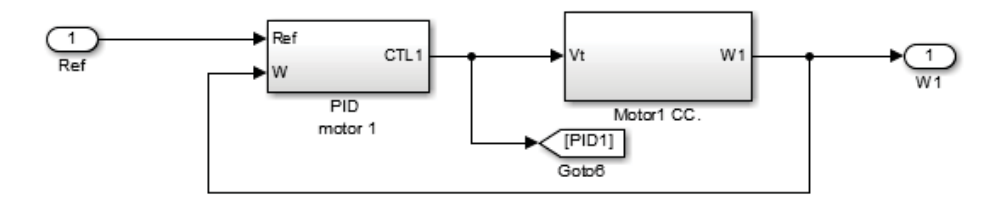

Figura 5-2: Motor CC 1

#### **Motor 2 CC en simulink**

La Figura 5-3 muestra el bloque del motor CC 2 con su controlador "PID motor 2", en donde se define "PID2" como la tensión de salida del controlador para el motor 2

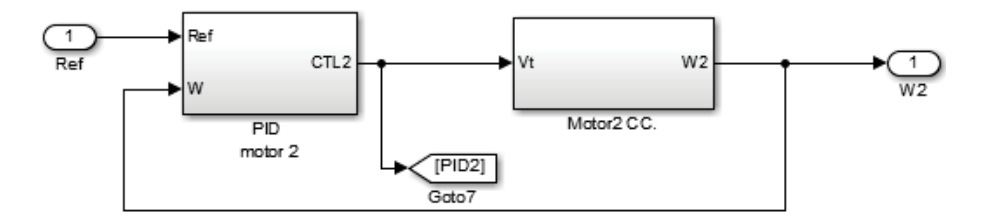

Figura 5-3: Motor CC 2

#### **Motor 3 CC en simulink**

La Figura 5-4 muestra el bloque del motor CC 3 con si controlador "PID motor 3", en donde se define "PID3" como la tensión de salida del controlador para el motor 3

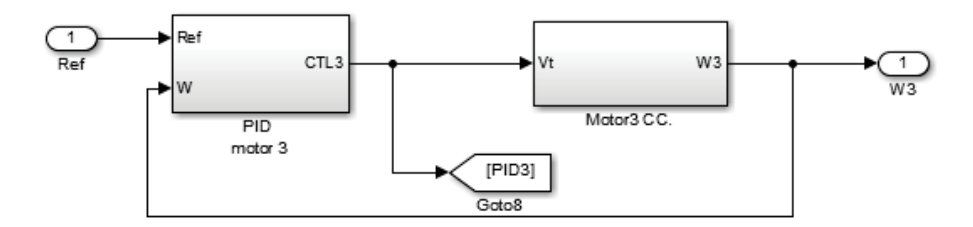

Figura 5-4: Motor CC 3

#### **Motor 4 CC en simulink**

La Figura 5-5 muestra el bloque del motor CC 4 con su controlador "PID motor 4" en donde se define "PID4" como la tensión de salida del controlador para el motor 4

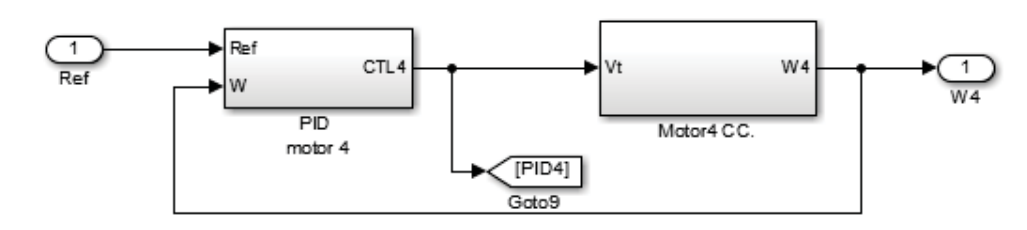

Figura 5-5: Motor CC 4

#### **Motor 5 CC en simulink**

La Figura 5-6 muestra el motor CC 5 con su controlador "PID motor 5" en donde se define "PID5" como la tensión de salida del controlador para el motor 5

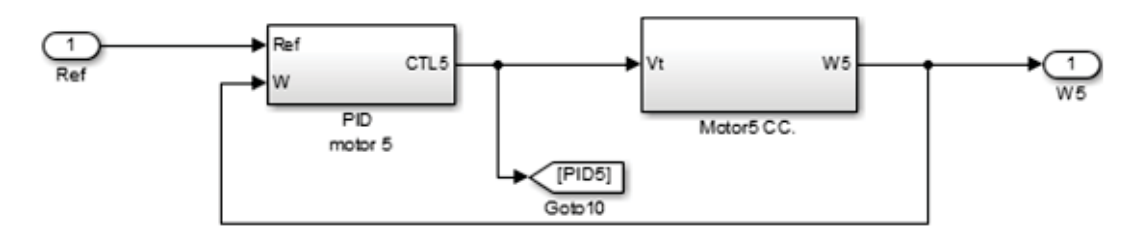

Figura 5-6: Motor CC 5

#### **Motor bobinador CC en simulink**

La Figura 5-7 muestra el motor CC bobinador con su controlador "PID bobinador" en donde se define "PIDbob" como la tensión de salida del controlador para el motor bobinador

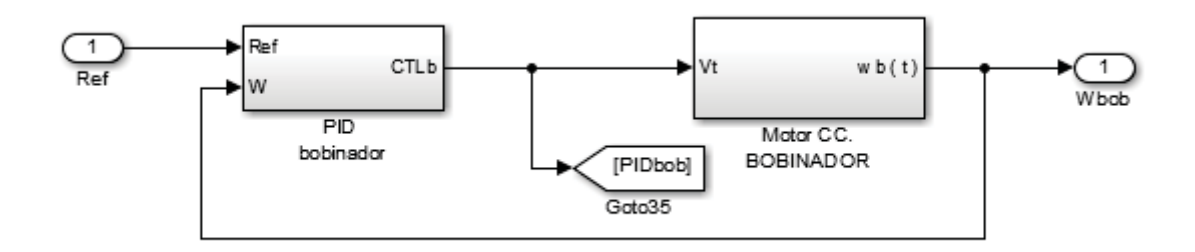

Figura 5-7: Motor CC bobinador

Con los motores en cada etapa ya definidos se procede a realizar las simulaciones. Se mostrarán 3 diferentes simulaciones, estas simulaciones son:

La respuesta del sistema sin considerar las poleas de amortiguación. Esta simulación muestra que pasaría con el sistema si no aplicase una compensación según la posición actual de las poleas, quedando limitado el sistema a cumplir solo con la velocidad establecida del alambre a la salida de cada dado reductor.

La respuesta del sistema considerando las poleas de amortiguación. Esta simulación muestra cómo se afecta la referencia de entrada para cada motor según la posición de cada polea amortiguadora.

La respuesta del sistema ante el cambio del carrete bobinador. Esta simulación muestra el comportamiento del sistema ante el cambio del carrete bobinador, recreando lo que sucedería cuando se llena un carrete y se comienza a bobinar con otro vacío.

## **5.2 Respuesta del sistema sin considerar la regulación de las poleas**

#### **Comportamiento general del sistema**

La Figura 5-8 corresponde a la simulación utilizando motores de corriente continua sin la acción de la compensación de las poleas amortiguadoras.

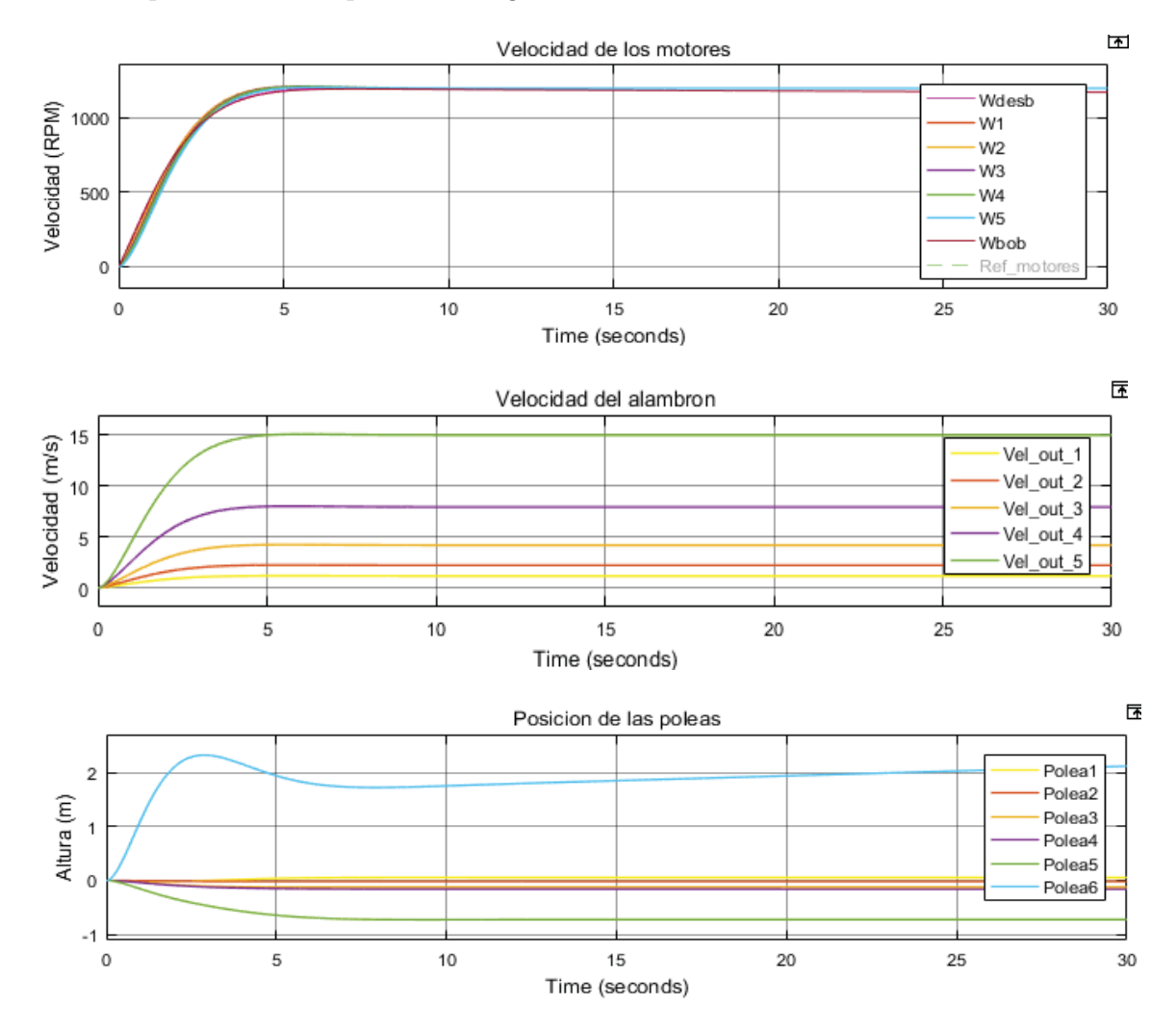

Figura 5-8: Comportamiento del sistema utilizando motores CC sin regulación de las poleas

La Figura 5-8 muestra 3 graficas, "velocidad de los motores", "Velocidad del alambre", "Posición de las poleas". Estas gráficas corresponden a la misma simulación vista desde diferentes ángulos.

La no compensación de las poleas amortiguadoras se ve reflejada en la gráfica "posición de las poleas" donde esta posición depende solo del arranque y las diferencias de velocidades que ahí se den, debido a que cuando el sistema se asienta la desincronización que se produce entre los motores es nula. A pesar que visualmente las diferencias de velocidad en los motores sea mínima esto afecta significativamente en la posición de las poleas, la velocidad de trefilado es mayor en cada paso llegando a ser muy elevada a la salida del ultimo dado reductor (15 m/s), así la altura de la polea más significativa se produce en la polea 6 la cual en el arranque la posición de esta polea llegaría a los 2 metros de altura lo cual físicamente es inviable, además que esto generaría problemas en donde probablemente el alambre se fracture y se rompa la cadena de trefilado, es por este motivo que se justifica la acción de regular las poleas amortiguadoras. A pesar de este efecto se cumplen las especificaciones de velocidad del alambre estimadas, en donde al final de la cadena de trefilado se obtiene una velocidad de 15 m/s.

#### **Comportamiento interno de los motores**

La Figura 5-9 muestra el comportamiento interno del motor 1 durante la simulación, las gráficas a considerar son la corriente, velocidad, torque y tensión del controlador. Estas graficas muestran un comportamiento típico para un motor con carga constante en donde se requiere una corriente de arranque mayor para sacar al motor del reposo, lo que implica un mayor torque de arranque. El controlador entrega tensiones al motor dentro del rango 0-400V no sobrepasando la tensión nominal (400 v) lo que indica un buen diseño del controlador

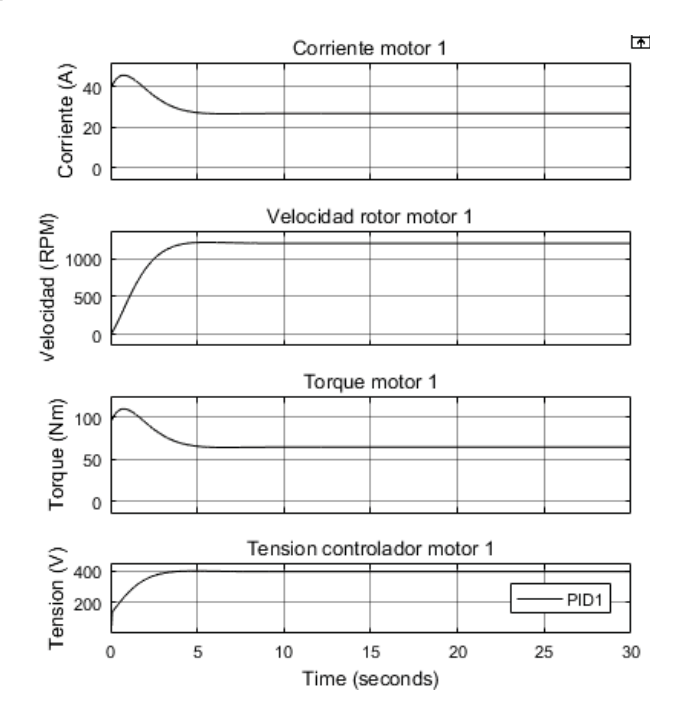

Figura 5-9: Comportamiento interno del motor CC 1, sin considerar la regulación de las poleas

Las gráficas de los demás motores presentan gran similitud con un comportamiento casi idéntico.

## **5.3 Respuesta del sistema incorporando la regulación de las poleas**

#### **Comportamiento general del sistema**

La Figura 5-10 corresponde a la simulación utilizando motores de corriente continua aplicando la compensación de las poleas amortiguadoras.

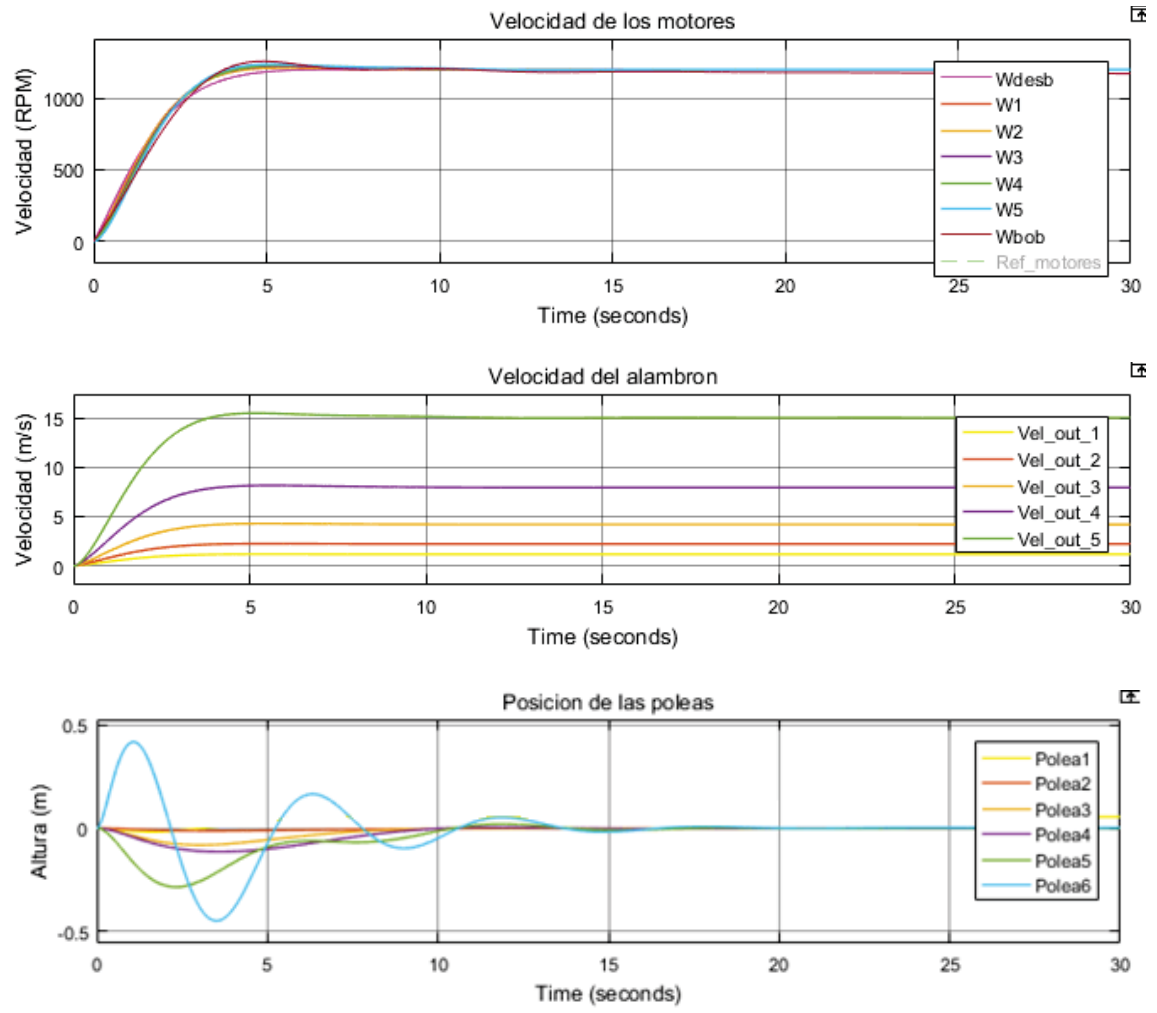

Figura 5-10: Comportamiento del sistema utilizando motores CC con regulación de las poleas

La Figura 5-10 Figura 5-8muestra 3 graficas, "velocidad de los motores", "Velocidad del alambre", "Posición de las poleas".

En la velocidad de los motores se observan oscilaciones que se generan al incorporar la compensación de las poleas en la referencia de los controladores. Esta oscilación es la que se permite regular las poleas llegando a un estado de equilibrio a los 16 segundos. La posición más alta de las poleas se presenta en la polea 6 la cual llega a 0,4m de altura en un comienzo y va disminuyendo a medida que se asienta el sistema, Las poleas 1, 2, 3 no presentan gran variación de posición debido a que la que están ligadas a velocidades del alambre menores. En cambio las

poleas 4, 5, 6 al estar sometidas a más velocidad, una leve desincronización en la velocidad de los motores se ve directamente reflejada en la posición de las poleas es por este motivo que se presentan a alturas mayores.

#### **Comportamiento interno de los motores**

La Figura 5-11 muestra el comportamiento interno del motor bobinador, las gráficas a considerar son la corriente, velocidad, torque y tensión del controlador. El motor bobinador es el que más se ve afectado por las poleas de regulación debido a que es la polea 6 la que presentó una mayor variación en su posición, se logra observar cómo la posición de la polea afecta en la referencia del motor, produciéndose cierta oscilación en las curvas de corriente, velocidad, torque y tensión del controlador.

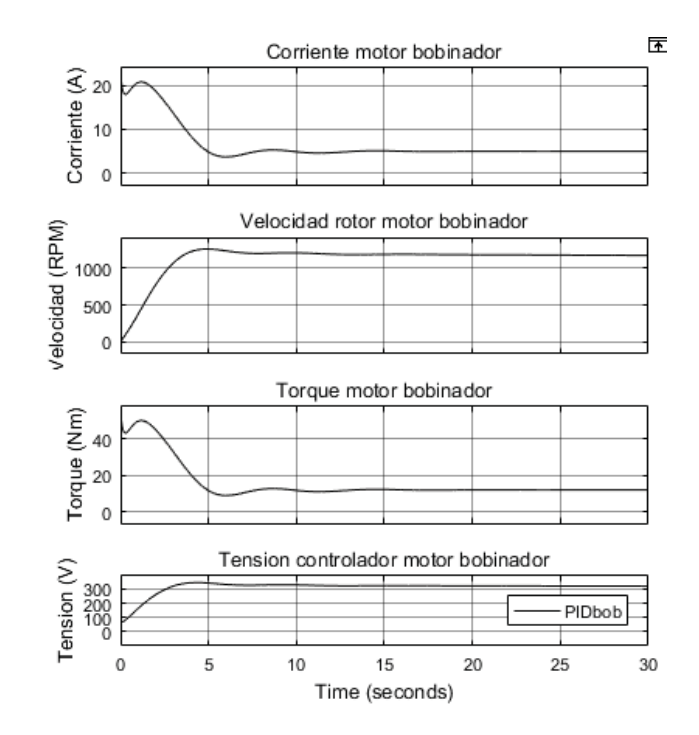

Figura 5-11: Comportamiento interno del motor CC bobinador, utilizando la regulación de las poleas.
## **5.4 Respuesta del sistema ante el cambio de carrete bobinador**

#### **Comportamiento general del sistema**

La Figura 5-12 corresponde a la simulación al cambiar el carrete bobinador utilizando motores de corriente continua y aplicando la compensación de las poleas amortiguadoras.

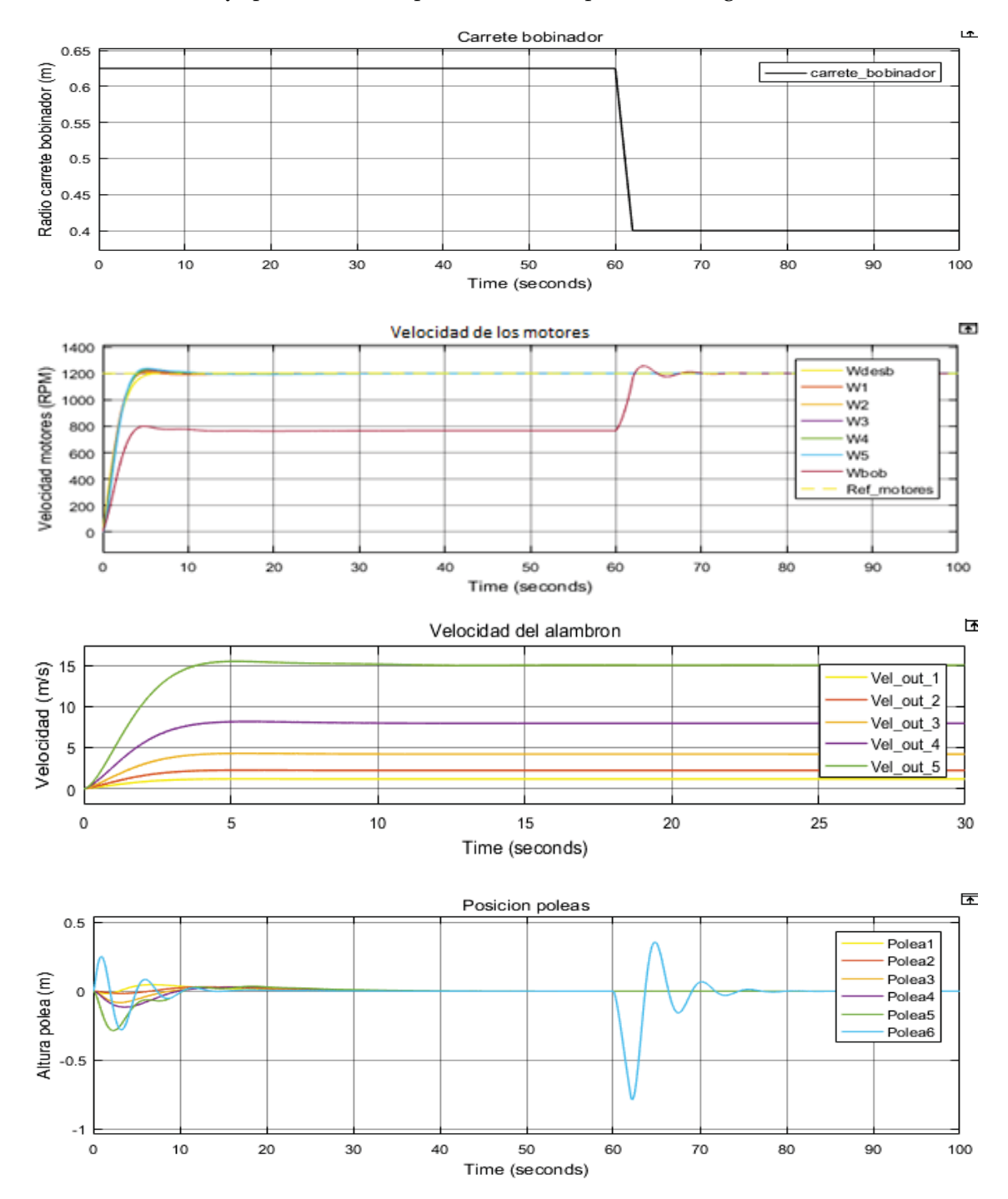

Figura 5-12: Comportamiento del sistema ante el cambio de carrete utilizando motores CC con regulación de las poleas

La Figura 5-12Figura 5-8 muestra 4 graficas "carrete bobinador" la cual representa el radio del carrete bobinador, "velocidad de los motores", "Velocidad del alambre", "Posición de las poleas".

El cambio de este carrete lleno por uno vacío influye directamente en el motor bobinador, este motor bobinador está ligado a la posición de la polea 6, es por este motivo que la oscilación generada por el cambio a un carrete vacío se reflejada solo en esta polea.

La primera grafica muestra el estado del carrete bobinador en donde se considera inicialmente que el carrete está lleno de alambre con un radio de 0,625 (m), al estar en su diámetro máximo la velocidad con la cual gira el motor bobinador es menor a la del resto del sistema esto se refleja en la segunda grafica donde "Wbob" se mantiene inicialmente en 770 RPM, Al momento de realizar el cambio de carrete, el radio del nuevo carrete será de 0,4m, esto influye directamente en la referencia del motor bobinador el cual debe aumentar su velocidad rápidamente a 1200 RPM para mantener la velocidad del alambre constante en 15 m/s. Este cambio de carrete representa una perturbación en la polea 6 debido a que esta se ve afectada directamente por este cambio de carrete, por lo tanto se genera un desequilibrio en su posición y el sistema intenta compensar nuevamente y así volver su estado de equilibrio, una vez realizado el cambio en 20 segundos se asienta nuevamente el sistema y comienza nuevamente el ciclo hasta que se llene nuevamente el carrete bobinador.

Este comportamiento corresponde al que se había previsto en donde este motor debe variar su velocidad para mantener una velocidad lineal del alambre constante.

#### **Comportamiento interno de los motores**

En la Figura 5-13 se observa cómo reacciona internamente el motor bobinador ante el cambio del carrete bobinador. Las gráficas a considerar son la corriente, velocidad, torque y tensión del controlador. En el segundo 60 se realiza este cambio en donde se le indica al motor que debe acelerar, esto genera un notorio peak de corriente y torque el cual decrece rápidamente hasta asentarse el sistema.

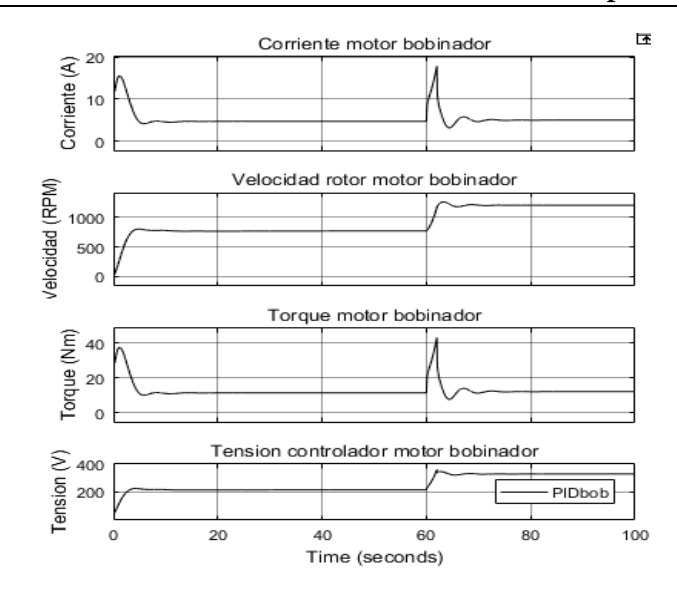

Figura 5-13: Comportamiento interno motor CC bobinador ante el cambio del carrete

# **6 Aplicación con motores CA**

Para la aplicación con motores de corriente altera se utilizara el modelo de Simulink con control vectorial, este modelo simula un motor de inducción con control de flujo orientado. El motor de inducción es alimentado por una fuente de voltaje PWM, el lazo de control de velocidad se realiza internamente en donde se controla el flujo y el par del motor.

Habiendo seleccionado el motor CA a usar y con la información de los momentos e inercia y torque mostrados en la Tabla 3-12 se implementara el sistema con motores de corriente alterna.

## **6.1 Motores CA a utilizar**

A continuación se presentarán los motores de corriente alterna proyectados en Simulink en cada etapa. Estos modelos se reemplazan dentro de los bloques de cada motor obteniéndose así un sistema propulsado sólo con los motores de corriente alterna. La configuración interna del control vectorial ofrece una regulación de velocidad en donde se fija una aceleración máxima y mínima, el cual está configurado para permitir un incremento de velocidad de 600 RPM/s lo que implica que se llegará a un estado estacionario (1200 RPM) en 2 segundos.

Los valores de los parámetros internos para un motor de 12,5 (HP) son resistencia del estator 0,4377 (ohm), inductancia del estator 0,00199 (H), resistencia del rotor 0.4231 (ohm), Inductancia del rotor 0,00199 (H), inductancia mutua 0,09325 (H).

#### **Motor desbobinador CA en simulink**

La Figura 6-1 muestra el bloque del motor desbobinador CA con su controlador de flujo orientado en donde observa una referencia de entrada "Ref" y una velocidad de salida "Wdesb", las señales de interés están disponibles en la salida del bloque demux 1. Estas son las señales de corriente, velocidad y torque del motor desbobinador

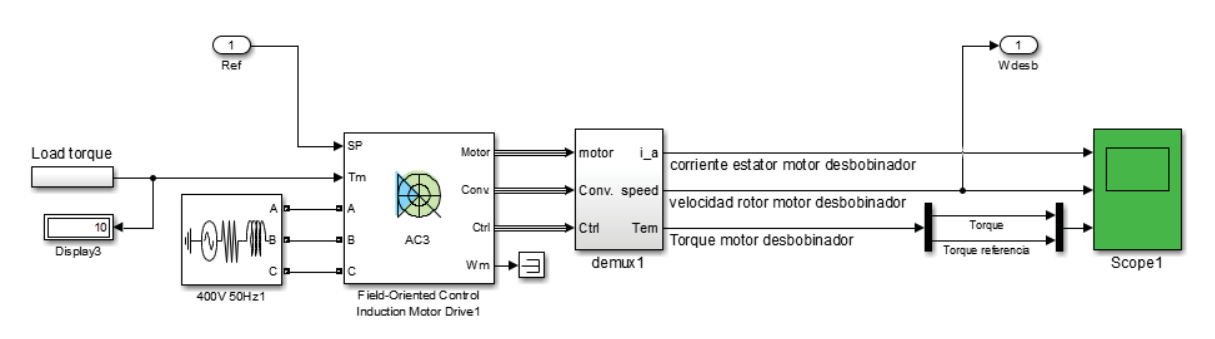

Figura 6-1: Motor desbobinador CA

#### **Motor 1 CA en simulink**

La Figura 6-2 muestra el bloque del motor 1 CA con su controlador de flujo orientado en donde observa una referencia de entrada "Ref" y una velocidad de salida "W1", las señales de interés están disponibles en la salida del bloque demux. Estas son las señales de corriente, velocidad y torque del motor 1

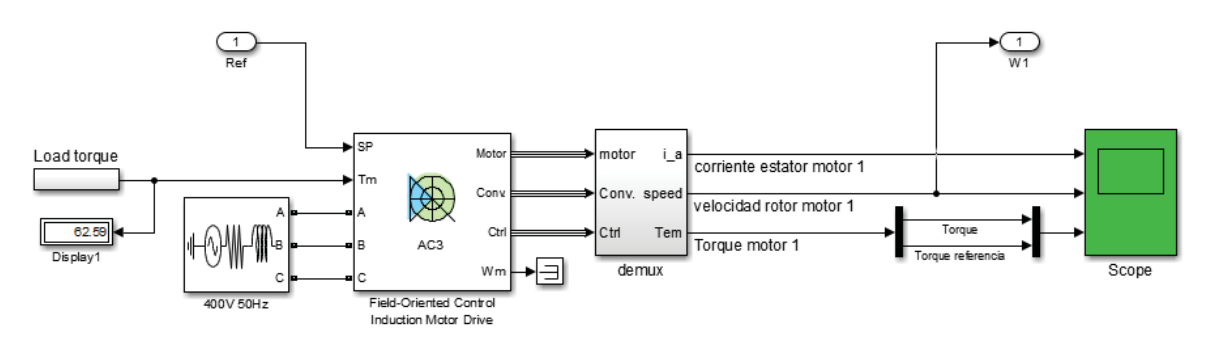

Figura 6-2: Motor 1 CA

#### **Motor 2 CA en simulink**

La Figura 6-3 muestra el bloque del motor 2 CA con su controlador de flujo orientado en donde observa una referencia de entrada "Ref" y una velocidad de salida "W2", las señales de interés están disponibles en la salida del bloque demux 1. Estas son las señales de corriente, velocidad y torque del motor 2

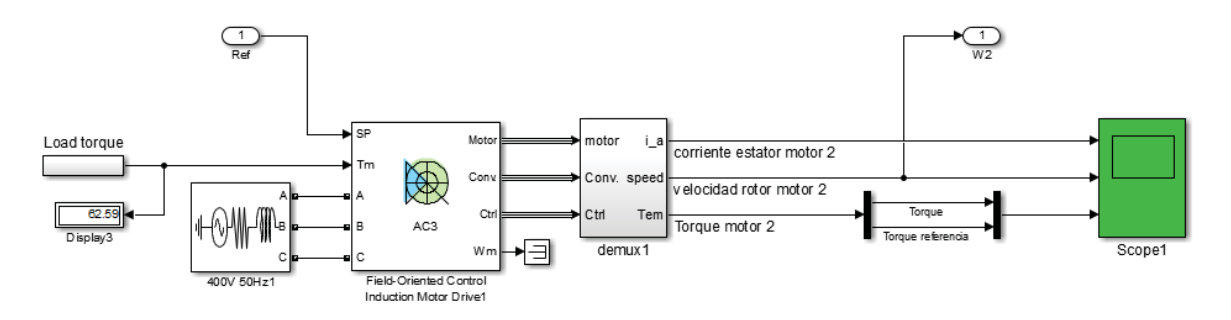

Figura 6-3: Motor 2 CA

#### **Motor 3 CA en simulink**

La Figura 6-4 muestra el bloque del motor 3 CA con su controlador de flujo orientado en donde observa una referencia de entrada "Ref" y una velocidad de salida "W3", las señales de interés están disponibles en la salida del bloque demux 1. Estas son las señales de corriente, velocidad y torque del motor 3

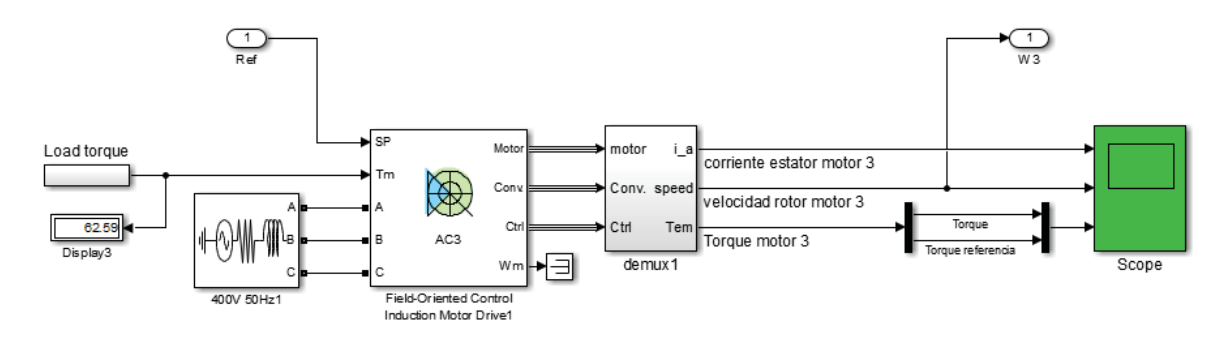

Figura 6-4: Motor 3 CA

#### **Motor 4 CA en simulink**

La Figura 6-5 muestra el bloque del motor 4 CA con su controlador de flujo orientado en donde observa una referencia de entrada "Ref" y una velocidad de salida "W4", las señales de interés están disponibles en la salida del bloque demux 1. Estas son las señales de corriente, velocidad y torque del motor 4

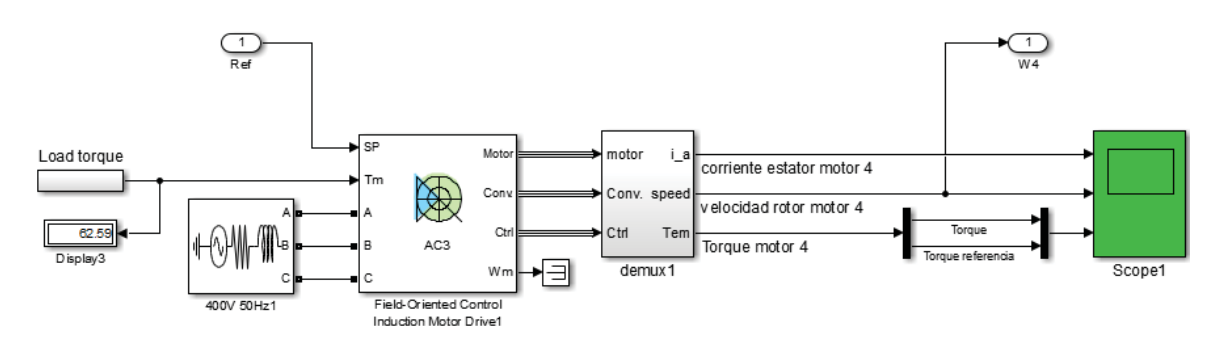

Figura 6-5: Motor 4 CA

#### **Motor 5 CA en simulink**

Figura 6-6 muestra el bloque del motor 5 CA con su controlador de flujo orientado en donde observa una referencia de entrada "Ref" y una velocidad de salida "W5", las señales de interés están disponibles en la salida del bloque demux 1. Estas son las señales de corriente, velocidad y torque del motor 5

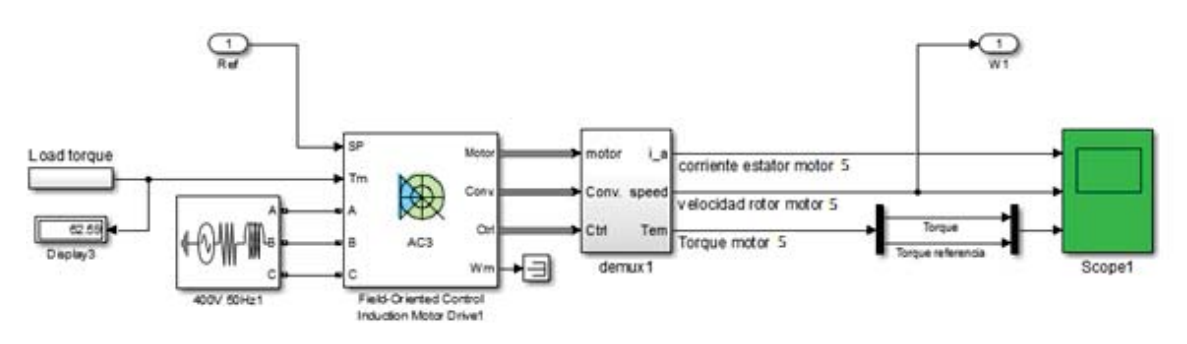

Figura 6-6: Motor 5 CA

#### **Motor bobinador CA en simulink**

La Figura 6-7 muestra el bloque del motor bobinador CA con su controlador de flujo orientado en donde observa una referencia de entrada "Ref" y una velocidad de salida "Wbob", las señales de interés están disponibles en la salida del bloque demux 1. Estas son las señales de corriente, velocidad y torque del motor bobinador

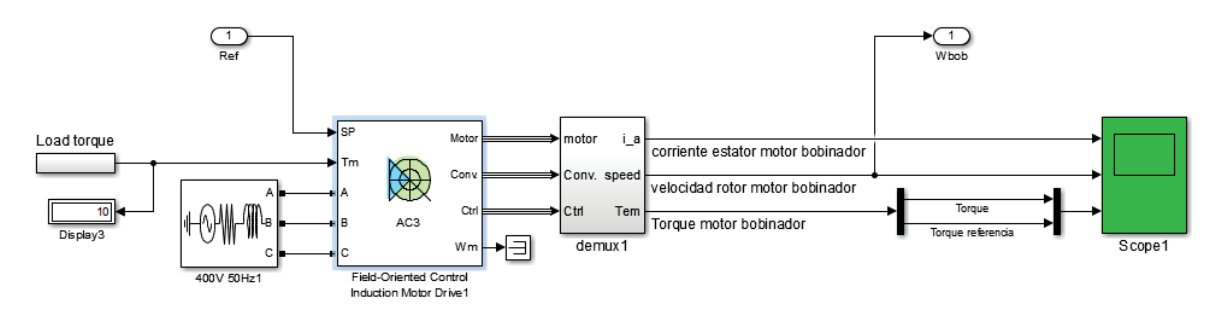

Figura 6-7: Motor bobinador CA

Con los motores en cada etapa ya definidos se procede a realizar las simulaciones. Al igual que para la aplicación con motores de corriente continua se mostrarán 3 diferentes simulaciones, las cuales correspondían a:

La respuesta del sistema sin considerar las poleas de amortiguación.

La respuesta del sistema considerando las poleas de amortiguación.

La respuesta del sistema ante el cambio del carrete bobinador.

## **6.2 Respuesta del sistema sin considerar la regulación de las poleas**

#### **Comportamiento general del sistema**

La Figura 6-8 muestra la simulación utilizando motores de corriente alterna sin la acción de la compensación de las poleas amortiguadoras.

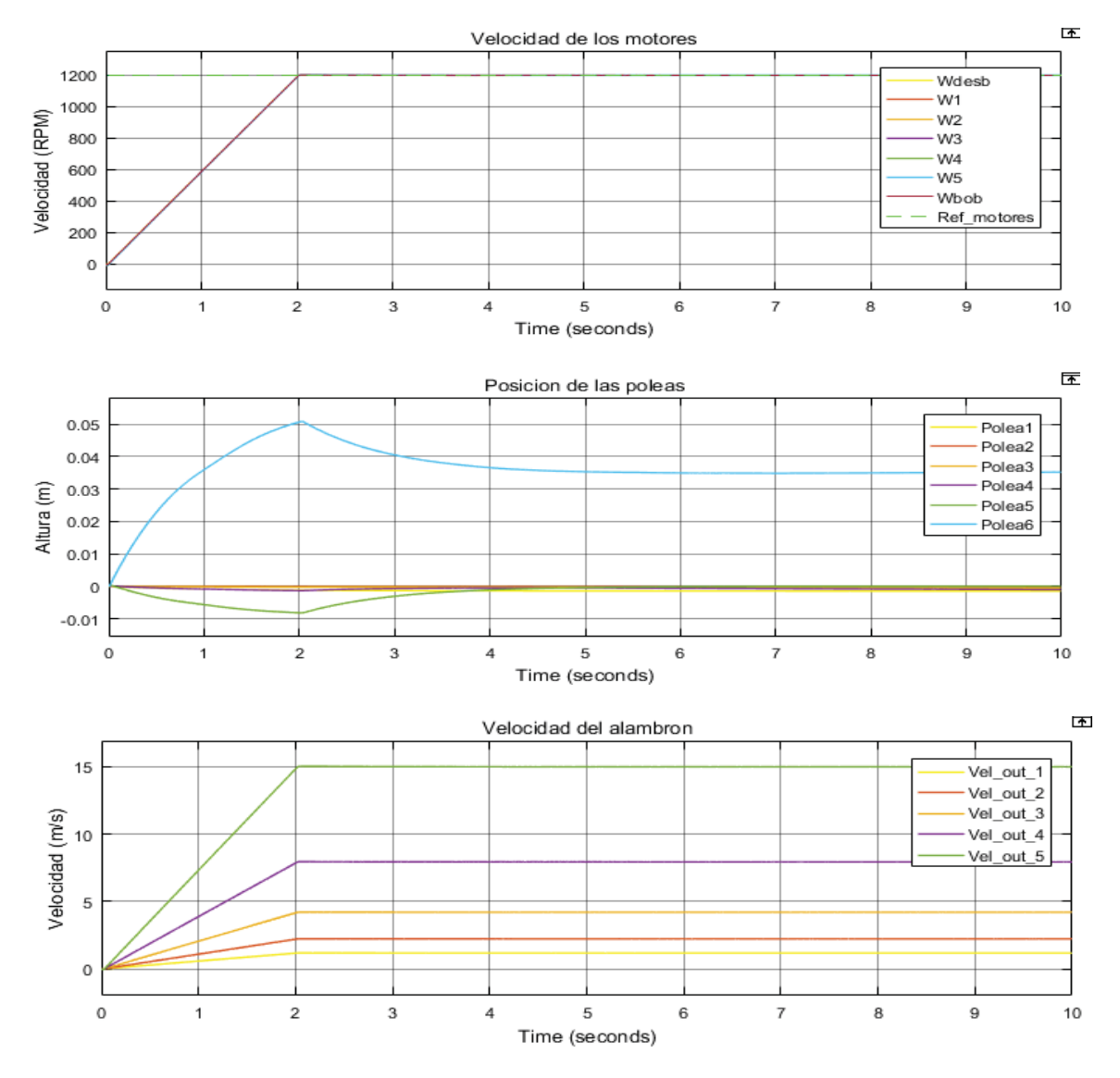

Figura 6-8: Comportamiento del sistema utilizando motores CA sin regulación de las poleas

La Figura 6-8 muestra 3 graficas "velocidad de los motores", "Velocidad del alambre", "Posición de las poleas".

En la gráfica "Velocidad de los motores" se observa como la limitación de aceleración de 600 RPM/s que ofrece el controlador se hace presente, en donde la velocidad de cada uno de los motores es tan similar que a simple vista no se aprecia diferencia alguna. A pesar de la similitud en velocidad de los motores se presentan diferencias mínimas de velocidad, esto se refleja en la gráfica "Posición de las poleas" en donde en el caso de la polea 6 presenta una variación de máxima 0,05m de altura, el cual es una variación muy pequeña en comparación a lo obtenido en la misma situación con motores CC. Esta alta sincronización que permite este controlador demuestra la gran capacidad que posee el control vectorial para regular la velocidad.

#### **Comportamiento interno de los motores**

Se analizara solo el motor 1 ya que comportamiento los demás motores en esta simulación es muy similar. La Figura 6-9 muestra el comportamiento interno del motor CA 1 durante la simulación, las gráficas a considerar son la corriente, velocidad, torque. Se observa como en el arranque (hasta obtener la velocidad de 1200 RPM) se tiene una corriente y un torque más elevado el cual al llegar a los 1200 RPM desciende.

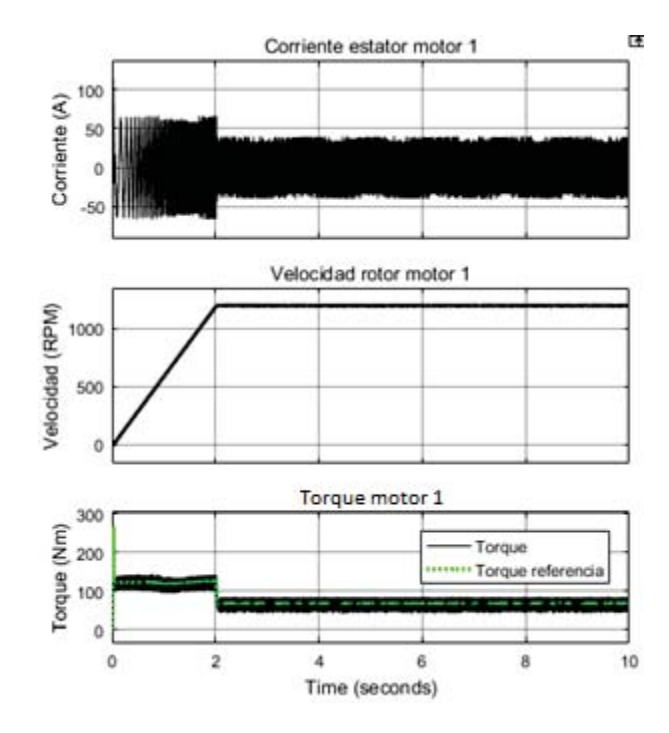

Figura 6-9: Comportamiento interno del motor CA 1, sin considerar la regulación de las poleas

### **6.3 Respuesta del sistema incorporando la regulación de las poleas.**

#### **Comportamiento general del sistema**

La Figura 6-10 corresponde a la simulación utilizando motores de corriente alterna aplicando la compensación de las poleas amortiguadoras.

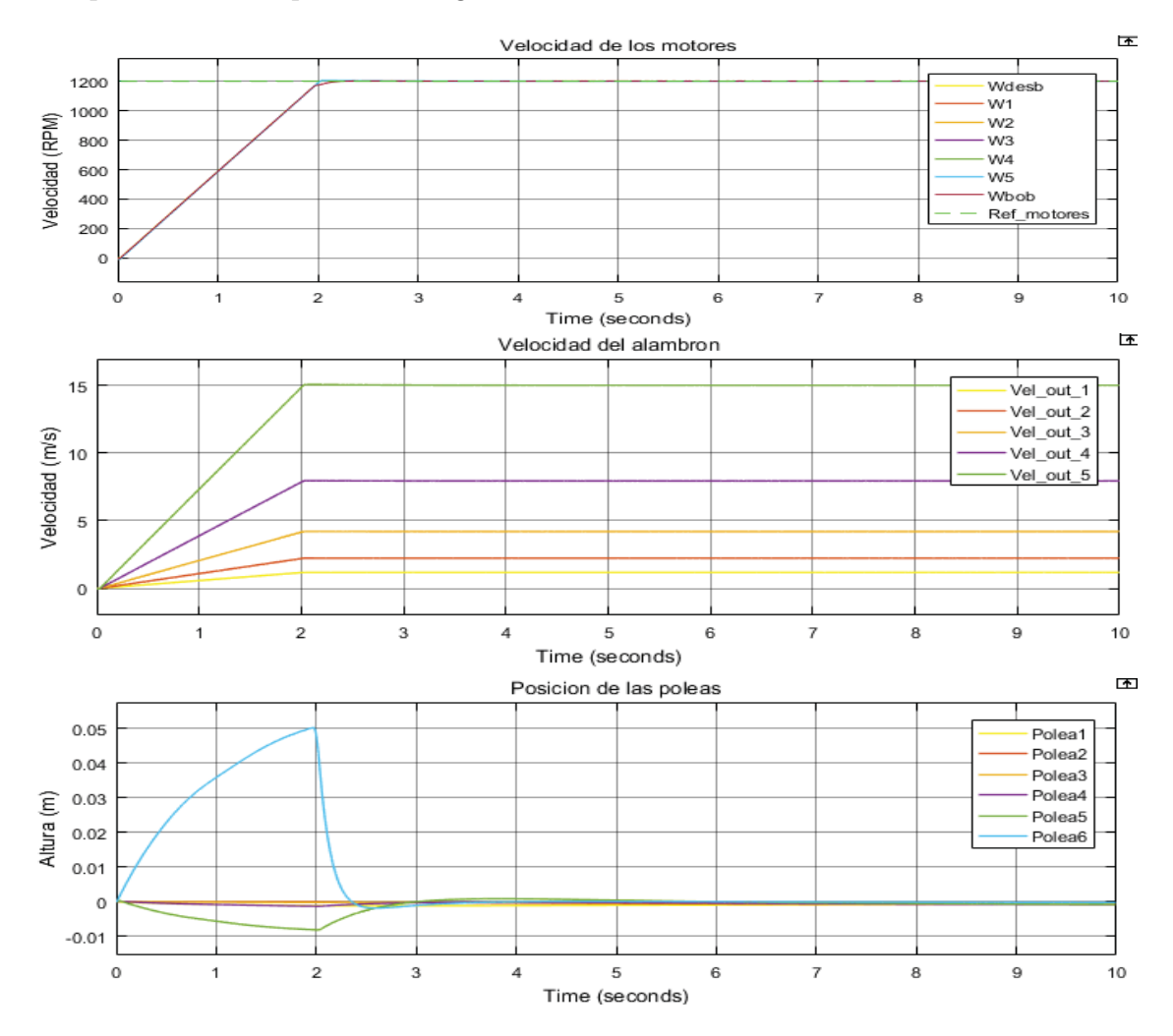

Figura 6-10: Comportamiento del sistema utilizando motores CA con regulación de las poleas

La Figura 6-10 muestra 3 graficas "velocidad de los motores", "Velocidad del alambre", "Posición de las poleas".

La compensación de las poleas se puede observar claramente en la gráfica "Posición de las poleas" en donde después del arranque la compensación de esta posición se refleja rápidamente, el cual lleva estas poleas al equilibrio en 0 (m).

El comportamiento en velocidad de los motores es casi idéntico sin utilizar la compensación de las poleas, esto se explica debido a que al ser la variación en posición tan pequeña casi no logra afectar visualmente a la curva de la velocidad, pero en definitiva existe una leve compensación suficiente para llevar las poleas al equilibrio.

#### **Comportamiento interno de los motores**

Se analizara solo el motor bobinador ya que comportamiento los demás motores en esta simulación es muy similar. La Figura 6-11 muestra el comportamiento interno del motor CA bobinador durante la simulación. Las gráficas a considerar son la corriente, velocidad y torque.

A pesar que en este motor se refleja con mayor magnitud la compensación de las poleas (debido a que la polea 6 presenta la mayor altura), esta compensación es mínima y no se logra apreciar visualmente cambio alguno las curvas.

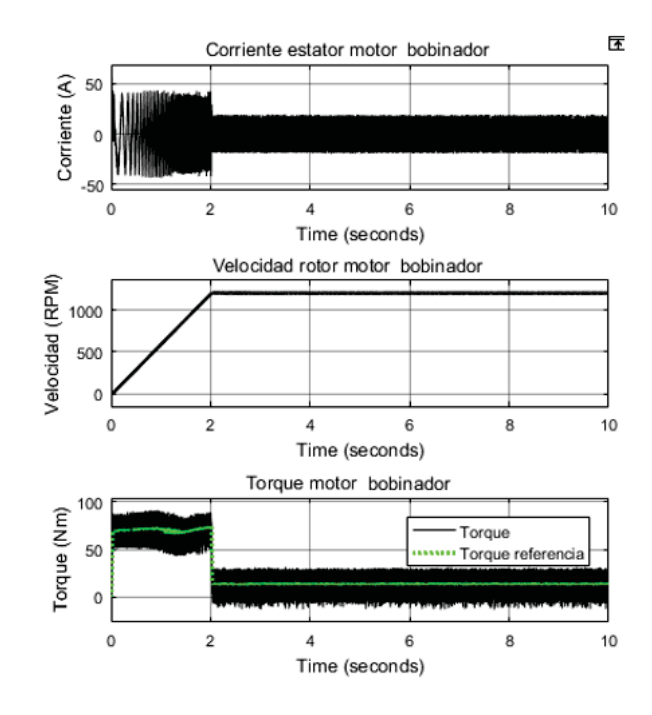

Figura 6-11Comportamiento interno del motor CA bobinador, utilizando la regulación de las poleas.

## **6.4 Respuesta del sistema ante el cambio de carrete bobinador**

#### **Comportamiento general del sistema**

La Figura 6-12 corresponde a la simulación al cambiar el carrete bobinador utilizando motores de corriente continua y aplicando la compensación de las poleas amortiguadoras.

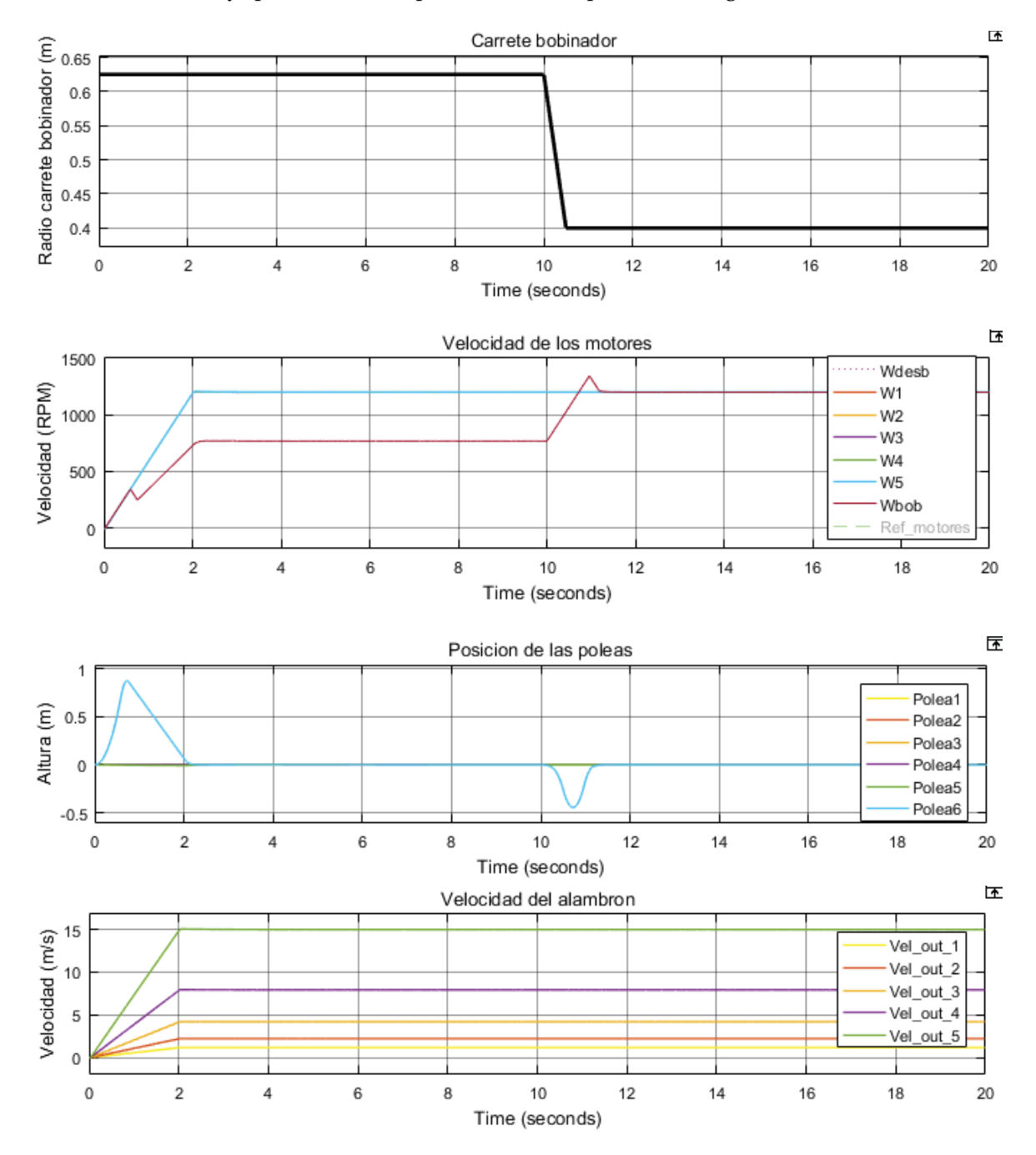

Figura 6-12 Comportamiento del sistema ante el cambio de carrete utilizando motores CA con regulación de las poleas

La Figura 6-12 muestra 4 graficas "carrete bobinador" la cual representa el radio del carrete bobinador, "velocidad de los motores", "Velocidad del alambre", "Posición de las poleas".

En esta simulación se realizar el cambio del carrete lleno por uno vacío en el segundo 10 en donde en la gráfica "carrete bobinador" se muestra un cambio en el radio de 0.625m a 0.4m, ante esta variación el motor bobinador reacciona regulando su velocidad, esto implica una perturbación en la polea 6 la cual se muestra en la gráfica "Posición de las poleas" que rápidamente vuelve a su posición 0 (m), se observa que no se provoca una oscilación en la polea 6 sino que decrece y crece de una sola vez.

#### **Comportamiento interno de los motores**

En la Figura 6-13 se observa cómo reacciona internamente el motor bobinador ante el cambio del carrete bobinador. Las gráficas a considerar son la corriente, velocidad, torque y tensión del controlador. En el segundo 10 se realiza este cambio en donde se le indica al motor que debe acelerar, al igual que con el motor de corriente continua, se genera un notorio peak de corriente y torque el cual decrece rápidamente hasta asentarse el sistema.

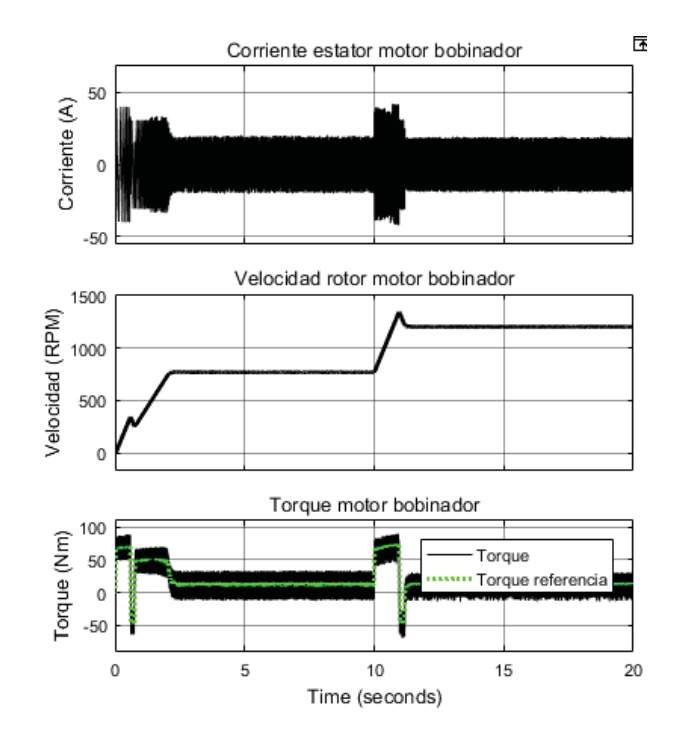

Figura 6-13: Comportamiento interno motor CA bobinador ante el cambio del carrete

# **7 Comparación entre la aplicación con motores CC y AC**

Las gráficas de los motores CA y CC obtenidas mediante simulación se utilizarán para realizar comparaciones respecto al desempeño que se obtuvo en la regulación del sistema en cada caso con el fin de determinar con cual aplicación se obtienen mejores resultados. Es por este motivo que se pondrá el énfasis en el arranque, el momento más crítico del proceso.

Respecto al comportamiento de las poleas quedo de manifiesto que a medida que aumenta la velocidad de trefilado las poleas oscilan en mayor magnitud, lo cual es lógico debido a que a mayor velocidad de trefilación cualquier diferencia o desincronización se vuelve más notoria, por ende la polea que se encuentra al final de la cadena presenta mayor variación, lo que corresponde a la polea 6, La Figura 7-1 muestra el comportamiento de la polea 6 tanto en el caso de la aplicación con motores CC y AC

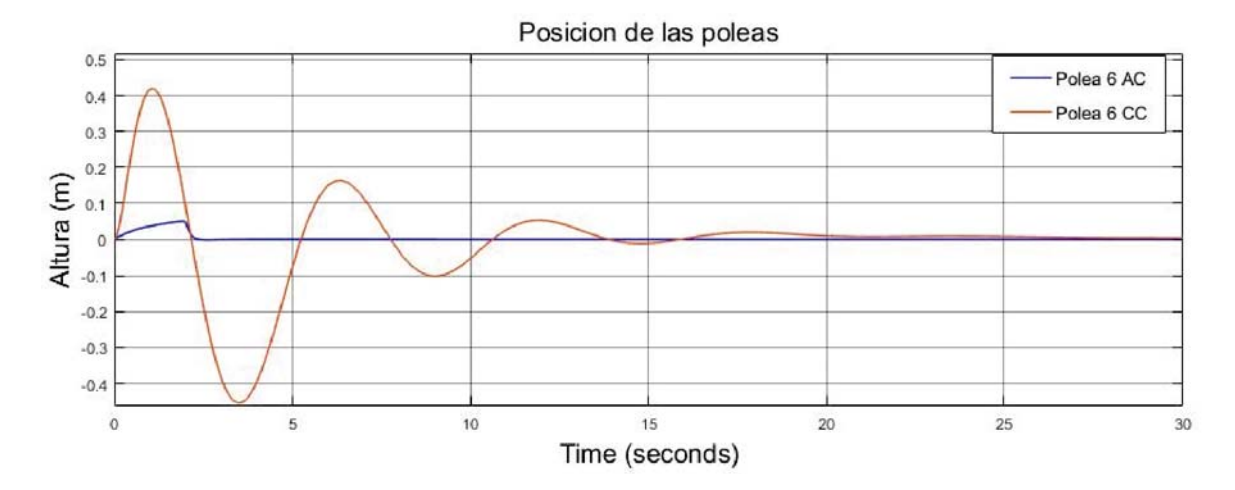

Figura 7-1: Comparación entre la aplicación con motores CC y AC

La Figura 7-1 evidencia los resultados obtenidos y las diferencias que estos presentan, la disminuida variación en la polea 6 que se obtuvo utilizando motores CA es de gran importancia en la aplicación de un proceso tan crítico en estado transitorio como es este caso, además de la baja variación presentada tampoco existen fuertes oscilaciones como en su contraparte CC.

En relación al tiempo que tardó el sistema en equilibrarse, este tiempo es bajo en ambos casos, tanto en el caso de la aplicación con motores de corriente continua de 20 segundos como en el caso de motores de corriente alterna de 2,5 segundos aproximadamente, lo cual es un tiempo extraordinariamente deseado.

## **Discusión y conclusiones**

El sistema de coladas continua permite fabricar alambre de manera continua e ilimitada, la producción de este producto es trascendental en la industria de la electricidad.

Debido a avance tecnológico, se han desarrollado diversas técnicas en el control de velocidad de los motores en donde es posible llevar a cabo este proceso a altas velocidades, coordinando de manera muy efectiva los motores.

Con este trabajo quedó de manifiesto la importancia que posee el control automático en los procesos productivos, siendo los controladores PID una herramienta muy poderosa que utiliza mecanismo de control por realimentación. Los conceptos de estos controladores se aplicaron dentro de este trabajo en donde se reguló la velocidad del motor de CC utilizando su tensión de entrada. Para poder sintonizar correctamente un controlador PID se requiere tener conocimiento sobre la función de transferencia del proceso a controlar, en este trabajo se utilizó un método muy práctico para obtener estas funciones de transferencia en donde a través de la herramienta IDENT de Matlab y con datos tomados del proceso a controlar se puede estimar una aproximación lineal en un punto de operación. Este proceso que permite la estimación de la función de transferencia y el posterior diseño de su controlador se puede aplicar a cualquier sistema físico, por lo que abre diversas posibilidades para utilizarlo en diferentes circunstancias.

Se logró recrear el proceso de un banco de colada continua efectuando una proyección de los elementos que conforman el banco y mediante la teoría/simulaciones efectuar una reducción del diámetro efectivo del alambrón mediante diferentes etapas y así obtener un alambre final de diámetro reducido para utilizarlo por ejemplo en el cableado de la instalación eléctrica residencial

Respecto al sistema diseñado se propuso un sistema de colada continua al cual se le incorporo una regulación a través de controladores afectados por la posición de las poleas amortiguadoras, El control de las poleas amortiguadoras logró lo esperado, que era reducir el impacto y las desincronizaciones en el arranque. Esto se ve claramente en las simulaciones obtenidas incorporando la regulación de las poleas, las cuales en todos los casos presentan menores oscilaciones respecto a su simulación sin utilizar esta regulación.

Respecto a el controlador diseñado para regular de velocidad para los motores de corriente continua entrego buenos resultados siendo un control sencillo de aplicar, sin embargo las características del modelo de corriente alterna utilizado con control de flujo orientado (control vectorial) que poseía valores de aceleración y desaceleración máxima presento ventajas en el arranque en donde la variación de la altura de las poleas amortiguadoras fue mucho menor respecto a su contraparte el motor CC.

Respecto al comportamiento del banco de colada continua con la aplicación con motores CA Y CC se evidenciaron las ventajas que presentó la aplicación con CA versus su contraparte CC ya que con los motores alternos se vio una disminuida variación en el movimiento de las poleas lo que es de gran importancia en este tipo de aplicación debido a que presenta un menor riesgo de fractura del material en el arranque además de que se requeriría una infraestructura para desarrollar los mecanismos de las poleas. El tiempo que tardaron los sistemas en equilibrarse fue bajo ambos casos (CA Y CC) de 20 segundos como en el caso de motores de corriente alterna de 2,5 segundos aproximadamente, lo cual es un tiempo extraordinariamente deseado.

El conjunto de elementos que forman el sistema completo logra reflejar fielmente el comportamiento de un banco de colada continua en donde mediante las simulaciones se logró obtener el diámetro y la velocidad estimada en la salida de cada dado reductor, quedando de manifiesto las altas velocidades de trefilación que se logra alcanzar en los últimos dados. Utilizando la reducción del diámetro a través de varios pasos de trefilación se logró reducir el diámetro de 8 mm a 1,63mm lo cual físicamente es una gran reducción, si bien la velocidad inicial era de 0,63 m/s con el diámetro de 8mm se logra alcanzar los 15 m/s con un diámetro de 1,63mm.

## **Bibliografía**

- [1] Jorge Medina, «ACCIONAMIENTO DE MAQUINAS ELECTRICAS 1ª ED» JORGE LUIS MEDINA HANKE, 2013, Chile.
- [2] Mikell P.Groover, «FUNDAMENTOS DE MANUFACTURA MODERNA 3ª ED» Mc Graw Hill 2007, USA .
- [3] Katsuhiko Ogata, « INGENIERIA DE CONTROL MODERNA 5ª ED» Prentice Hall, 2010, USA.
- [4] Jorge Peña Martínez, A, «ANÁLISIS DEL PROCESO DE TREFILADO DE TUBOS 1ª ED» Jorge Andrés Peña Martínez, 2008, Chile.
- [5] Chapman, Stephen J, «MÁQUINAS ELÉCTRICAS 5 ª ED» Mcgraw Hill, 2012, USA .
- [6] John A. Schey, « PROCESOS DE MANUFACTURA 3 ª ED» Mcgraw Hill, 2002, USA.
- [7] Richard C. Dorf, Robert H. Bishop, «SISTEMAS DE CONTROL MODERNO 10 ª ED» Prentice Hall, 2005, USA.
- [8] Agam Kumar Tyagi, «MATLAB AND SIMULINK FOR ENGINEERS 1 ª ED» Oxford University Press, 2012, Reino Unido.
- [9] Norman S. Nise, «SISTEMAS DE CONTROL PARA INGENIERIA 3ª ED» Editorial Continental, 2002, Mexico.
- [10] Zill, D « ECUACIONES DIFERENCIALES CON APLICACIONES DE MODELADO 6ª ED » EDICIONES PARANINFO, 1997, España.